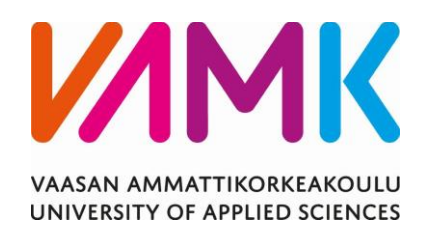

Jesse Mäkelä

# KEINOKUORMA PAIKALLISELLA KÄYTTÖ-

# LIITTYMÄLLÄ

Tekniikka 2021

## VAASAN AMMATTIKORKEAKOULU Tietotekniikka

# **TIIVISTELMÄ**

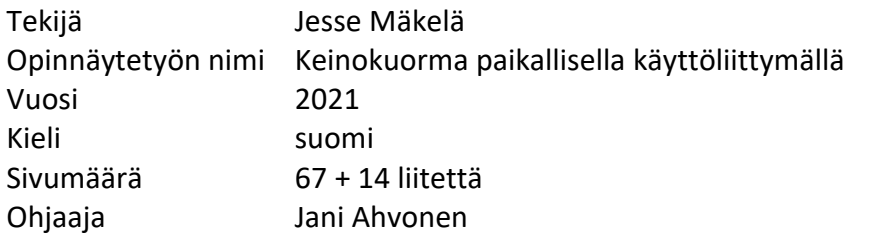

Laitteiden tuotekehitysvaiheessa testataan laitteita, miten ne suoriutuvat tehtävistään ja kuinka hyvin. Osana testausta voi olla laitteen virtalähteen kuormittaminen erilaisilla arvoilla, joista voi huomata kestääkö laite jatkuvaa kuormaa ja pysyykö laitteen toiminta normaalina.

Opinnäytetyö tehtiin ABB Oy Distribution Solutionsin toimeksiannosta ja se sisälsi laitteen elektronista, mekaanista ja ohjelmallista suunnittelua ja toteutusta.

Laitteen teon päämotiiveina oli tehdä kuorma, jossa oli kaksi erillistä kuormituskanavaa ja hyötysuhteen laskeminen ja näyttö käyttäjälle. Laitetta, jossa nämä ominaisuudet olisivat olleet, ei ollut "hyllyssä", eikä haluttu hankkia uutta kallista laitetta, jonka pystyi suunnitella ja tekemään itse. Työssä käytettiin seuraavia menetelmiä: PADS Logic-piirikaaviosuunnittelutyökalua, ABB:n mittaus- ja testauslaitteistoa, Arduino IDE-sovelluskehitysalustaa ja Freecad CAD-ohjelmistoa.

Työtä supistettiin hieman, mitä alun perin oli suunnitelmana, sillä 2,5 kk aikataulu tuli täyteen ja laitteen tekoa jatkettiin opinnäytetyön ulkopuolella. Opinnäytetyöhön saatiin toteutettua valmis piirikaavio, yksikanavainen toimiva prototyyppi ja siihen soveltuva sovellus.

VAASAN AMMATTIKORKEAKOULU UNIVERSITY OF APPLIED SCIENCES Tietotekniikka

# **ABSTRACT**

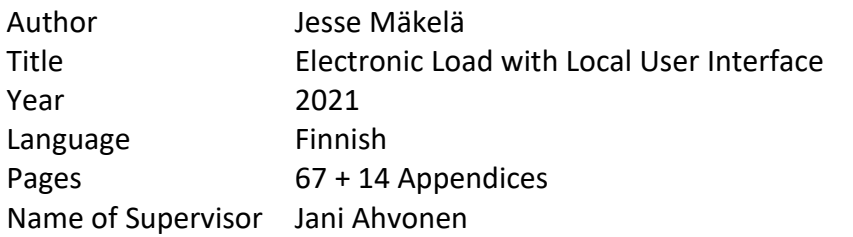

In the research and development phase of a project devices are tested on how they perform in their tasks. Part of the devices testing may be loading (burden) the devices power supply to see if the device can handle constant load and if the operation stays stabile

The thesis was done for ABB Oy Distribution Solutions and it included the design and implementation of electronics, mechanics and software for the device.

The main motives to do a DC load were to create two independent load channels and calculate efficiency and show it to the user. There was no such device "on the shelf" and there was no big enough need to invest in a new expensive device, which was possible to design and implement in the company. The equipment that were used on the process were PADS Logic schematic design software, ABB's measurement and testing devices, Arduino IDE software development environment and Freecad CAD-software.

The criteria of the thesis were slightly reduced from what was originally planned as the 2,5-month schedule began to expire and due to that the designing and assembly of the device was continued outside of the thesis. The finished thesis includes a finished schematic of the device, working prototype with a single load channel ja software designed for prototype version.

# **SISÄLLYS**

TIIVISTELMÄ

ABSTRACT

KUVALUETTELO

LIITELUETTELO

LYHENELUETTELO JA TERMISTÖ

SUURE- JA YKSIKKÖLUETTELO

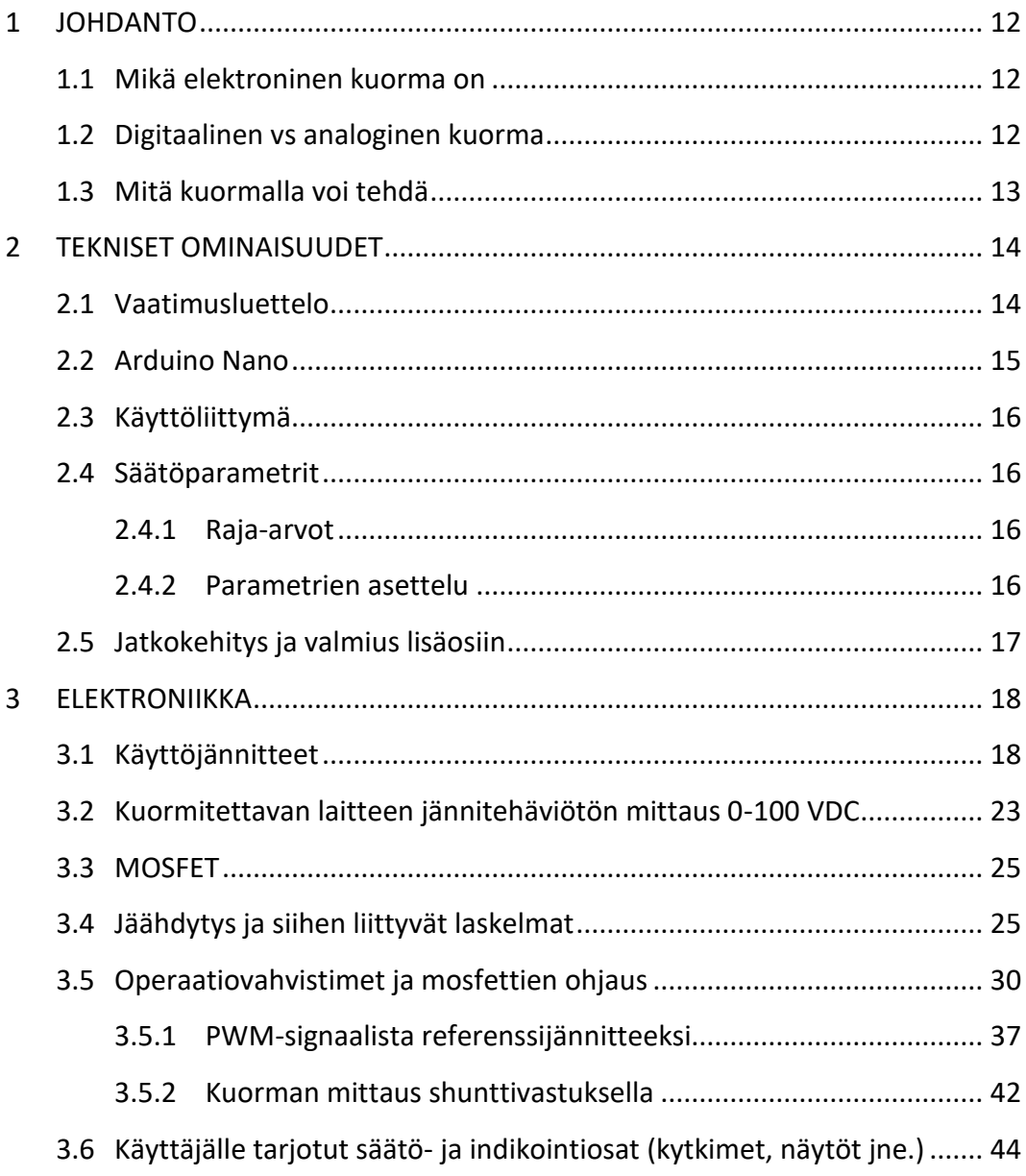

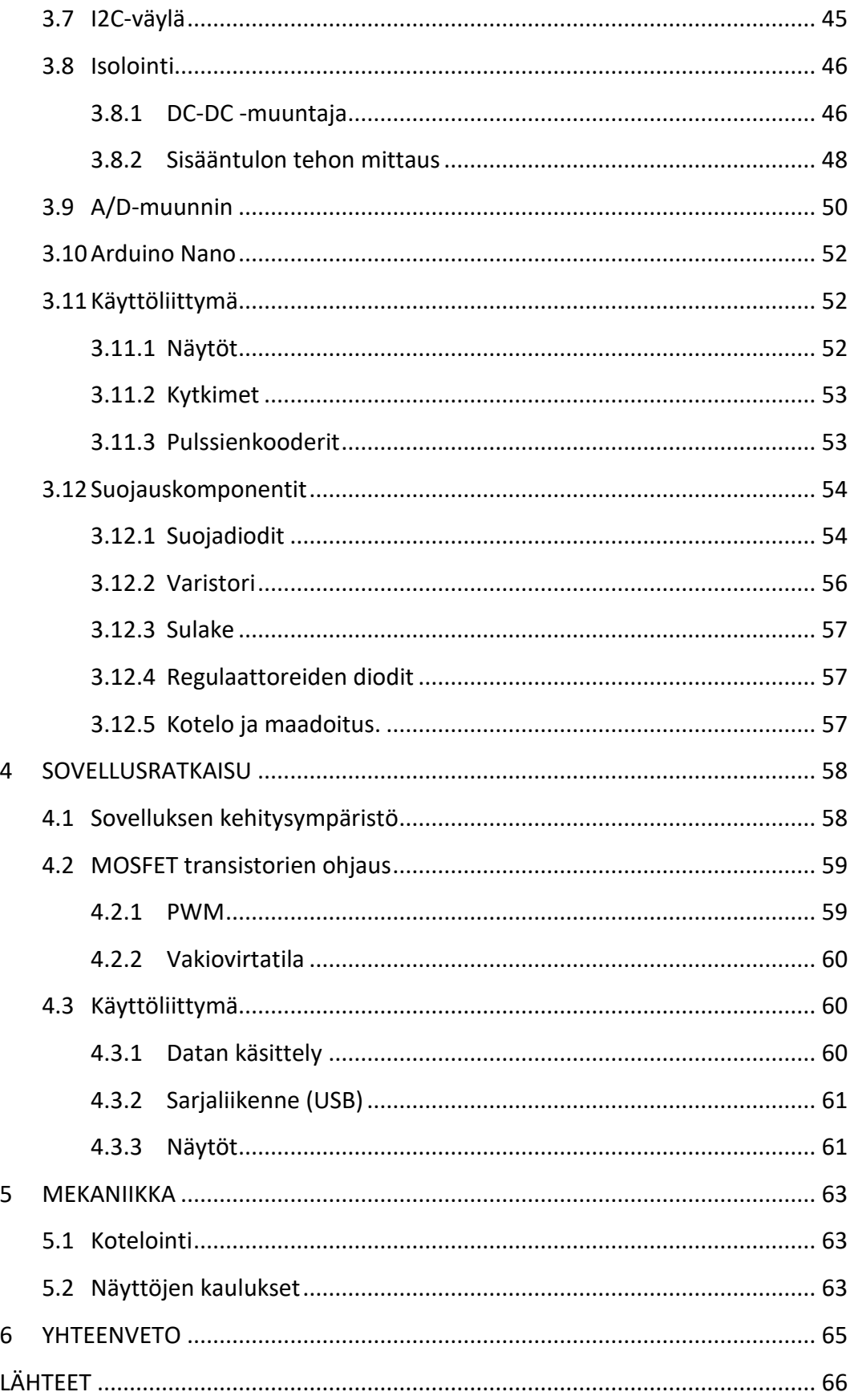

## **KUVALUETTELO**

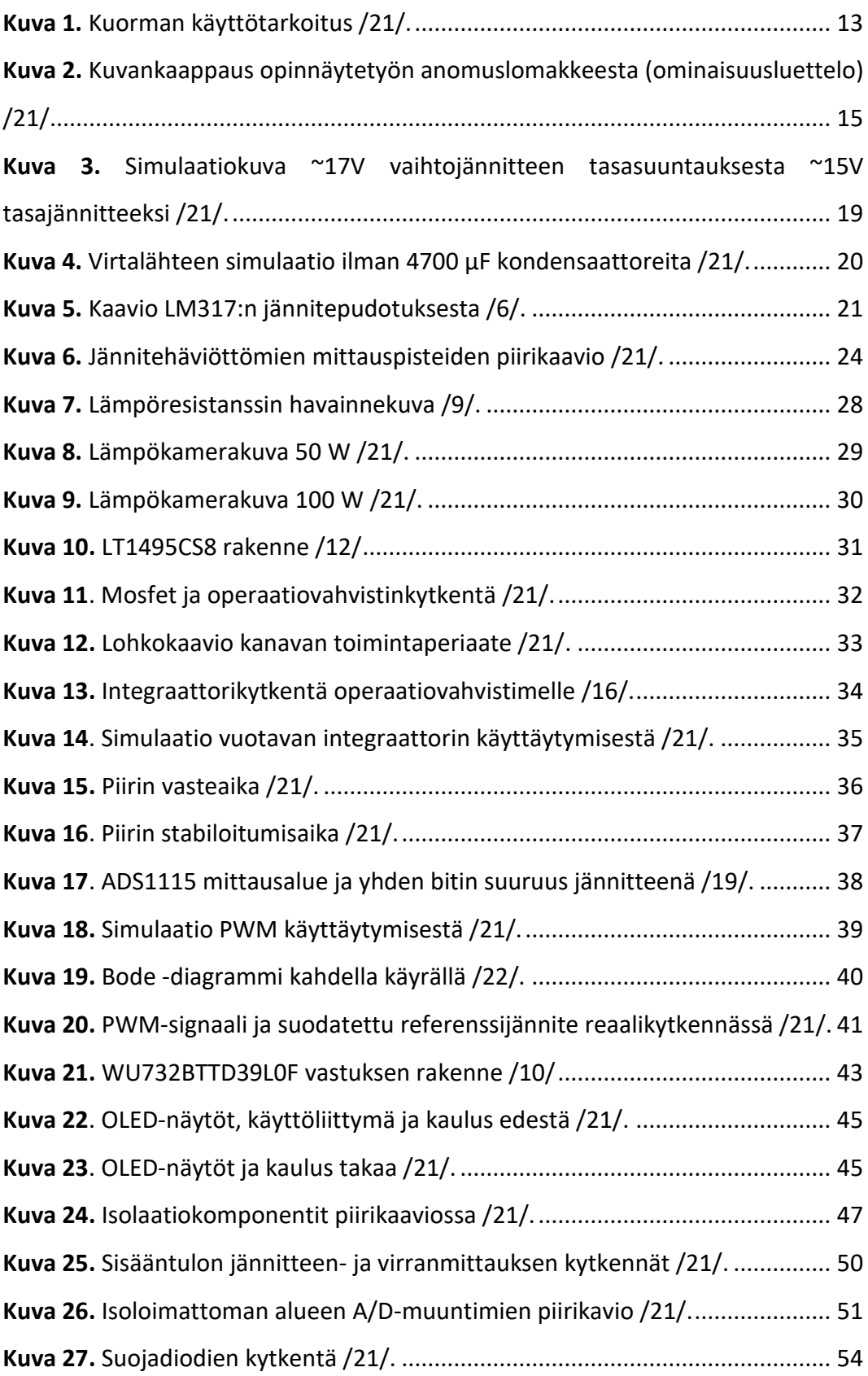

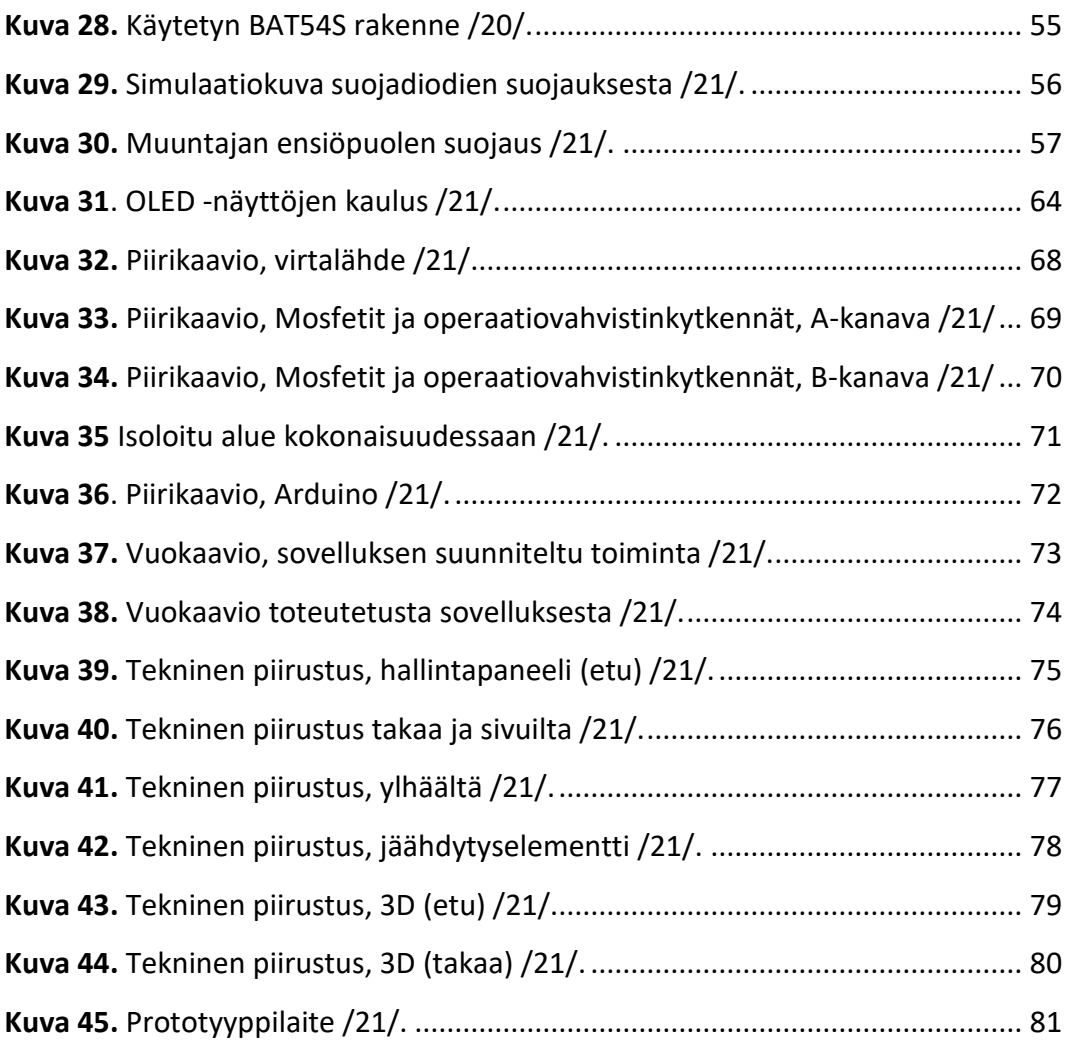

## **LIITELUETTELO**

- **LIITE 1.** [Piirikaavio, virtalähde](#page-67-2)
- **LIITE 2.** [Piirikaavio, Mosfetit ja operaatiovahvistinkytkennät, A-kanava /21/](#page-68-1)
- **LIITE 3.** [Piirikaavio, Mosfetit ja operaatiovahvistinkytkennät, B-kanava /21/](#page-69-1)
- **LIITE 4.** Error! Reference source not found.
- **LIITE 5.** [Piirikaavio, Arduino](#page-71-1)
- **LIITE 6.** [Vuokaavio, sovelluksen suunniteltu toiminta](#page-72-1)
- **LIITE 7.** [Vuokaavio toteutetusta sovelluksesta](#page-73-1)
- **LIITE 8.**[Tekninen piirustus, hallintapaneeli](#page-74-1) (etu)
- **LIITE 9.**[Tekninen piirustus takaa ja sivuilta](#page-75-1)
- **LIITE 10.**[Tekninen piirustus, ylhäältä](#page-76-1)
- **LIITE 11.**[Tekninen piirustus, jäähdytyselementti](#page-77-1)
- **LIITE 12.**[Tekninen piirustus, 3D \(etu\)](#page-78-1)
- **LIITE 13.**[Tekninen piirustus, 3D \(takaa\)](#page-79-1)
- **LIITE 14.** [Prototyyppilaite /21/.](#page-80-1)

## **LYHENELUETTELO JA TERMISTÖ**

- USB Universal Serial Bus, Sarjaväyläkommunikaatioon perustuva kommunikaatioarkkitehtuuri
- ADC A/D-muunnin
- DUT, Device Under Test, testattava laite.
- Slope Käyrä, joka nousee tai kasvaa ajan suhteen
- UI User Interface käyttöliittymä
- Source lähde, komponentin pinnin nimi, "S"
- Drain nielu, komponentin pinnin nimi, "D"
- Gate hila, komponentin pinnin nimi, "G"
- PWM Pulse Width Modulation, Pulssinleveysmodulaatio
- Feedback, palaute, takaisinkytkentä.
- IDE Integrated development environment, Ohjelmointiympäristö
- Bootloader käynnistys, laitteen käynnistyessä suoritettava käynnistyskoodi
- Datasheet datalehti, tekninen tietolomake, jossa on laitteen tai komponentin valmistajan ilmoittamat mekaaniset ja toiminnalliset ominaisuudet
- PGA Programmable Gain Amplifier, vahvistin ohjelmoitavalla vahvistuksella
- MOS/ -FET Metal-oxide-semiconductor field-effect transistor, tekstissä mos/ -fet.
- I2C, IIC,  $I^2C$ , Kommunikointiprotokolla
	- o SDA, I2C:n datasignaali
	- o SCL, I2C:n kellosignaali
- AIN, Analog input, analoginen sisääntulo
- RMS, Root Mean Square, neliöllinen keskiarvo
- PLA, polyaktidi, biohajoava muovityyppi
- OLED, Organic Light Emitting Diode, näyttöteknologia

# **SUURE- JA YKSIKKÖLUETTELO**

- U, jännite [V]
- I, virta [A]
- P, teho [W]
- R, resistanssi [Ω] ja [ohm]
- (V)DC, tasajännite [V]
- (V)AC, vaihtojännite [V]
- η, hyötysuhde [%]
- $R_{\theta x}$ , Lämpöresistanssi  $[°C/W]$
- $T_x$ , Lämpötila Celsius  $[°C]$  tai Kelvin  $[°K]$
- $f$ , taajuus [Hz]
- $T$ , aika  $[s]$
- $\bullet$   $C$ , kapasitanssi [F]
- S, näennäisteho [VA]
- $Z$ , *impedanssi* [Ω] ja [ohm]
- $\bullet$  Desibeli  $[dB]$

#### <span id="page-11-0"></span>**1 JOHDANTO**

#### <span id="page-11-1"></span>**1.1 Mikä elektroninen kuorma on**

Elektronisella kuormalla voidaan simuloida virtalähteeseen kytkettyä kuormaverkkoa, kuten esimerkiksi akkuun kytketty lamppu toimii kuormana akulle. Kuormittaminen tässä laitteessa toteutetaan mosfetin avulla, joka toimii, kuten säädettävä vastus, jolloin virtalähteen syöttämä teho muutetaan lämmöksi. Yleiskielessä säädettävä vastus johdetaan useimmiten potentiometriin, mutta potentiometrit eivät kestä korkeita virtoja, joten sitä ei voida tässä laitteessa käyttää.

#### <span id="page-11-2"></span>**1.2 Digitaalinen vs analoginen kuorma**

Digitaalisessa kuormassa kaikki mittausarvot luetaan mikrokontrollerille, joka ohjaa mosfetin kuormitussignaalia (referenssijännite operaatiovahvistimella) riippuen kuormitustilasta (vakiovirta, vakioresistanssi, vakioteho -tilat) ja mittausarvojen suuruuksista. Erona analogiseen kuormaan on se, ettei analogisessa kuormassa mosfettiä ohjata laskelmien perusteella, vaan ainoastaan referenssijännitteellä, joka saadaan esimerkiksi jännitteenjaolla tai potentiometrillä. Referenssijännite syötetään operaatiovahvistimeen, joka vertailee referenssijännitettä ja takaisinkytkennästä saatua mittausarvoa keskenään ja muuttaa mosfetin hilalla vallitsevaa jännitettä, joka ohjaa mosfetin toimintaa. Digitaalisen kuorman etuna on myös se, kun laite toimii mikrokontrollerin kautta, sille voidaan asettaa maksimiarvoja, jolla edesautetaan mm. työturvallisuutta ja vältetään laitteen määritellyn toiminta-alueen ulkopuolinen käyttö. Toiminta-alueella pysyminen takaa mitoitettujen komponenttien pitkän ja luotettavan käyttöiän. Digitaaliseen kuormaan voi asettaa myös erilaisia kuormitustapoja, kuten kuorman nousu A-arvosta B-arvoon tietyllä aikamääreellä (esim. 0.1 W  $\rightarrow$  2 W, 5 sekunnin aikana, ts. 0,4 W nousulla/sekunti)

#### <span id="page-12-0"></span>**1.3 Mitä kuormalla voi tehdä**

Laitteen käyttötilanne tulee olemaan kuvan 1 mukainen, jossa testattavan laitteen (kuvassa "DUT", testattava laite) tehonsyötöstä voidaan mitata ja laskea suureita, joita voi käyttää hyväksi hyötysuhteen laskemisessa. Sisääntulon tehon mittaus ei ole pakollinen laitteen testauksen kannalta. Testattavasta laitteesta kuormitetaan kahta eri kanavaa samanaikaisesti, jotka ovat toisistaan riippumattomia, A-kanava kuormittaa 5 VDC jännitetasoa ja B-kanava 3,3 VDC tasoa. Kuormaa kuvassa kuvaa sinisellä pohjalla olevat asiat.

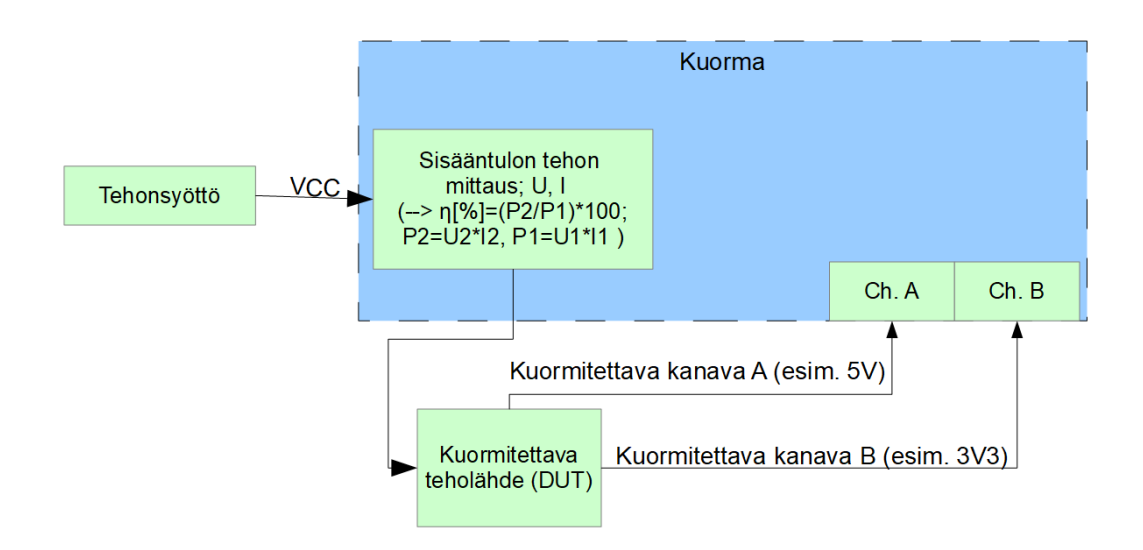

## **Käyttötilanne**

<span id="page-12-1"></span>**Kuva 1.** Kuorman käyttötarkoitus [/21/](#page-66-0).

## <span id="page-13-0"></span>**2 TEKNISET OMINAISUUDET**

#### <span id="page-13-1"></span>**2.1 Vaatimusluettelo**

Vaatimusluettelosta tehtiin "vapaa", jolloin laitteen ominaisuuksia pystyttiin lisäämään, poistamaan ja muokkaamaan kehitysvaiheessa, alkuperäinen ominaisuuslista on nähtävillä kuvassa 2. Kuvan 2 vaatimusten selitteet:

- "Testattavan powerin input-tehon mittaus & hyötysuhteen mittaus". Testattavan virtalähteen sisään tulevasta tehosta mitataan virta ja jännite, joiden avulla voi laskea hyötysuhteen. Hyötysuhteen mittaukseen tarvitaan myös kuormitettavien kanavien tehot.
- "Kaksi kuormaa samassa laitteessa". Laitteeseen haluttiin kaksi toisistaan riippumatonta kuormituskanavaa, joilla voi kuormittaa testattavan virtalähteen eri jännitetasoja, esimerkiksi 3.3 V ja 5 V jännitteitä.
- "Kaksi eri kuorma-arvoa vaihto" Molemmille kuormituskanaville aseteltavat alku- ja lopetusarvot, joiden mukaan kuorma muuttaa kuormitusta mahdollisimman nopeasti, esimerkiksi yhdestä watista siirretään kuormitusteho kymmeneen wattiin nopeasti.
- "Undervoltage load drop-off". Kyseistä ominaisuutta voitaisiin käyttää esimerkiksi akkukennojen testaukseen, jolloin akkua tyhjennetään siihen asti, kunnes määritelty jännitearvo saavutetaan ja kuormitus lopetetaan. Tällä vältetään kennon ylityhjeneminen, joka voi haitata kennon toimintaa ja elinikää.
- "Temperature sensor (load control)". Testattavaan laitteeseen voidaan lisätä lämpösensori, jolle määritellään maksimilämpötila, jonka ylittyessä kuormitus lopetetaan ja suojellaan testattavaa laitetta.
- "Resistive mode selection", "Current mode selection", "Power mode selection". Kuormitustyypit, joissa "Current" -tilassa pyritään pitämään kuormitusvirta stabiilina, riippumatta testattavan laitteen jännitteestä, tämä tes-

taustila toteutettiin opinnäytetyön prototyyppikoodissa ja muut tilat toteutetaan laitteelle opinnäytteen ulkopuolella. "Resistive" -tilassa pyritään pitämään kuormitusresistanssi vakiona ja "Power" -tilassa pyritään pitämään kuormitusteho stabiilina.

- "~100W load (0-100V)" Laitteelle määritellyt arvot; 100 W maksimi kuormitusteho per kanava, joissa molemmilla kanavilla jännitealueena 0-100 volttia tasajännitettä.
- · Tavoitteena on tehdä keinokuorma paikallisella käyttöliittymällä (ei tarvitse esim. PC:tä ohjaukseen), jossa mahdollisia lisäominaisuuksia ovat (ominaisuudet voi rajautua/muuttua/muokkautua):
	- o Testattavan powerin input tehon mittaus & hyötysuhteen mittaus
	- o Kaksi kuormaa samassa laitteessa
	- o Kaksi eri kuorma-arvoa vaihto
	- o USB liitäntä, josta saa dataa koneelle esim. exceliin
	- o Kahden eri kuorma-arvon vaihto Slopella
	- o Undervoltage load drop-off
	- o Temperature sensor (load control)
	- o Resistive mode selection
	- o Current mode selection
	- o Power mode selection
	- $\circ$  ~100W load (0-100V).
- · Työ painotetaan mahdollisimman paljon HW:n toteutukseen.
- · Keinokuorma tulisi RnD käyttöön esimerkiksi erilaisten virtalähteiden testaukseen ja mittaukseen

<span id="page-14-1"></span>**Kuva 2.** Kuvankaappaus opinnäytetyön anomuslomakkeesta (ominaisuusluettelo) [/21/](#page-66-0).

## <span id="page-14-0"></span>**2.2 Arduino Nano**

Työssä päätettiin keskittyä laadukkaan ja monipuolisen elektroniikan suunnitteluun. Laitteen mikrokontrolleriksi valittiin Arduino Nano -alusta, jolloin ohjelmiston tuottaminen laitteelle helpottuisi.

## <span id="page-15-0"></span>**2.3 Käyttöliittymä**

Laitteen käyttöliittymästä haluttiin mahdollisimman yksinkertainen, jolloin laitteen käyttö olisi helppo oppia, eikä sen käyttö tuottaisi ongelmia. Opinnäytetyöhön käyttöliittymänä suunniteltiin kaksi potentiometriä, 2 OLED-näyttöä ja 2 kytkintä, mutta jatkokehitystä varten laitteeseen tehtiin tuki pulssienkoodereille, jolloin laitteen sovelluksesta on mahdollista tehdä monipuolisempi, sillä enkoodereilla navigointi minkälaisessa valikkorakenteessa tahansa on helpompaa. Kuvassa 22 voi nähdä valmiin käyttöliittymän.

### <span id="page-15-1"></span>**2.4 Säätöparametrit**

#### <span id="page-15-2"></span>**2.4.1 Raja-arvot**

Laitteelle tuli määrittää raja-arvoja, joita ei laitetta käytettäessä ylitetä. Raja-arvot suojaavat niin laitetta, kuin myös käyttäjää mahdollisilta vikatilanteilta. Laitteen raja-arvoiksi määritettiin vaatimuksissa:

- 0-100 VDC kuormitettavan laitteen käyttöalue
- Max. 10 A kuormitusvirta
- Max. 100 W kuorma
- 0-300 VDC sisääntulon jännite (tehon mittaus)
- 0-10 A sisääntulon virta (tehon mittaus)

## <span id="page-15-3"></span>**2.4.2 Parametrien asettelu**

Laitteen sovellusratkaisussa ei tehty parametrien asettelua, sillä aikataulun puitteissa prototyyppisovellukseen tehtiin vain vakiovirta-tila, jota säädettiin potentiometrillä. Sovellusta kuitenkin on mahdollista elektroniikan puolesta jatkokehittää sellaiseksi, missä voi asetella raja-arvoja ja erilaisia kuormitustiloja pulssienkoodereilla.

### <span id="page-16-0"></span>**2.5 Jatkokehitys ja valmius lisäosiin**

Laadukas elektroniikan suunnittelu takaa myös sen, että jatkossa olisi mahdollisimman helppo muokata ja lisätä ominaisuuksia, kuten Pulssienkooderien tai lämpöanturien lisäys järjestelmään. Laitteen sovellusta on mahdollista jatkokehittää huomattavasti monimutkaisemmaksi, sillä elektroniikka ja sen ohjelmoitavuus antaa siihen valmiudet.

### <span id="page-17-0"></span>**3 ELEKTRONIIKKA**

#### <span id="page-17-1"></span>**3.1 Käyttöjännitteet**

Laitteen virtalähde toteutetaan BLOCKin valmistaman PT 13/2/12 -piirilevymuuntajan avulla. Muuntajaa valittaessa tuli tehdä kompromissi tarvittavan virran suuruuden ja komponentin fyysisen koon väliltä. Laitteen arvioitiin kuluttavan virtaa noin 0.5 Ampeeria, joten harkittiin muuntajaa, joka pystyi tuottamaan vähintään 1 A verran virtaa, jolloin jatkokehityksessä laitteeseen voidaan lisätä uusia ominaisuuksia elektroniikan osalta huolimatta siitä, jaksaako muuntaja tarjota tarpeeksi virtaa vai ei. Kaavalla 1 voidaan laskea muuntajan tuottama maksimivirta (1,083 A), sen vaihtosähköisen toisiojännitteen (12 VAC) ja näennäistehon (13 VA) avulla  $/1 - 2/$ .

Muuntajassa on kaksi toisiokäämiä, jotka rinnankytkemällä saadaan molempien käämien tuottamat virrat yhteenlaskettuna ja jännite pidettyä samassa, mikäli käytettäisiin vain yhtä toisiokäämiä hyödyksi, toisiossa jännite olisi 12 VAC, mutta virta olisi puolet muuntajan maksimivirrasta, mitä se voi tuottaa, joka olisi 0,542 A.

$$
S = U * I \rightarrow I = \frac{S}{U}, jossa
$$
\n
$$
I = virta
$$
\n
$$
S = näennäisteho
$$
\n
$$
U = jännite
$$
\n
$$
I = \frac{13VA}{12V} = 1,083 A
$$
\n(1)

Kuvassa 32 on esillä virtalähteen toteutus, jossa muunnetaan 230 VAC 12 VDC:ksi ja 5 VDC:ksi, täydellinen jännitteiden muuntojärjestys on seuraavanlainen: 230 VAC→12 VAC→17 VDC→12 VDC→5 VDC. Virtalähteen toteutus vaati suuren

määrän kapasitanssia, jotta saatiin tasasuuntauksesta johtuva sykkivä värähtely mahdollisimman pieneksi. Suuri kapasitanssi saatiin usealla tasoittavalla kondensaattorilla (eng. smoothing capacitor). Simulaatio kytkennästä on kuvassa 3. Simulaatiokuvasta voi huomata, että myös tasasuuntaavat diodit aiheuttavat hieman jännitepudotusta, mutta se ei haittaa, sillä jännite on tasasuunnattuna yli 14 V tasajännitettä, jolloin LM317-regulaattori toimii oikein.

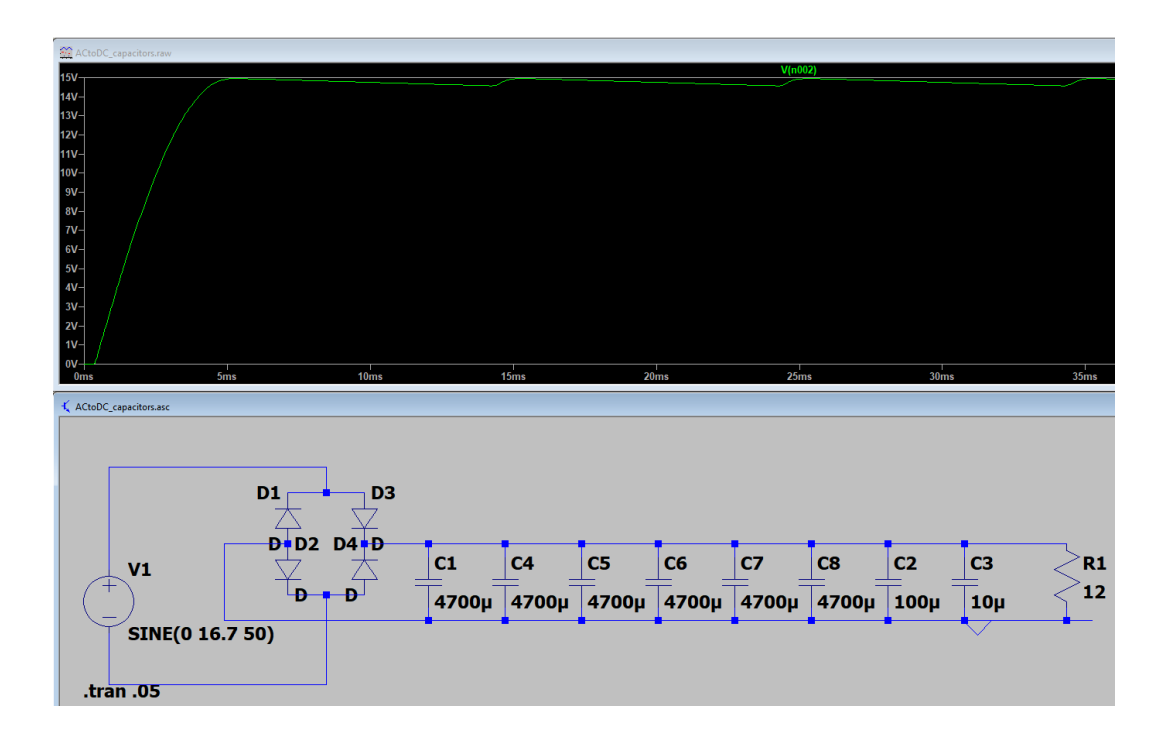

<span id="page-18-0"></span>**Kuva 3.** Simulaatiokuva ~17V vaihtojännitteen tasasuuntauksesta ~15V tasajännitteeksi [/21/](#page-66-0).

Laitteeseen sijoitettiin 4700 µF kondensaattoreiksi elektrolyyttikondensaattoreita, jotka ovat sopivia tähän käyttötarkoitukseen, sillä ne toimivat hyvinä energiavarastoina tasasuuntauksesta johtuvien notkahdusten aikana, joita ei simulaatiokuvassa, kuvassa 3, näy kondensaattoreiden ansiosta. Kuvassa 4 on simuloituna vastaava kytkentä ilman 4700 µF kondensaattoreita, jossa tasasuuntauksesta johtuvat notkahdukset ovat näkyvillä. Alla olevalla kaavalla 2 voidaan laskea tarvittavan kapasitanssin suuruus, jännitteentippuman perusteella. Tällä kaavalla saadaan

karkea suuntaa antava tulos, jonka mukaan kondensaattoreiden kapasitanssi valittiin. Kaavassa oletetaan, että laitteen käyttämä maksimivirta on 0,8 A, siniaallon huippujen välinen aika on 0,01 s ja haluttu suurin sallittu jännitteentippuma on 0,3 V. Kapasitanssi saadaan kertomalla maksimivirta siniaallon ajan muutoksella ja tästä saatu tulo jaetaan jännitteen muutoksella [/13/](#page-65-1).

$$
C = \frac{I\Delta t}{\Delta U} = \frac{0.8 A * 0.01 s}{0.3 V} = 0.027 F
$$
 (2)

Laitteeseen sijoitettujen kondensaattoreiden kapasi-

tanssi:

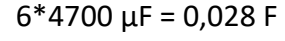

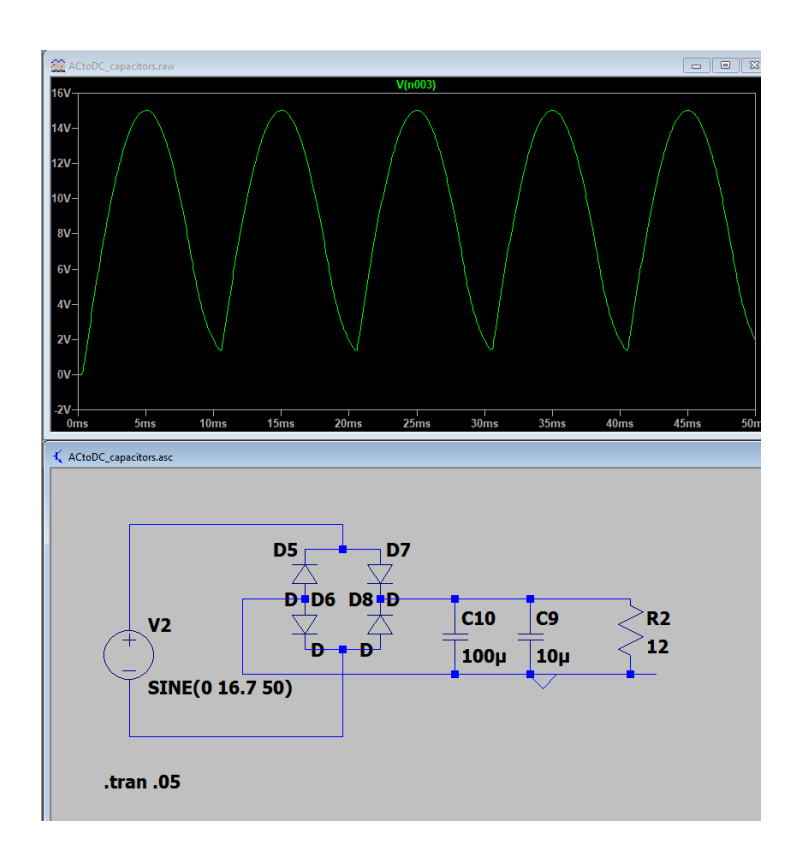

<span id="page-19-0"></span>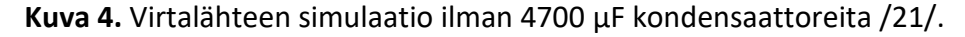

Laitteen korkein tasajännitteinen käyttöjännite on 12 V DC, joten LM317T -regulaattorille (Kuvassa 32 komponentti: A1) tuleva tasajännite (DC) tulee olla vähintään n. 14 V johtuen regulaattorin aiheuttamasta jännnitepudotuksesta. Kuvassa 5 on kaavio regulaattorin, LM317-N, datalehdestä, joka osoittaa jännitepudotuksen suuruuksia eri virroilla ja lämpötiloilla. Laitteessa käytetty LM317T on uudempi, kuin LM317-N, mutta jännitepudotuksen periaate on sama. LM317 tuotesivulla jännitepudotuksen suuruudeksi on määritelty 2000 mV. Kaavalla 3 voidaan laskea jännitteen likimääräinen DC-arvo tasasuuntauksen jälkeen [/5/](#page-65-2)[,/13/](#page-65-1).

$$
U_{dc} \approx \sqrt{2} * U_{sec}(RMS)
$$
(3)  

$$
U_{dc} \approx \sqrt{2} * 12U_{ac} \approx 16,97 \text{ V, jossa}
$$

$$
U_{dc} = Jännitteen DC-arvo
$$

$$
U_{sec}(RMS) = Muuntajan toisiokäämin RMS-arvo
$$

Regulaattorille menevä jännite saadaan vähentämällä

jännitteen DC -arvosta diodien kynnysjännitteet:

 $16,97 V - 2 * (1,1 V) = 14,77 V$  $3.0$  $\Delta V_{\text{OUT}}$  = 100 mV INPUT-OUTPUT DIFFERENTIAL (V)  $2.5$  $I_{\text{OUT}} = 1.5A$  $I_{OUT} = 1A$  $2.0$  $I_{OUT} = 500$  mA  $1.5$  $I_{\text{OUT}} = 200 \text{ mA}$  $I_{\text{OUT}} = 20 \text{ mA}$  $1.0$  $-75 - 50 - 25$  0 25 50 75 100 125 150 TEMPERATURE (°C)

**Figure 4. Dropout Voltage** 

<span id="page-20-0"></span>**Kuva 5.** Kaavio LM317:n jännitepudotuksesta [/6/](#page-65-3).

Toinen hyvin yleinen käyttöjännite on 5 V tasajännitettä, jota myös kuormassa käyttää esimerkiksi Arduino nano ja OLED-näytöt. 5 VDC saadaan hyvin yleisellä 7805 -regulaattorilla, joka on Kuvassa 32 komponentti: A4. Regulaattorin perinteiseen kytkentään on lisätty 7805:lle tarpeettomat vastukset R30 ja R23, sillä niiden ollessa paikoillaan, voidaan 7805 korvata esimerkiksi LM317:lla, joka on säädettävä regulaattori, jonka regulointi lasketaan kaavalla 4. Molempia regulaattoreita valmistetaan monella eri kotelotyypillä, mutta laitteeseen sijoitetaan TO220 kotelolliset. 7805-regulaattorin maksimi sisääntulojännite on 35V DC, joten tämä ehto täyttyy, sillä 7805 syötetään jännite, joka tulee LM317:ltä, joka on noin 12 VDC [/3-](#page-65-4) 4/.

$$
U_{OUT} = U_{REF} \left( 1 + \frac{R_2}{R_1} \right) + (I_{ADJ} * R_2)
$$
 (4)

Mikä tulee  $R_2$  arvon olla, jotta saadaan 12V regulaattorilta, kun  $R_1$ 

$$
= 1 k\Omega?
$$
  
\n→ 12V = 1.25V $\left(1 + \frac{R_2}{1k\Omega}\right)$  + (50 \* 10<sup>-6</sup> \* R<sub>2</sub>)  
\n→ 1.25 $\left(1 + \frac{R_2}{1000}\right)$  + (50 \* 10<sup>-6</sup> \* R<sub>2</sub>) = 12  
\n→ 1.25 +  $\frac{1.25 * R_2}{1000}$  + 50 \* 10<sup>-6</sup> \* R<sub>2</sub> = 12 | \* 1000  
\n→ 1.25 \* 1000 +  $\frac{1.25 * R_2}{1000}$  \* 1000 + 50 \* 10<sup>-6</sup> \* R<sub>2</sub> \* 1000 = 12 \* 1000  
\n→ 1250 + 1.3 \* R<sub>2</sub> = 12000 | - 1250  
\n→ 1.3 \* R<sub>2</sub> = 10750 | : 1.3  
\n→ R<sub>2</sub> =  $\frac{10750}{1.3}$  = 8269,230 Ω  
\n→ R<sub>2</sub> = 8.25 KΩ

$$
U_{OUT} = 1,25V \left( 1 + \frac{8.25 \text{ k}\Omega}{1 \text{ k}\Omega} \right) + (50 \text{ }\mu\text{A} * 8.25 \text{ k}\Omega) = 11,975 \text{ V} \approx 12 \text{ V}
$$
\n
$$
\text{, jossa}
$$

 $U_{OUT} = Regular$ tuottama jännite

# $U_{\text{RFF}} = \text{Regular}$ torin referenssijännite  $I_{ADI} = Regulaattorin ADJ - pinnin läpi kulkeva virta$  $R_1$  &  $R_2$  regulaattorista ulostulevaa jännitettä säätelevät vastukset

Kytkentään on lisätty yksi ylimääräinen regulaattori, kuvassa 32 komponentti: A5, Josta voi jatkokehityksessä syöttää laitteelle 0-10 VDC, jotkin komponentit ja moduulit voivat käyttää yleistä jännitettä 3.3 VDC, joka on mahdollista saada tältä regulaattoripiiriltä.

#### <span id="page-22-0"></span>**3.2 Kuormitettavan laitteen jännitehäviötön mittaus 0-100 VDC**

Kuormitettavalle laitteelle toteutettiin kuormituskanavien rinnalle toiset mittauskanavat, sillä korkeavirtaisessa kuormituksessa kuormaterminaalien johtimissa voi tulla jännitehäviötä korkean virran takia. Näitä kuormaterminaalien rinnalla olevia mittausterminaaleja voisi kutsua jännitehäviöttömiksi mittauspisteiksi, englanniksi vastaavat mittauspisteet kulkevat termillä "voltage sense". Jännitehäviön aiheuttaa johtimien (esimerkiksi banaanijohtojen) resistanssi, jos johtimet olisivat ideaalisia johtimia, joissa ei olisi lainkaan resistanssia, jännitehäviötä ei tulisi. Piirikaavio jännitehäviöttömille mittauspisteille on kuvassa 6. Jännite skaalataan jännitteenjaolla 0-100 VDC:sta 0-4 VDC:ään ja maksimissaan 4 voltin signaali syötetään A/D-muuntimelle, josta mittausdata luetaan Arduinolla. Vastaavia kytkentöjä on laitteessa kaksi, sillä molemmat kanavat tarvitsevat omat mittauskanavat.

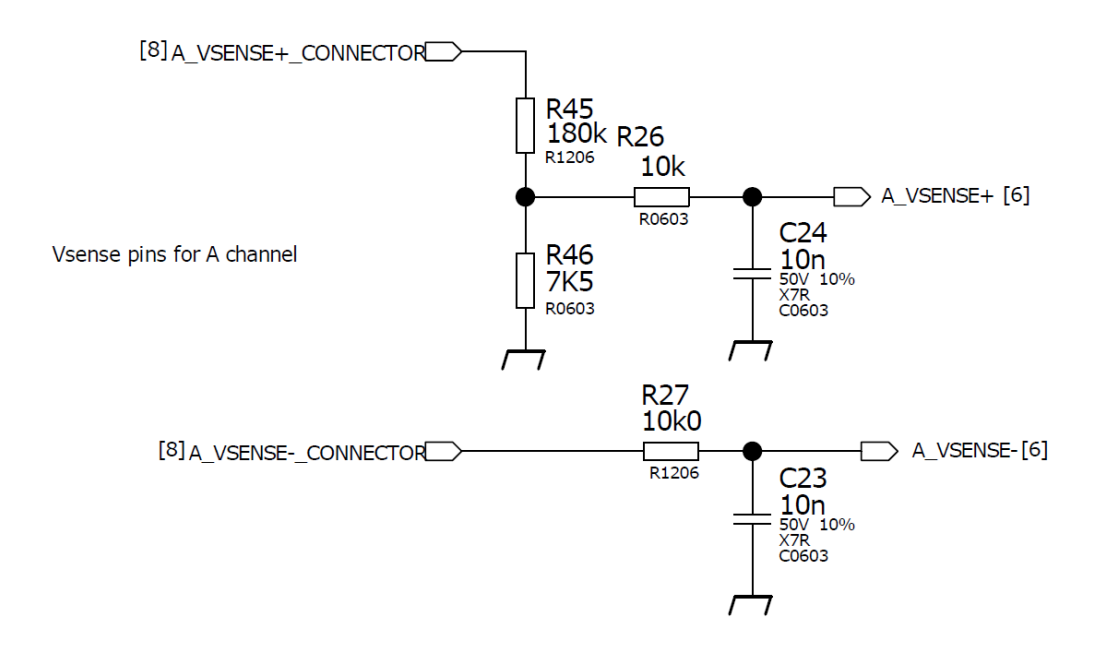

<span id="page-23-0"></span>**Kuva 6.** Jännitehäviöttömien mittauspisteiden piirikaavio [/21/](#page-66-0).

Kuvassa 6 on toteutettu kaksi alipäästösuodatusta A\_VSENSE -kanaville, yksi kummallekin kanavalle. Alipäästösuodatus A\_VSENSE+ -kanavalle saadaan vastuksella R26 ja kondensaattorilla C24, tällaisia suodattimia on laitteessa useampi ja ne suodattavat korkeataajuisia häiriöitä pois. Kuvan suodattimien teoreettiset rajataajuudet saadaan laskemalla taajuus kaavalla 5, joka on noin 1,6 kilohertsiä.

$$
f_0 = \frac{1}{2\pi RC}
$$
(5)  

$$
f_0 = \frac{1}{2\pi \times 10k\Omega \times 10nF} = 1591,55Hz, \text{jossa}
$$
  

$$
f_0 = Rajataajuus
$$
  

$$
R = Vastusarvo
$$
  

$$
C = Kapasitanssi
$$

#### <span id="page-24-0"></span>**3.3 MOSFET**

Laitteen käyttöalueen ollessa 0-100 V mosfetin jännitekeston tuli olla suurempi, kuin määritelty maksimikäyttöjännite, joten tarkasteltiin mosfettejä, joissa oli vähintään 200 V jännitekesto. Mosfetin koteloksi valittiin TO-247, sillä TO-247:ssa on suuri pinta-ala, josta lämpö voidaan siirtää tehokkaasti jäähdytyselementille, josta se haihdutetaan ympäristön ilmaan tuulettimen avulla.

Mosfetiksi valikoitui ST Microelectronicsin valmistama n-kanavainen STW77N65M5, sillä sen saatavuus oli helppo jo prototyyppivaiheessa. Komponentissa on TO-247 kotelointi ja 650 V jännitekesto, joka täyttää jännitevaatimuksen. Laitetta testatessa prototyyppivaiheessa kokeiltiin myös muita MOSFETTEJA, mutta huomattiin nopeasti, ettei TO-220 kotelo siirrä lämpöä tarpeeksi tehokkaasti pois, joten päädyttiin suurempaan TO-247 koteloon. Myös tehon- ja virrankesto tuli huomioida mosfettiä valittaessa, sillä vaikka kuorma jaetaan neljän fetin kesken, tuli virrankeston olla kumminkin vähintään 2,5 A per fetti ja tehonkeston 25 W per fetti. Jatkokehitystä ajatellen STW77N65M5:sta voi käyttää, jos laitteen maksimikuormitusvirtaa päätetään kasvattaa [/7/](#page-65-5).

#### <span id="page-24-1"></span>**3.4 Jäähdytys ja siihen liittyvät laskelmat**

Mosfet on komponentti, jossa jännitteen kasvaessa kynnysjännitteen yli hila -pinnillä mosfetin nielu ja lähde -pinnien välinen resistanssi pienenee ja mosfetin läpi alkaa johtamaan virtaa. Eli mitä suurempi jännite hilalla, sitä pienempi resistanssi nielun ja lähteen välillä ja sitä suurempi virta nielun ja lähteen välillä kulkee, toisin sanoen Mosfet toimii kuten säädettävä vastus. Kuormitusprosessi tuottaa huomattavan määrän lämpöä Mosfeteillä, joka tulee haihduttaa jäähdytyselementillä, joka on kiinnitetty mosfetin koteloon. Mosfetin datalehti antaa seuraavat arvot, joita käytettiin avuksi laskelmissa [/7/](#page-65-5):

•  $R_{\theta IC} = 0.31 \degree C/W$ ; Lämpöresistanssi rajapinnan ja kotelon välillä

- $R_{\theta J A} = 50 \degree C/W$ ; Lämpöresistanssi rajapinnan ja ympäristön välillä (passiivinen jäähdytys, ilman jäähdytyselementtiä)
- $T_I =$  maks. 150 °C; Käyttölämpötila-alue, josta valittiin 100 °C, jolloin laite ei käy liian kuumana ja lyhennä sen käyttöikää.

Laitteen suurin kuormitusteho on 200 W (100 W/kanava), joten teho (*P*) saa arvon 100 W, jolloin neljällä fetillä yksi fetti kuormittaa maksimissaan 25 W teholla. Useampaa Mosfettia käytettäessä saadaan mosfettikohtainen kuormitustaakka pienemmäksi.

Kaavan 6 avulla voidaan laskea rajapinnan lämpötila annetuilla arvoilla ja sen johdannaisilla voidaan laskea lämpöresistanssit ja tehot. Lopputulokseksi saatiin yhden mosfetin jäähdytyselementin lämpöresistanssiksi 0,04 °C/W, kun mosfettejä on neljä rinnakkain, valittavan jäähdytyselementin lämpöresistanssi saa olla maksimissaan 0,16 °C/W (mitä pienempi lämpöresistanssi, sitä parempi jäähdytysteho). Tulee myös muistaa, että tämä tulos pätee, jos mosfettejä jäähdytetään vain passiivisesti. Tuulettimen lisääminen jäähdytyskokonaisuuteen edesauttaa jäähdytystä huomattavasti, mutta tarkkaa jäähdytystehoa ei voida tuulettimien kanssa laskea, sillä se vaatisi kattavat mittaukset ja simulaatiot, joihin ei opinnäytetyöhön varattu aika riitä [/13/](#page-65-1).

$$
T_J[^{\circ}C] = T_A + (R_{\theta JC} + R_{\theta CS} + R_{\theta SA}) * P
$$
  

$$
= T_A + R_{\theta JA} * P
$$
  

$$
\rightarrow R_{\theta JA}[^{\circ}C/W] = \frac{T_J - T_A}{P} \rightarrow P[W] = \frac{T_J - T_A}{R_{\theta JA}}
$$
 (6)

Mosfetin maksimitehonkesto ilman jäähdytystä huoneenlämpötilassa:

$$
P_{Max} = \frac{(150 \text{ °C} - 25 \text{ °C})}{50 \text{ °C/W}} = 2.5 \text{ W}
$$

Maksimilämpöresistanssi yhdellä mosfetillä:

$$
R_{\theta J A} = \frac{(100 \text{ °C} - 25 \text{ °C})}{100 \text{ W}} = 0.75 \text{ °C/W}
$$

Maksimilämpöresistanssi neljällä mosfetillä per mosfetti:

$$
R_{\theta JA_4_fetti\ddot{\mathbf{a}}} = \frac{(100 \text{ °C} - 25 \text{ °C})}{100 \text{ W}} = 3 \text{ °C/W}
$$

$$
R_{\theta JA} = R_{\theta JC} + R_{\theta CS} + R_{\theta SA}
$$

$$
\rightarrow R_{\theta SA} = R_{\theta JA} - R_{\theta JC} - R_{\theta CS}
$$

Jäähdytyselementin maksimi lämpöresistanssi, kun käytössä on yksi mosfetti:

$$
R_{\theta SA} = 0.75 \,^{\circ} \, \text{C/W} - 0.31 \,^{\circ} \, \text{C/W} - 0.4 \,^{\circ} \, \text{C/W}
$$
\n
$$
= 0.04 \,^{\circ} \, \text{C/W}
$$

Jäähdytyselementin maksimi lämpöresistanssi, kun käytössä on 4 mosfettiä:

$$
R_{\theta S A 4} \approx 4 * (0.75 \text{ °C/W} - 0.31 \text{ °C/W} - 0.4 \text{ °C/W})
$$
  

$$
\approx 0.16 \text{ °C/W}
$$

 $T_I =$  Laitteen lämpötila

 $T_A$  = Ympäristön (/Huoneen) lämpötila

 $R_{\theta I A}$ = Lämpöresistanssi "junction-to-ambient", rajapinnasta ympäristöön.

 $R_{\theta IC}$  = Lämpöresistanssi "junction-to-case", rajapinnasta koteloon.

 $R_{\theta CS} =$  Lämpöresistanssi "case-to-sink", kotelosta jäähdytyselementtiin. Lämpötahnan tai muu lämpöjohteen lämpöresistanssi

 $R_{\theta SA} = L$ ämpöresistanssi "sink-to-ambient", jäähdytyselementistä ympäristöön.

 $P =$  Komponenttiin syötettävä teho

Jäähdytyslevyä laskiessa neljälle mosfetille, tulee vastaus likiarvoistaa, sillä yhdellä mosfetillä efektiivinen jäähdytyspinta-ala yhdellä jäähdytyselementillä on suurempi (4 tahkoa, Jäähdytysrivasto, ja mosfetin koteloa vasten oleva tahko per mosfetti), kuin yhdellä jäähdytyselementillä neljällä mosfetillä, ts. jäähdytyslevystä "puuttuu" 6 tahkoa. Osa lämmöstä myös johtuu jäähdytyselementistä kotelon kautta ympäristöön, tuottaen tehokkaamman jäähdytyksen lämmönlähteille (mosfeteille).

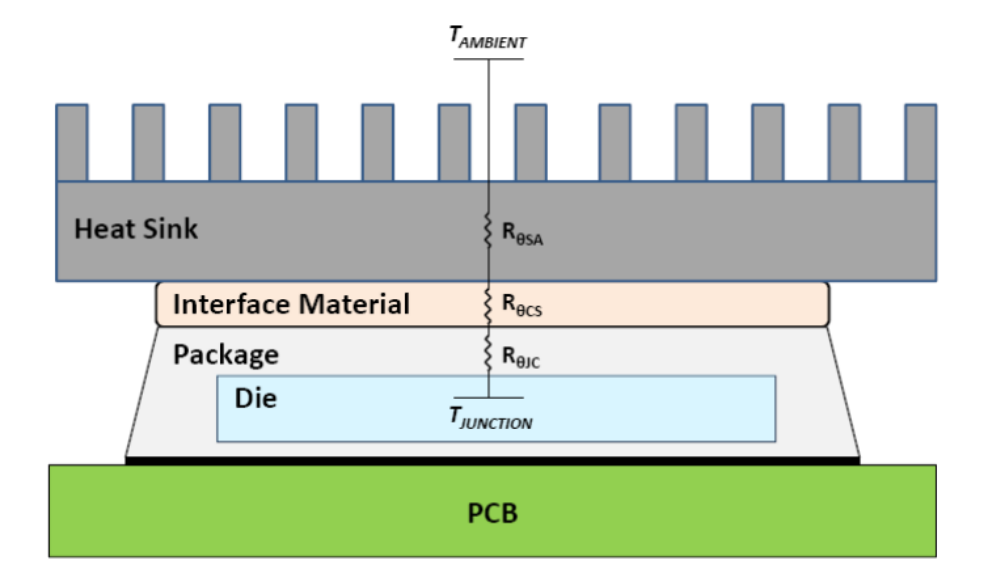

# Figure 1. Thermal Resistance Diagram for Device with Heat Sink

<span id="page-27-0"></span>**Kuva 7.** Lämpöresistanssin havainnekuva [/9/](#page-65-6).

Kaavassa 6 ja sen johdannaisissa, sekä kuvassa 7 olevan  $R_{\theta CS}$ :n arvoa on vaikea määritellä, sillä siihen vaikuttaa monta muuttujaa, kuten: materiaali, joka jää pintojen väliin lämpöjohteeksi, pintojen materiaalien laatu ja ominaisuudet (esimerkiksi pintojen materiaali, sileys ja pintakäsittely), sekä voima, millä jäähdytyselementti puristetaan koteloa vasten. Laskelmissa käytettiin arvoa 0,4 °C/W, sillä laitteessa käytettiin eristävänä lämmönjohteena silikonieristelevyä, jonka lämpöresistanssiksi on ilmoitettu 0,4 °C/W ja eristysjännitteeksi 6 kV. Mosfetit tuli eristää jäähdytysratkaisusta turvallisuussyistä, sillä mosfetin nielu on kytkettynä mosfetin kotelon (TO-247) "takaosaan" ja näin ollen jäähdytyselementissä voi suurimmillaan kulkea 100 VDC jännite [/15/](#page-66-1).

Kuvat 8 ja 9 osoittavat mosfettien rajapintojen lämpenemiset puolella ja täydellä teholla märitellyistä raja-arvoista (maks. 100 W). Mosfetit ovat kiinnitettyinä 0,9 °K/W jäähdytystehoiseen jäähdytyslevyyn M3 ruuvilla ja välissä silikonieriste. Jäähdytyslevyä jäähdyttää 2kpl 80mm tuuletinta 100 % teholla. Kuvassa 8 mosfetteja kuormitetaan 10 VDC:llä ja 5 A virralla, kuormittaen näin 50 W teholla, kun taas kuvassa 9 jännite on 10 VDC ja virta 10 A tuottaen 100 W kuormituksen. Molemmissa kuvissa keskellä oleva neliö mittaa sillä alueella olevaa kuuminta pistettä, jotka ovat mosfettien rajapinnat, 48,2 °C @ 50 W ja 76,7 °C @ 100W. Molemmissa tilanteissa kuormitusta on tehty noin viiden minuutin ajan.

<span id="page-28-0"></span>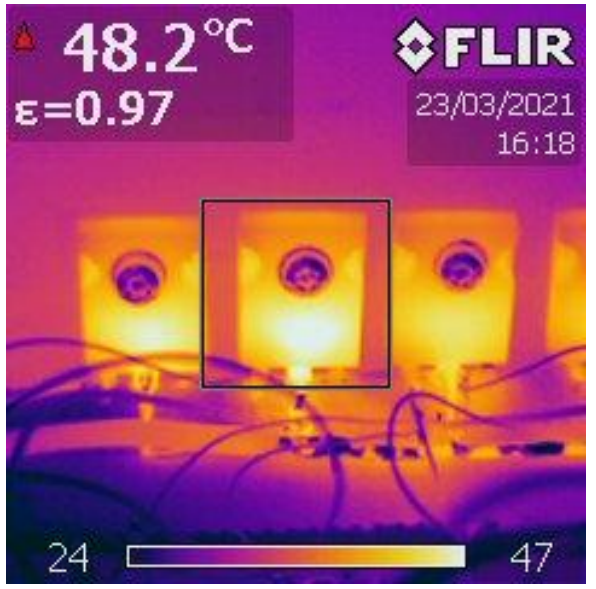

**Kuva 8.** Lämpökamerakuva 50 W [/21/](#page-66-0).

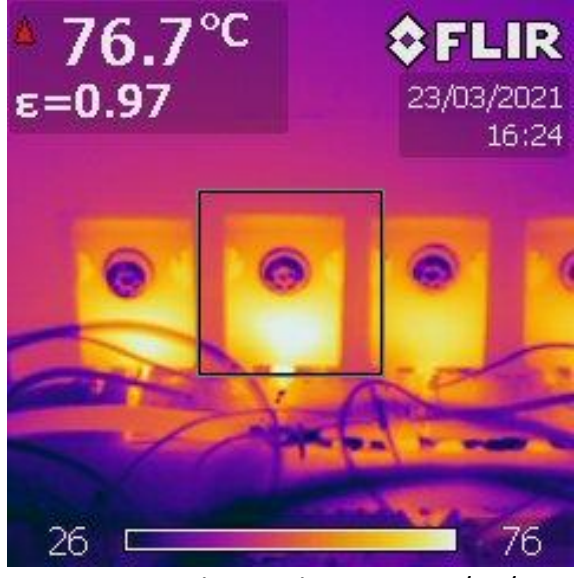

**Kuva 9.** Lämpökamerakuva 100 W [/21/](#page-66-0).

#### <span id="page-29-1"></span><span id="page-29-0"></span>**3.5 Operaatiovahvistimet ja mosfettien ohjaus**

Operaatiovahvistimeksi valikoitui Linear Technologyn valmistama LT1495CS8 helpon saatavuuden ja hyvän toimivuuden vuoksi. Ennen LT1495CS8:n valintaa kokeiltiin myös Texas Instrumetsin valmistamaa LM2902M operaatiovahvistinta, sillä senkin saatavuus oli prototyyppiä testaillessa hyvä, mutta kyseinen komponentti karsiutui pois sen aiheuttaman värähtelyn takia, jota ei saatu helposti poistettua. Käytetyn LT1495CS8 vahvistimen koteloksi valittiin SOIC8, jossa yhdistyi komponentin pieni koko, mutta myös helpohko juotettavuus piirilevylle.

Yhdessä tällaisessa komponentissa on kaksi operaatiovahvistinta (ks. kuva 10), joiden toiminta piirissä on seuraava: "OUT A" ohjaa mosfetin hilaa, jonka suuruus riippuu referenssijännitteen ja vahvistetun mittaussignaalin suhteesta. "+IN A":n syötetään referenssijännite Arduinolta (0-4 V). "-IN A":n syötetään "OUT B":n jännite, joka on 40-kertaiseksi vahvistettu jännite shunttivastukselta, joka mitataan "+IN B" sisääntulolla. "-IN B":n ja "OUT B":n kytkettyjen vastusten suhde tuottaa vahvistuksen.

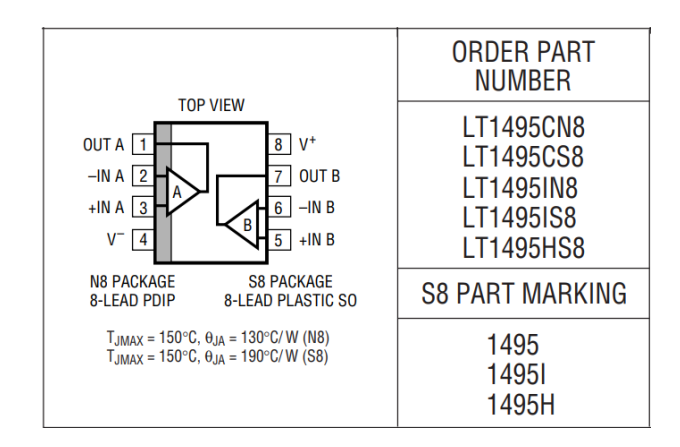

<span id="page-30-0"></span>**Kuva 10.** LT1495CS8 rakenne [/12/](#page-65-7)

Yksi mosfetti vaatii yhteensä kaksi operaatiovahvistinta, toisen jännitteenmittaukseen (kuvassa 11 komponentti: A3-B) shunttivastukselta (vahvistettu mittasignaali) ja toisen mosfetin ohjaukseen (kuvassa 11 komponentti: A3-A), näin ollen yksi LT1495CS8 pystyttiin sijoittamaan mahdollisimman lähelle käyttökohteita (mosfettiä ja shunttivastusta), jolloin kuparivedot saataisiin mahdollisimman lyhyiksi, joka vähentää mahdollisia häiriöitä ja jännitehäviöitä piirissä. Kuvan 11 mukaisia piirejä on laitteessa yhteensä kahdeksan kappaletta, neljä per kuormakanava.

Kuvassa 11 C1 on operaatiovahvistimen ohituskondensaattori, joka tuottaa käyttöjännitteen suodatuksen. Komonentit R19, C4 ja R11 toteuttavan opertaatiovahvistimella A3-A takaisinkytkennän, jota kutsutaan vuotavaksi integraattoriksi. A3- A -operaatiovahvistinkytkentää voi kutsua vakiovirtanieluksi, kun taas A3-B on perinteinen operaatiovahvistimen vahvistinkytkentä, jossa vahvistuksen suuruden määrittää vastusten R16 ja R15 suhde. Kytkennässä on myös kaksi alipäästösuodatinta, joista yksi suodattaa shunttivastukselta mitattavaa signaalia (R17 ja C9) ja toinen suodattaa shunttivastuksen vahvistettua signaalia (R7 ja C3). Mosfettia kuvaa komponentti V3 ja shunttivastusta R62. Mosfetin hilalle on myös sijoitettu

R65, "nollavastus", joka on ladontaoptio, jota muuttamalla voidaan estää mahdolliset piirin värähtelyt muilla mosfeteilla, jotka voivat johtua mosfettien sisäisistä induktansseista ja kapasitansseista.

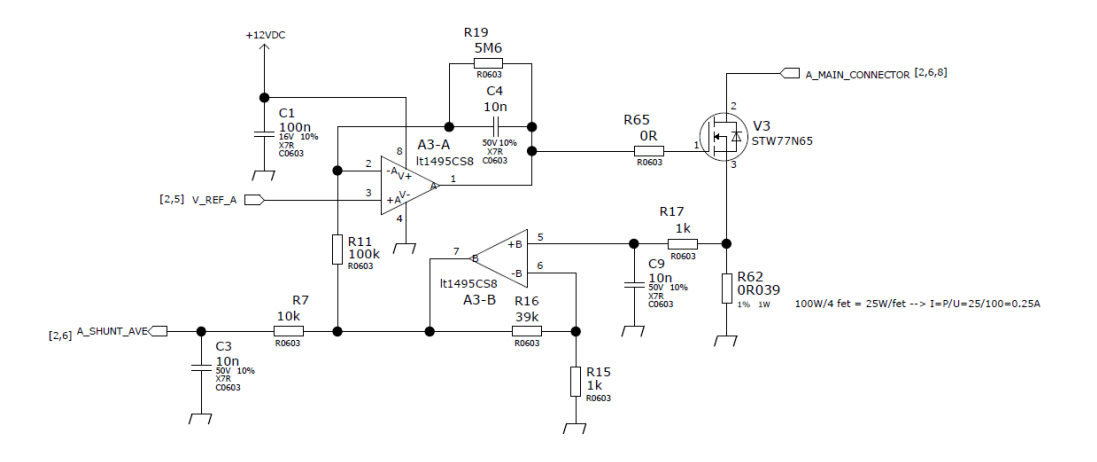

<span id="page-31-0"></span>**Kuva 11**. Mosfet ja operaatiovahvistinkytkentä [/21/](#page-66-0).

Operaatiovahvistimien ulostulosignaalia (Kuvassa 11 A3-A:n ulostulo "1") ohjataan Arduinon tuottamalla PWM-signaalilla, joka alipäästösuodattimen ja jännitteenjaon (ks. kuva 18) jälkeen toimii referenssijännitteenä (0-4 V) operaatiovahvistimen ei-invertoidussa sisääntulossa (kuvassa 11 A3-A:n sisääntulo "3"). Invertoituun sisääntuloon (kuvassa 11 A3-A:n sisääntulo "2" ) tulee 40-kertaiseksi vahvistettu jännite shunttivastukselta, tätä signaalia kutsutaan palautesignaaliksi (feedback), jonka vahvistus voidaan todeta kaavalla 7.

$$
G = 1 + \frac{R_2}{R_1} = 1 + \frac{39k}{1k} = 40
$$
, jossa (7)

*G* = Vahvistus, "Gain"  $R_1$ ,  $R_2$ =Resistanssi (Ohm) Operaatiovahvistimen "A-puoli" (kuvassa 10 "OUT A", "-IN A" ja +IN A") pyrkii saamaan invertoidun ja ei-invertoidun sisääntulon samaan jännitetasoon muuttamalla ulostulojännitettä (=mosfetin ohjaussignaali) saamansa "feedback"-signaalin perusteella; Kun mosfetin ohjaussignaali kasvaa, mosfetin läpikulkeva virta suurenee ja shunttivastuksen yli mitattu jännite kasvaa, josta johtuen myös feedback signaali kasvaa (tai laskee, jos kuormaa ohjataan pienemmäksi) lähemmäs referenssijännitettä. Kuvassa 12 on yhden kanavan toimintaperiaate lohkokaaviona. Kaaviossa on myös kuvattuna jännitehäviöttömien mittapisteiden ja shunttivastusten mittauspisteet A/D-muuntimelle.

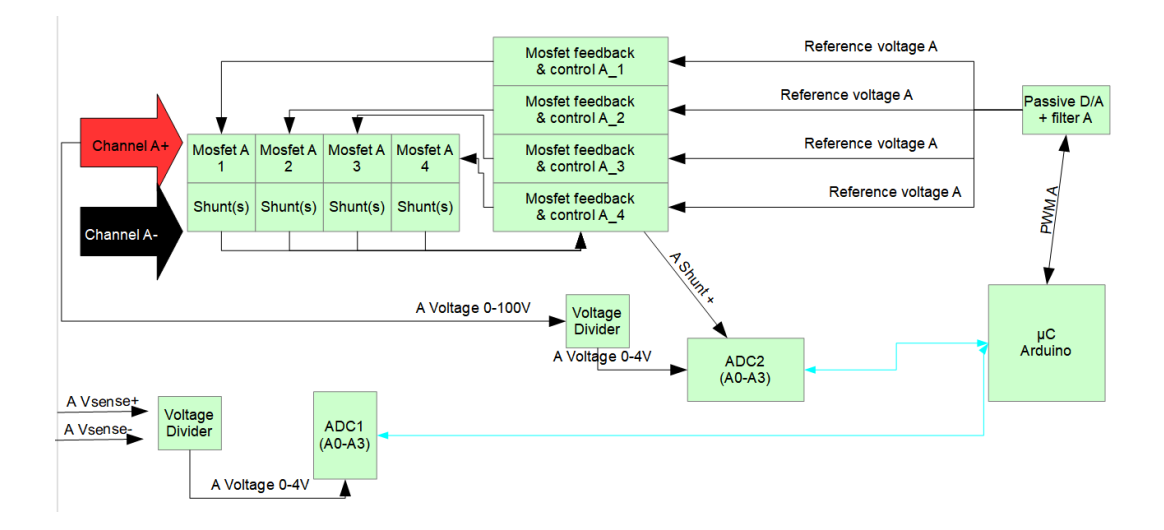

<span id="page-32-0"></span>**Kuva 12.** Lohkokaavio kanavan toimintaperiaate [/21/](#page-66-0).

Kytkentää suunnitellessa huomattiin, ettei laite toiminut kuten piti, ilman erityistä operaatiovahvistimen kytkentää, joten ensin kokeiltiin integraattorikytkentää, jollainen on kuvassa 13. Integraattorilla laite toimi epävakaasti, vaikkakin kuormittaminen toimi oikein, piirissä oli oskilloskoopilla havaittavissa värähtelyä, jota piirissä ei odotettu olevan ja värähtely haluttiin poistaa.

**Op-amp Integrator Circuit** 

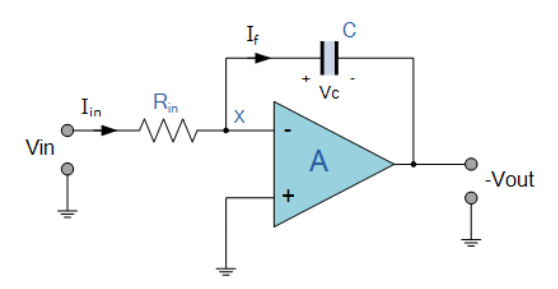

<span id="page-33-0"></span>**Kuva 13.** Integraattorikytkentä operaatiovahvistimelle [/16/](#page-66-2).

Integraattorissa kondensaattori (kuvassa 13 komponentti: "C") "nollataajuudella" tai pienillä taajuuksilla ominaisuuksiensa takia tekee vahvistinkytkennästä "avoin silmukka" -tyylisen kytkennän, sillä kondensaattorilla on teoreettinen ääretön impedanssi *Z* silloin, kun siihen vaikuttaa pieni taajuus. Kondensaattorin impedanssin ollessa suuri, myös operaatiovahvistimen sisäinen vahvistus on suuri. Operaatiovahvistin ei saa palautetta takaisinkytkennästä, jonka mukaan säätää vahvistusta, sillä kondensaattorin vastus (impedanssi) estää palautteen kulkeutumisen. Tämä tilanne tekee operaatiovahvistimen toiminnasta epävakaan ja värähtelevän, joka tuli prototyyppiä testatessa ilmi.

Vuotava integraattori muuttaa kytkentää siten, että kondensaattorin rinnalle kytketään suuriarvoinen vastus, kuvassa 11 komponentti "R19", joka laitteeseen mitoitettiin 5.6 megaohmiseksi tehden kytkennästä suljetun silmukan (millä tahansa taajuudella) pienentäen vahvistimen vahvistusta. Vastuksen ansiosta takaisinkytkennän impedanssia estetään pääsemästä äärettömäksi ja sisääntulo saa takaisinkytkennän ansiosta palautetta ulostulosta, jonka mukaan säätää vahvistusta. Korkean taajuuden signaalit pääsevät takaisinkytkennän kondensaattorin kautta sisääntuloon, kun kondensaattori näyttää oikosululta (ts. kondensaattorilla on nyt pieni impedanssi). Matalien taajuuksien signaalit pääsevät "vuotamaan" vastuksen kautta sisääntuloon, sillä vastuksen arvo on pienempi, kuin ääretön (R<∞) [/14/](#page-66-3).

Vuotava integraattori eliminoi integraattorikytkennässä havaitut ongelmat ja kytkentä saatiin stabiiliksi. Vuotavan integraattorin muodostaa kuvassa 11 R11, R19 ja C4. Todettiin myös jos mainituilla komponenteilla olisi ollut väärin mitoitettuja arvoja, kuten jos R11 olisi ollut arvoltaan esimerkiksi 50Ω, laitteessa olisi ollut huomattavan suurta värähtelyä, joka voidaan todeta myös simulaatiokuvassa 14, jossa molemmat kytkennät ovat muuten identtisiä, mutta R11 vastaava vastus on vasemman puoleisessa 50 Ω, kun taas oikealla se on 100 kΩ. Vasemman kytkennän mittausdataa osoittaa vihreä V(vfet) käyrä, ja oikeaa sininen V(vfet2). Kondensaattoria C4 mitoittaessa tuli löytää kompromissi siihen, että piiri toimi sopivalla nopeudella, mutta ei liian hitaasti, ettei se kerkeä vastaamaan ohjaussignaaliin tarpeeksi nopeasti.

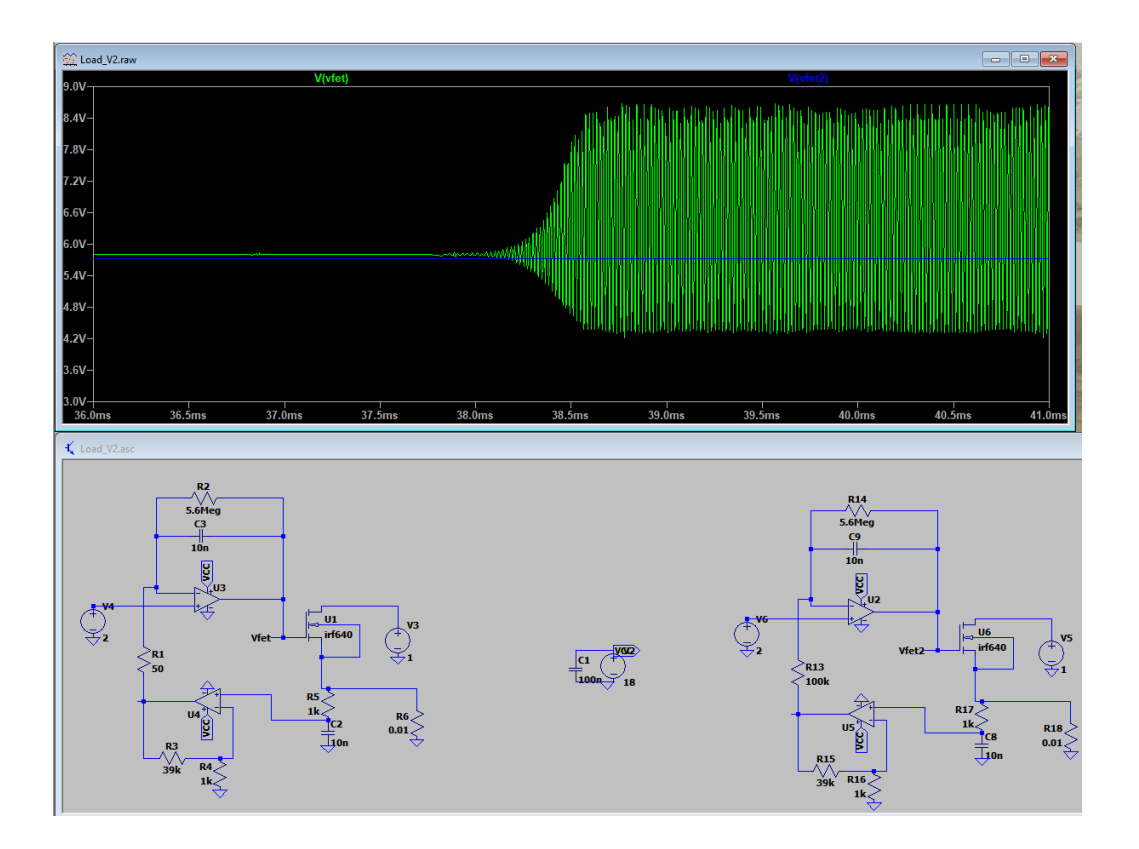

<span id="page-34-0"></span>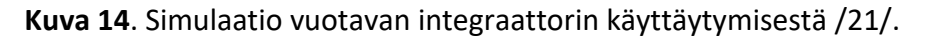

Piirin toiminnasta mitattiin vasteaika, joka on nähtävillä kuvassa 15. Mittauspisteinä olivat Arduinon tuottaman referenssisignaalin suodatettu piste (Vihreä käytä) ja shunttivastuksen jännitteenmittauspiste (keltainen käyrä). Vasteajaksi määriteltiin aika, jona laite alkaa vastaaman muutokseen, mittauksessa todettiin, että laite alkoi muutamaan kuormitusta 4.75 ms jälkeen. Kuvassa 15 kursori "C1.1" kuvaa laitteen referenssijännitteen muutosta ja kursori "C1.2" mittauskäyrää shunttivastukselta. Kursorien ero on laitteen vasteaika, joka oli 4.75 ms. Vasteajan mittaukseen toteutettiin hyvin yksinkertainen koodi, jossa PWM -lähtöä ohjataan ikuisessa silmukassa 0 %:sta 100 %:n ja 100 %:sta 0 %:n 200 millisekunnin välein.

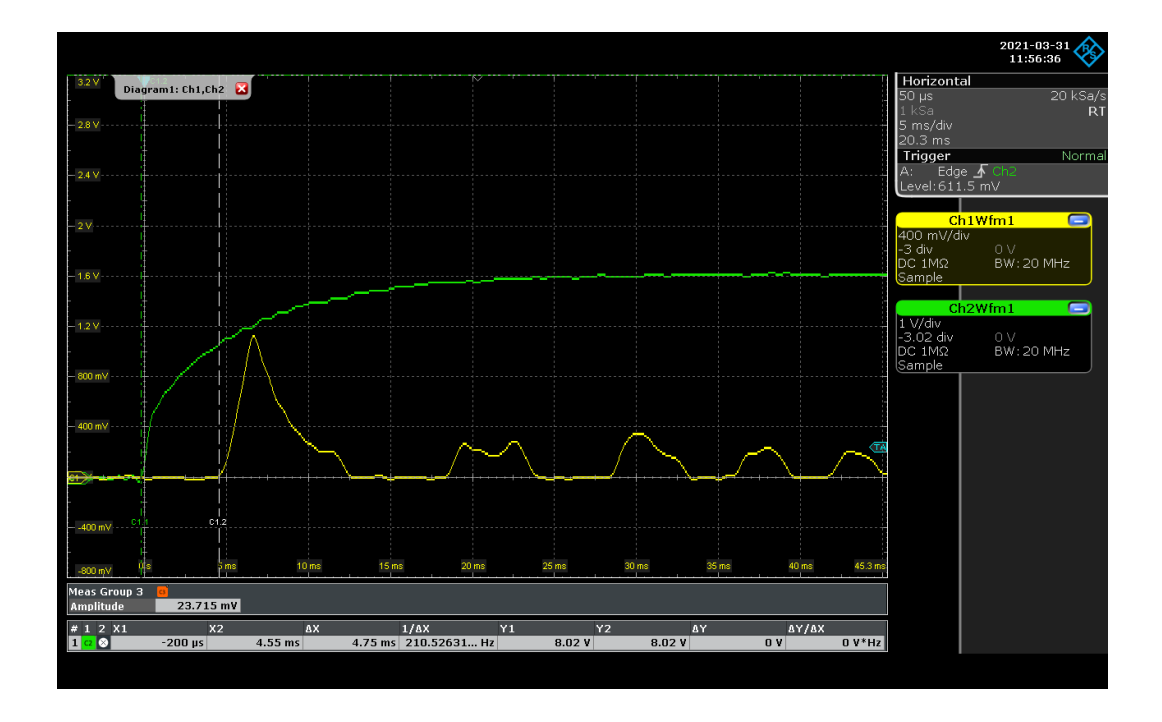

<span id="page-35-0"></span>**Kuva 15.** Piirin vasteaik[a /21/](#page-66-0).

Vasteaikaa mitattaessa ja testatessa huomattiin myös, että piirillä kesti oma aikansa stabiloitua muutoksen jälkeen, jonka arvioitiin olevan 56.6 ms. Stabiloitumista kuvaava käyrä on kuvassa 16. Stabiloitumista edeltävän värähtelyn oletetaan johtuvan siitä, kun prototyyppilevyllä ei ole ideaalit sähköiset ominaisuudet, sillä johdinvedot ovat pitkiä ja eripituisia, kuten yhdelle mosfetin ohjaukselle referenssijännitevedon pituus on n. 15mm, kun taas kauimmaiselle se on jopa noin 100mm. Värähtelyn oletetaan vähenevän tai jopa poistuvan, jos laite saataisiin kunnolliselle piirilevylle, jossa signaalivedot ovat lyhyitä, samapituisia ja maataso
lähellä kaikkia pisteitä. Kuvassa 16 kursori "C1.1" on referenssijännitteen muutospisteessä ja kursori "C1.2" on silmämääräisesti aikaisin valittu stabiloitunut signaalin piste.

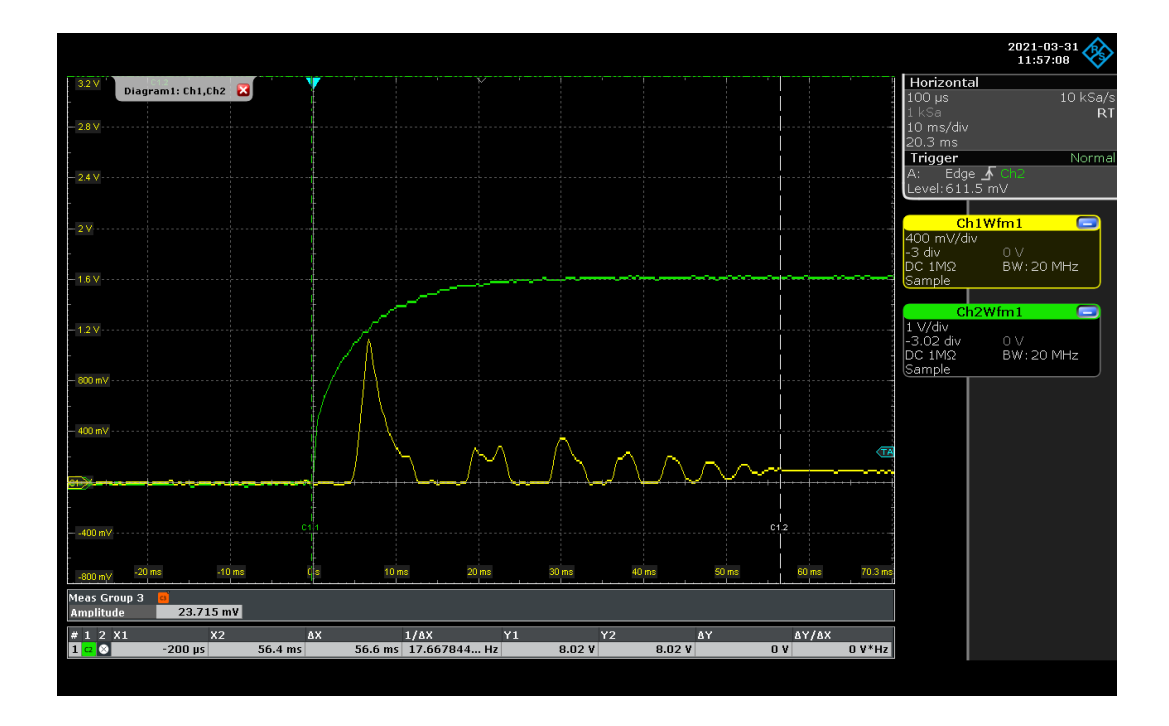

**Kuva 16**. Piirin stabiloitumisaika [/21/](#page-66-0).

#### **3.5.1 PWM-signaalista referenssijännitteeksi**

Arduinon tuottaman PWM-signaalin skaala tuli muuttaa jännitteenjaolla 0-5 voltista 0-4 volttiin, jolloin pystyimme mitata signaaleja A/D-muuntimen avulla, jonka mittausalueeksi valittiin 0-4,096 V. Kuvassa 17 on nähtävillä ADS1115 mittausalueet, joiden mukaan voidaan ohjelmallisesti valita mittausalue ja valitun mittausalueen mukaan säätyy myös vahvistus/vaimennus. Kaavan 8 avulla selvitettiin jännitteenjakoon tarvittavan vastuksen (R1) resistanssi (6,75 kΩ), joka on laskettuna kaavan alapuolella, kun R<sub>2</sub> arvo on 27 kΩ.

$$
V_{OUT} = \frac{R_2}{R_1 + R_2} * V_{IN} \mid : V_{IN}; \ R_2 = 27 \text{ k}\Omega \tag{8}
$$

$$
\frac{V_{OUT}}{V_{IN}} = \frac{R_2}{R_1 + R_2} |: R_2| - R_2
$$

$$
\frac{V_{OUT}}{V_{IN} * R_2} - R_2 = \frac{1}{R1}
$$

$$
\frac{V_{IN} * R_2}{V_{OUT}} - R_2 = R_1
$$

$$
R_1 = \frac{5 \text{ V} * 27 \text{ k}\Omega}{4\text{ V}} - 27 \text{ k}\Omega = 6,75 \text{ k}\Omega
$$

Piirissä tapahtuvien mahdollisten jännitehäviöiden vuoksi kuvassa 18 oleva vastus "R1" korvattiin laitteen piirikaaviossa 2 kΩ potentiometrillä ja 5,62 kΩ vastuksella sarjassa (vastusalue 5,62 kΩ-7,62 kΩ), jolloin jännitteenjakoa sai hienosäädettyä, jolloin päästiin tavoitearvoihin (4 VDC 100 % PWM-signaalilla).

| <b>FSR</b>                | <b>LSB SIZE</b>            |
|---------------------------|----------------------------|
| ±6.144 V <sup>(1)</sup>   | 187.5 µV                   |
| $±4.096$ V <sup>(1)</sup> | $125 \mu V$                |
| $±2.048$ V                | $62.5 \text{ }\mu\text{V}$ |
| $±1.024$ V                | $31.25 \text{ uV}$         |
| $±0.512$ V                | 15.625 uV                  |
| $±0.256$ V                | 7.8125 µV                  |

Table 3. Full-Scale Range and Corresponding LSB Size

(1) This parameter expresses the full-scale range of the ADC scaling. Do not apply more than VDD + 0.3 V to the analog inputs of the device.

**Kuva 17**. ADS1115 mittausalue ja yhden bitin suuruus jännitteenä [/19/](#page-66-1).

Kuvassa 18 on havaittavissa, miten jännitteenjako vaikuttaa Arduinon tuottamaan 50 % käyttöjaksoiseen PWM-signaaliin, V(pwm), muuttaen 0-5 voltin PWM signaalin 0-4 voltin PWM signaaliksi. Jännitteen kulkiessa alipäästösuodattimen läpi saadaan jännite V(vref), joka on puolet maksimijännitteestä, kun PWM signaalin pulssisuhde on 50 % suuruinen (V(ref)≈2.00 V). Kytkennässä ketjutettiin monta suodatinta sarjaan, jolloin saatiin suodatettua pois harmonisten taajuuskomponenttien

kerrannaiset ja jäljelle jäi puhdas tasajännitekomponentti. Ketjuttamalla useampi suodatin sarjaan saatiin suodatuksen rajajyrkkyys mahdollisimman nopeasti laskevaksi ja näin ollen saatiin ensimmäiset harmoniset komponentit suodatettua pois. Rajajyrkkyydellä tarkoitetaan käyrän jyrkkyyttä, jonka voi huomata suodattimen bode-diagrammista. Käyrä alkaa siitä, kun rajataajuus on ylitetty; Rajataajuus kuvaa pistettä, jossa signaalin muutosta on tapahtunut 3dB verran. Käyrän jyrkkyyttä voisi kuvailla suodatuksen tehokkuudeksi, mitä jyrkempi käyrä, sitä tehokkaampi suodatus on. Kuvan 19 punaista käyrää voisi ajatella yhden suodattimen käyräksi ja sinistä kahden sarjaan kytketyn suodattimen käyräksi, kuvasta voi huomata, että toisen suodattimen jälkeen rajajyrkkyys on jyrkempi.

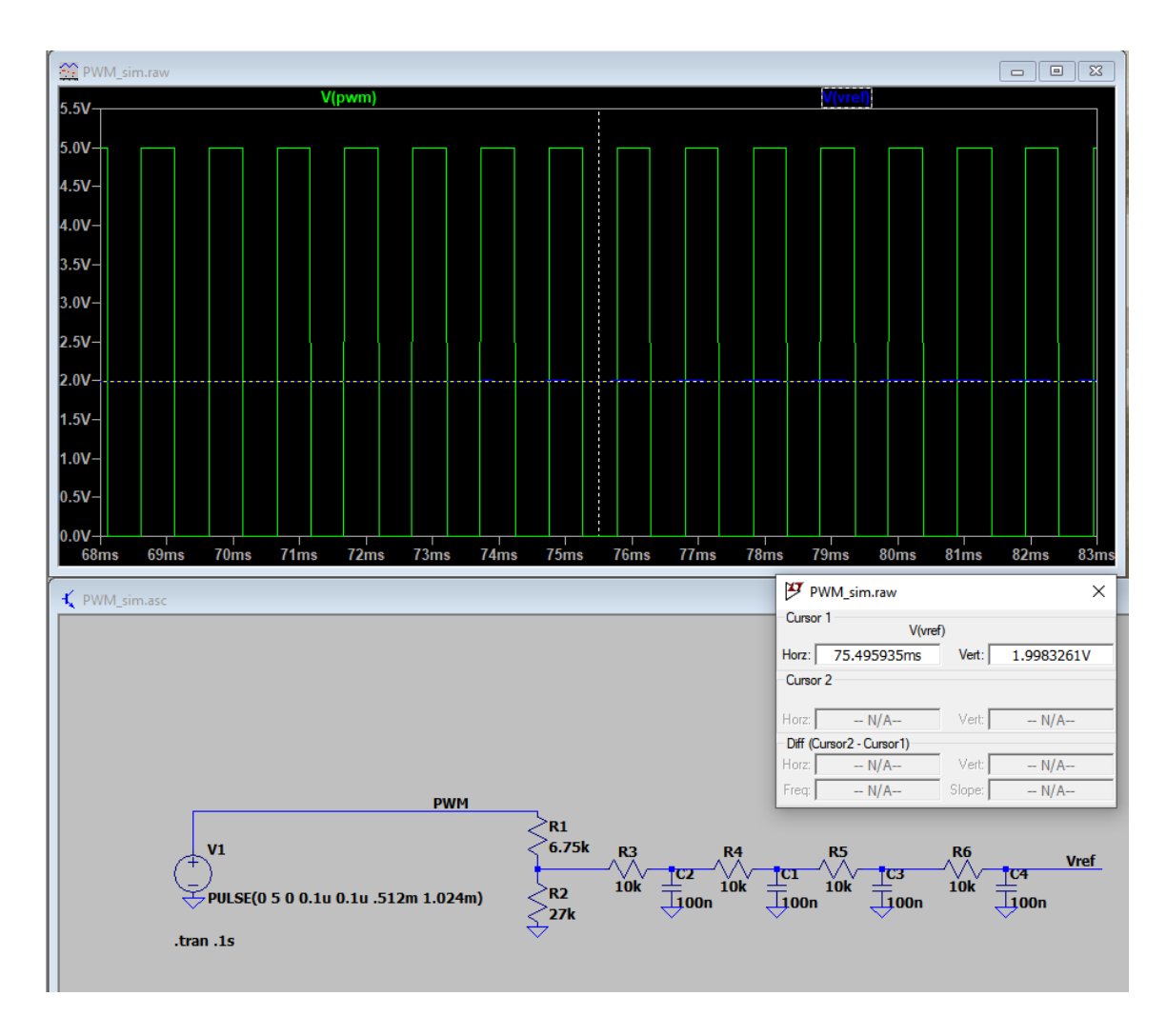

**Kuva 18.** Simulaatio PWM käyttäytymisestä [/21/](#page-66-0).

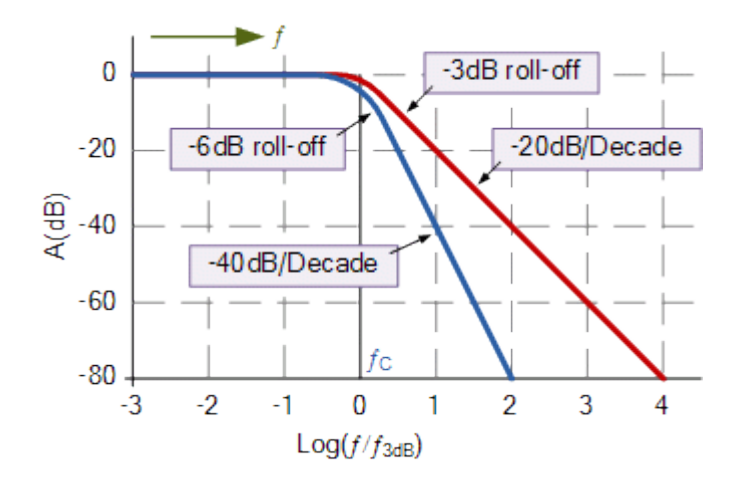

**Kuva 19.** Bode -diagrammi kahdella käyrällä [/22/](#page-66-2).

Kuvassa 20 on reaalikytkennästä otettu mittaustulos, jossa PWM-signaalin pulssisuhde on manuaalisesti potentiometrin (ja sovelluksen) avulla säädetty mahdollisimman lähelle 50 % pulssisuhdetta, jolloin suodatuksen ja jännitteenjaon jälkeen jännitteen tuli olla lähellä kahta volttia tasajännitettä. Oskilloskoopin mittaustuloksista huomataan, kun pulssisuhde oli 50,055 % jännite oli 2,0553 volttia. Oskilloskoopilla mitattiin useampi tapahtuma (4285 tapahtumaa), jolloin saatiin todettua, toimiiko Arduinon PWM ulostulo tasaisesti häiriöttä ja pysyykö näin ollen referenssijännite stabiilina. Voitiin todeta, että ohjaussignaali pysyi stabiilina, sovellusratkaisulla, jossa Arduino oli vakiovirta-tilassa, jossa se seurasi aktiivisesti takaisinkytkennästä mitattua jännitearvoa ja muutti sen mukaan referenssijännitettä. Kuvassa näkyvän histogrammin perusteella voidaan todeta, että referenssijännite on pysynyt stabiilina, mikäli arvo olisi vaihdellut, histogrammissa olisi useampi palkki vierekkäin osoittamassa eri jännitetasoja ja niiden prosentuaalista ilmaantuvuutta suhteessa toisiinsa.

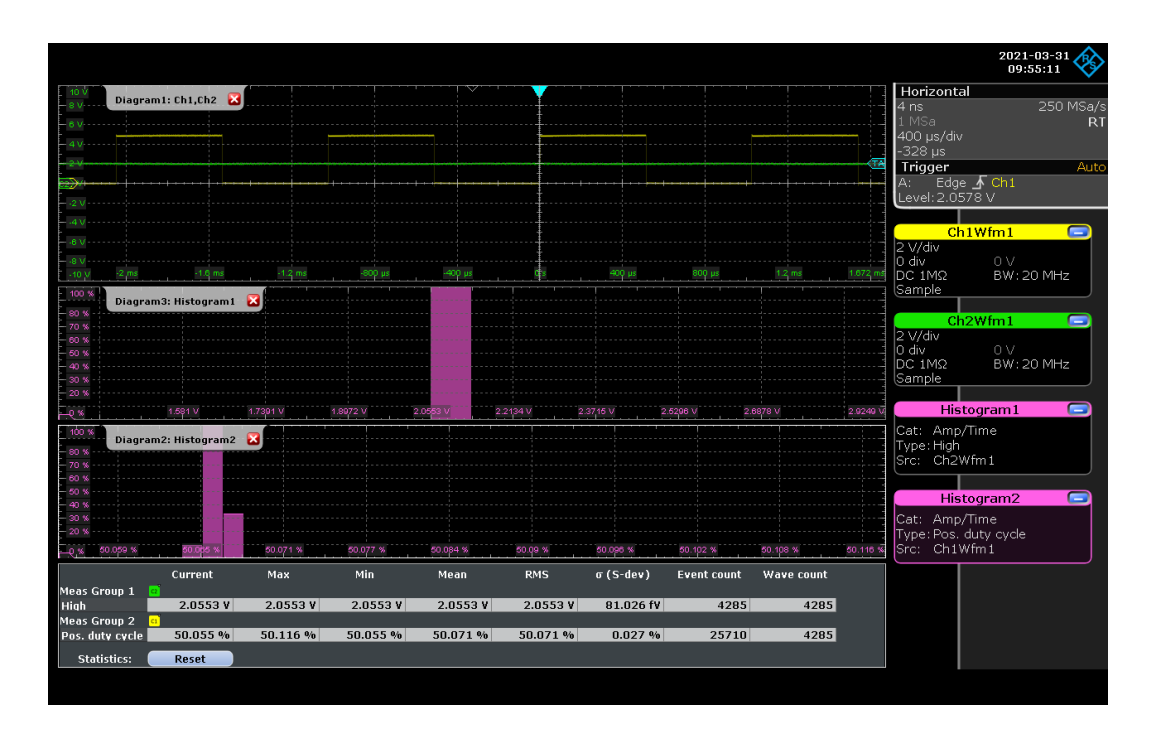

**Kuva 20.** PWM-signaali ja suodatettu referenssijännite reaalikytkennässä [/21/](#page-66-0).

PWM-signaali muunnetaan referenssijännitteeksi alipäästösuodattimella (kuvassa 18 R3-R6 ja C1-C4 tuottavat suodattamisen). Referenssijännitteen ollessa maksimijännitteessä: 4 V, laite kuormittaa 10 A kuormitusvirralla ja yksi mosfetti kuormittaa tällöin 2.5 A virralla (10 A/4 mosfettiä = 2.5 A/mosfetti). Operaatiovahvistimelle (Shunttivastukselta) suurimmassa kuormituksessa täytyy tulla 0,1 V, joka vahvistuksen (40-kertainen) jälkeen on 4 V. Kuormituksesta johtuva lämpö (ja kuorma) jakautuu tasaisesti useammalle fetille. Jokaisella mosfetillä on oma ohjaus- ja takaisinkytkentäpiirinsä, joten mahdolliset kynnysjännite-erot ja kapasitansseista johtuvat värähtelyt eivät aiheuttaneet toimenpiteitä. Molempien kanavien kuormat päätettiin jakaa neljälle mosfetille per kanava, kun huomattiin haitallisen suuri lämpö maksimaalisessa kuormituksessa (100 W/kanava) yhdellä ja kahdella mosfetillä. Vaikka mosfetteihin kytketty jäähdytyselementti oli kookas ja varustettu tuulettimella, se ei riittänyt siirtämään lämpöä tarpeeksi nopeasti pois piiltä ja näin ollen mosfetit kävivät haitallisen kuumana, joka voi aiheuttaa laitteen toiminnassa häiriöitä ja se voi myös lyhentää komponenttien käyttöikää.

Mikäli shunttivastusten arvot olisi pidetty samassa neljän mosfetin kytkennässä, kuin mitä ne olivat yhden mosfetin kytkennässä (0,01 ohmia), olisi shunttivastukselta saatu jännite ollut neljäsosa alkuperäisestä. Pieni jännite olisi saatu toimimaan, mutta toteututs pienellä jännitteellä olisi saattanut tehdä laitteesta herkemmän ulkopuolisille häiriöille ja aiheuttaa epästabiiliutta. Oli siis varmempi tapa kasvattaa shunttivastusten kokoa (0.01 ohmista 0.04 ohmiin), joka kasvatti shunttivastukselta mitattavan jännitteen nelinkertaiseksi (10 A virralla ja 0.01 ohmin vastuksella jännite yhden mosfetin shuntilla olisi ollut 0.025 V ja 0.04 ohmin vastuksella 0.1 V).

#### **3.5.2 Kuorman mittaus shunttivastuksella**

Shunttivastus on pieniohminen vastus, jossa on pieni toleranssi, jonka avulla voidaan määrittää piirissä kulkeva virta ohmin lain mukaisesti. Tässä applikaatiossa käytettiin KOA Speerin valmistamaa WU732BTTD39L0F:a 0,039 ohmista ja 1 W tehonkestoista shunttivastusta. Pienempi tehonkesto olisi riittänyt, mutta päätettiin käyttää suuremmalla tehonkestolla olevaa vastusta, jos tulevaisuudessa laitetta haluttaisiin kehittää suuremmille tehonkestoille. Laskelmissa käytettiin vastusarvoa 0,04 ohmia, mutta tällä koteloratkaisulla ja tehonkestolla lähimmät vastusarvot olivat 0,039 ohmia ja 0,043 ohmia, joten päätettiin valita vastusarvo, joka oli lähempänä 40 mΩ:ä, vastuksen arvo tuli ottaa huomioon sovellusratkaisun laskukaavoissa, sekä referenssijännitteen hienosäädössä, sillä 39 mΩ:lla vastuksella takaisinkytkennän jännite on vahvistettuna 3,9 V.

Erityistä tällä vastusmallilla on sen kotelointi, joka perinteisestä kotelosta poiketen omaa juotospinnat vastuksen pitkillä sivuilla, eikä päissä. Vaikka vastus on fyysisesti pieni, sen tehokesto (1 W) on saavutettu juotospintojen suurella pinta-alalla ja sijoituksella. Vastuksen tehohäviö muuttuu lämpöenergiaksi, joka johtuu isojen juotospintojen kautta piirilevyn kuparitasoon, josta se konvektoituu säteilemällä ympäröivään ilmaan. Kuvassa 21 on käytettyjen shunttivastusten rakenne.

# DIMENSIONS AND CONSTRUCTION

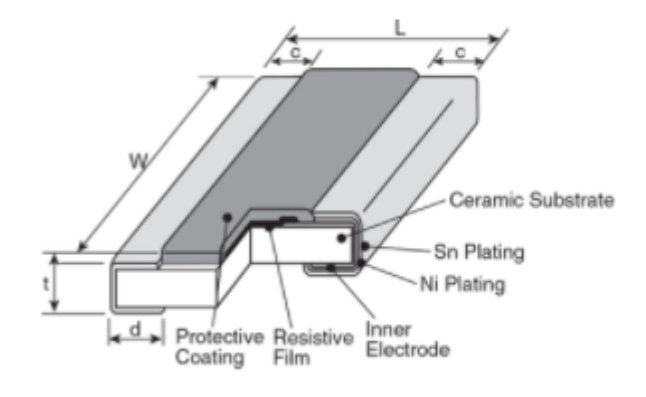

#### **Kuva 21.** WU732BTTD39L0F vastuksen rakenne [/10/](#page-65-0)

Shunttivastus sijoitettiin mosfetin kanssa sarjaan, mosfetin source -pinniin. Vastuksen yli mitattavan jännitteen avulla voidaan määrittää kuorman kuluttama virta *I* ohmin lain mukaisella kaavalla 9, jossa *R*-arvo on shunttivastuksen arvo, 0,039 ohm ja jännite *U* mitataan joko kuormitettavan kanavan + -terminaalista tai "sense"-terminaaleista.

Prototyyppiä testatessa havaittiin lämpökameralla ongelma, jossa Mosfettien kuorma ei jakaantunut tasaisesti neljän mosfetin välillä, vaikka kytkennät olivat identtiset, ongelmatilanteessa kuumin fetti lämpeni jopa noin 20 °C kuumemmaksi, kuin kytkennän viilein fetti. Onglemaa tutkiessa huomattiin, ettei shunttivastuksilta mitatut tulokset eivät vastanneet toisiaan, vaikka kytkennät olivat identtiset ja mittaustulosten olisi pitänyt olla samat. Huomattiin, että vääriin mittaustuloksiin vaikutti korkeavirtaisten kuparivetojen jännitehäviöt, jotka vääristivät mittaustuloksia huomattavasti, vaikka johtimet olivatkin "vain" noin 3cm pidempiä verrattuna lyhyimpään johtimeen. Tämä ratkaistiin sijoittamalla shunttivastukset ja niiden maapisteet niin lähelle toisiaan, kuin mahdollista, näin saatiin jännitehäviötä aiheuttanut johdin lyhyeksi ja saatiin kaikille shunttivastuksille sama mittausreferenssipiste.

$$
I = \frac{U}{R}, \ R = \frac{U}{I}, \ U = IR, \text{joissa}
$$
 (9)

*I* = Virta (A) *U* = Jännite (V) *R* = Resistanssi (Ohm)

#### **3.6 Käyttäjälle tarjotut säätö- ja indikointiosat (kytkimet, näytöt jne.)**

Käyttöliittymästä pyrittiin tekemään mahdollisimman yksinkertainen ja helppo käyttää. Laitteeseen suunniteltiin käytettäväksi kaksi näyttöä, joista toisessa näytetään sisääntulon mittaustulokset ja toisessa molempien kuormakanavien tiedot. Käyttäjälle tarjottaisiin myös kaksi potentiometriä, joista toisella asetetaan A-kanavan kuormitusarvo ja toisella B-kanavan kuormitus. Potentiometrien lisäksi käyttäjällä olisi käytössään kaksi painonappia, joista voidaan valita kuormitustila ja se onko kuormitus käytössä vai ei. Laitteen käyttäessä verkkovirtaa, laitteessa on liitinpaneeli, jossa on virtakytkin, sulakepesä ja C14 verkkovirtaliitin, jonka virtakytkimellä katkaistaan 230 VAC syöttö kokonaan. Kuormitus- ja mittausterminaalit olisivat 4 mm turvabanaanihylsyjä, joita olisi yhteensä 12; 4 kpl jännitehäviöttömille jännitemittauksille, 4 kpl kuormakanaville ja 4 kpl laitteen sisääntulon mittauksiin.

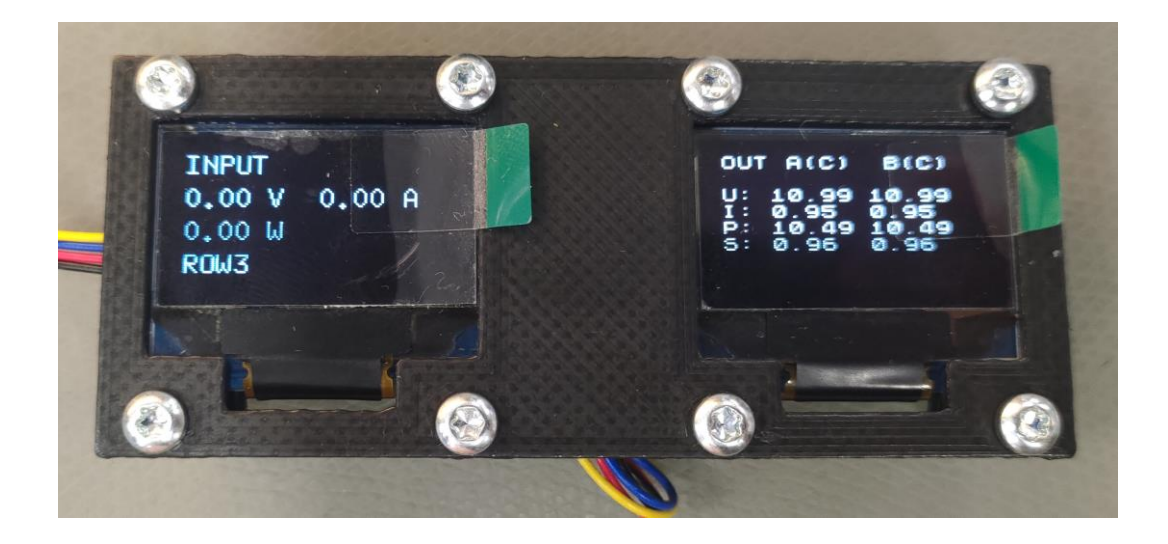

**Kuva 22**. OLED-näytöt, käyttöliittymä ja kaulus edestä [/21/](#page-66-0).

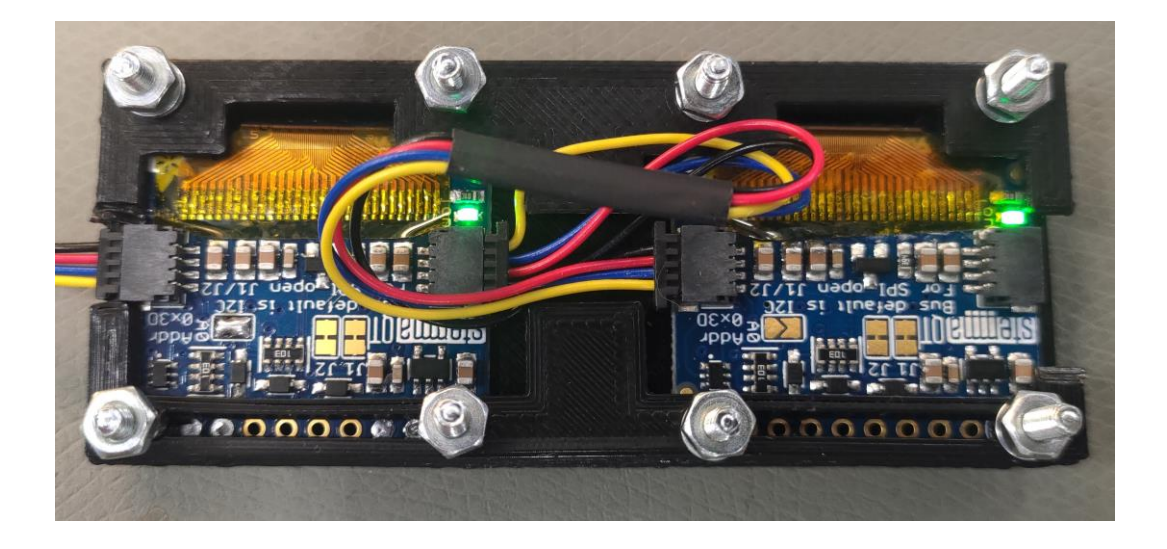

**Kuva 23**. OLED-näytöt ja kaulus takaa [/21/](#page-66-0).

## **3.7 I2C-väylä**

I2C on kaksisuuntainen kommunikointiprotokolla, jossa on kaksi signaalia, tiedonsiirto- (data) ja kellosignaali (clock). Väylä toimii isäntä/orja periaatteella (eng. master/slave), jossa esimerkiksi Arduino Nano on isäntälaite ja näytöt orjalaitteita. I2C on väylä, jossa I2C laitteet tunnistetaan osoitteiden perusteella. Käytetyissä OLED-näytöissä pystyi valita 2 osoitetta, kun taas ads1115:ssa pystyi valita 4 osoitetta. Laite pyrittiin toteuttamaan siten, ettei multiplexeriä tarvitsisi käyttää. Multiplexeri on komponentti, jolla voi käyttää useaa I2C-laitetta samassa applikaatiossa, vaikka niillä olisi samat I2C-osoitteet [/18/](#page-66-3).

#### **3.8 Isolointi**

Laitteeseen haluttiin toteuttaa mittauksia, jotka toimisivat isoloituna muuhun piiriin nähden. Isoloidulla alueella mittauksista huolehti yksi A/D-muunnin, ks. [3.9.](#page-49-0) Isolointi vaati laitteessa I2C-väylän ja 5 V jännitteen isoloinnin, kuvassa 24 I2C isolaattorina toimii U6, ADUM1250 ja 5 voltin DC-DC muuntajana A2, ADUM6028-5BRIZ. Molemmat isolointikomponentit on valmistanut Analog Devices ja ne otettiin käyttöön, sillä molemmissa komponenteissa oli hyvä saatavuus ja riittävät ominaisuudet. Prototyyppiä testatessa todettiin kyseiset komponentit hyvin toimiviksi ja ne otettiin mukaan lopullisen laitteen kokoonpanoon. Kuvassa vasen puoli kuvastaa isoloitua puolta ja oikea isoloimatonta. Kuvassa 35 on isolaatiopiiri kokonaisuudessaan. ADUM1250:lle sijoitettiin käyttöjännitteisiin suodatuskomponentit C35, C12 ja C36, joilla suodatettiin mahdolliset häiriöt pois käyttöjännitteestä.

#### **3.8.1 DC-DC -muuntaja**

Isoloidun alueen komponentit vaativat käyttöjännitteen, mutta samaa käyttöjännitettä ei voi käyttää, mitä isoloimattomalla alueella käytetään, sillä mahdolliset häiriöt voivat liikkua myös jännitekanavien kautta muualle laitteeseen. Tähän tarvittiin siis DC-DC -muuntaja, jonka avulla jännite isoloituu, kun jännite muunnetaan kahden galvaanisesti erotetun käämin avulla.

DC-DC -muuntajaa testatessa tuli huomattua, kuinka tärkeitä kondensaattorit ovat ja varsinkin niiden sijoittaminen kohteeseen nähden, sillä 100 nF (kuvassa 24 komponentti: C7) ohituskondensaattorin ollessa noin 10 mm päässä käyttöjännitepinneistä, laite ei toiminut ollenkaan, mutta kun ne juotettiin prototyypissä suoraan

komponentin pinneihin kiinni, muuntaja toimi. Ohituskondensaattoriksi kutsutaan mitä tahansa kondensaattoria, joka kytketään lähelle laitteen käyttöjännitettä ja maata vasten, tämä poistaa mahdollisia piirissä esiintyviä häiriöitä ja tasoittaa laitteen virtapiikkejä.

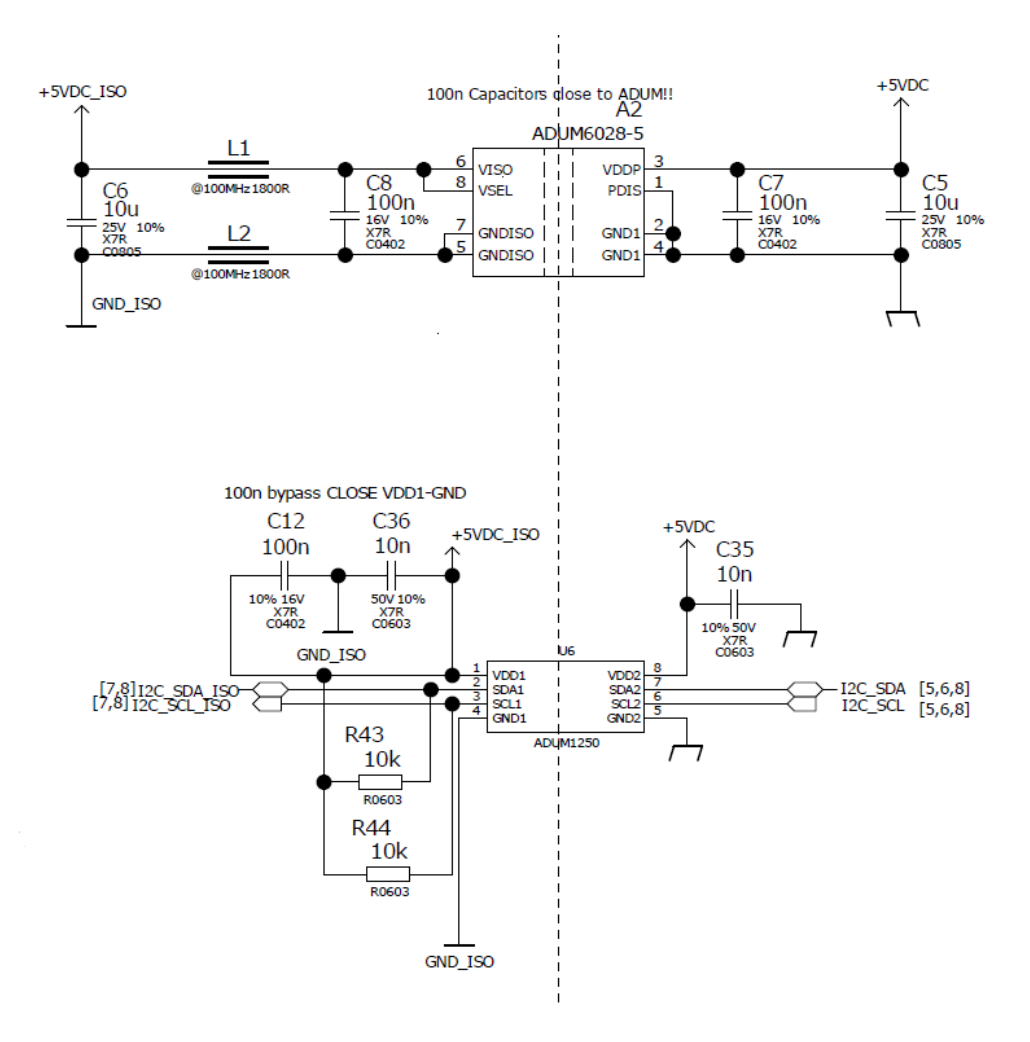

**Kuva 24.** Isolaatiokomponentit piirikaaviossa [/21/](#page-66-0).

ADUM6028:lle sijoitettiin ferriitit L1 ja L2, jotka valmistaja suositteli sijoittamaan käyttöjännitteisiin isoloidulle puolelle. Ferriiteillä saatiin kasvatettua jännitevetojen impedanssia suuremmaksi korkeilla taajuuksilla, vähentäen näin sähkömagneettista säteilyä. Kondensaattorit C6, C8, C7 ja C5 olivat myös valmistajan ohjeistuksen mukaiset, nämä suodattavat mahdollisia häiriöitä käyttöjännitteissä [/23/](#page-66-4).

#### **3.8.2 Sisääntulon tehon mittaus**

Laitteen käyttöjännitteen ja kuormitettavien kanavien mittaustulosten avulla voidaan laskea hyötysuhde Kaavalla 10. Kaavassa tarvittava teho voidaan määritellä ohmin lain avulla, kaavalla 11. Sisääntulon mittaus suunniteltiin isoloituna, jolloin mahdolliset häiriöt ja värähtelyt eivät aiheuta ongelmia laitteen pääasiallisessa toiminnassa, kuormittamisessa /8/.

> $\eta = 100 \% \frac{P_{OUT}}{P}$  $\frac{v_{UT}}{P_{IN}}$ , jossa  $P_{IN}$  = Koneeseen tuleva teho  $P_{OUT} = K$ oneesta ulos tuleva teho ( 10 )

$$
P = UI
$$
\n
$$
I = Virta (A)
$$
\n
$$
U = Jännite (V)
$$
\n
$$
P = Teho (W)
$$
\n
$$
\eta = Hyötysuhde [%]
$$

Kuvassa 25 on sisääntulon jännitteen ja virranmittaukseen tarvittava kytkentä, joiden mittaustuloksista voidaan määritellä testattavalle laitteelle syötettävä teho ja sen avulla laskea tehohäviö. Jännite saadaan mitattua jännitteenjakokytkennän avulla, jolle syötetään 300 VDC ja ulos kytkennästä saadaan 3,95 VDC, jolloin jännite voidaan mitata A/D-muuntimella, jolle määritellään mittausalueeksi 0-4.096 V. Kaavan 8 mukaisesti voitiin määrittää jännitteenjaon vastusarvot (kuvassa 25 komponentit: R6 & R49), joiden laskelmat alla.

$$
V_{OUT} = \frac{R_2}{R_1 + R_2} * V_{IN} | : V_{IN}, R_2 = 6,81 k\Omega
$$

$$
\frac{V_{OUT}}{V_{IN}} = \frac{R_2}{R_1 + R_2} | : R_2 | - R_2
$$

$$
\frac{V_{OUT}}{V_{IN} * R_2} - R_2 = \frac{1}{R_1}
$$

$$
\frac{V_{IN*}R_2}{V_{OUT}} - R_2 = R_1
$$
  

$$
R_1 = \frac{300V * 6,81 k\Omega}{4 V} - 6,81 k\Omega = 503940 \Omega \rightarrow 510 k\Omega
$$
  

$$
V_{OUT} = \frac{R_2}{R_1 + R_2} * V_{IN} |: V_{IN}; R_2 = 6,81 k\Omega, R_1 = 510 k\Omega
$$
  

$$
V_{OUT} = \frac{6.81 k\Omega}{6.81 k\Omega + 510 k\Omega} * 300 = 3,953 V
$$

Virranmittaukseen käytettiin samaa periaatetta, kuin kuormituskanavien virranmittaukseen: shunttivastusten yli mitataan jännite ja ohjelmallisesti lasketaan virta ohmin lain mukaisesti. Shunttien R1, R50, R110, R111 yli mitattava jännite on 0-0,0975 VDC, joten kytkentään päätettiin sijoittaa operaatiovahvistin, joka vahvistaa mitatun jännitteen 40-kertaiseksi, jolloin A/D -muuntimella mitattavan jännitteen suuruus on 0-3,9 VDC. pientä 0-0,0975 V jännitealuetta olisi ollut mahdollista mitata, mutta pientä jännitettä on vaikeampi mitata stabiilisti, joten siksi päätettiin vahvistaa mitattavaa jännitettä. Kytkentään on lisätty optioksi R100 vastus, jolloin operaatiovahvistimen latomatta jättäminen (ja R100 latominen) mahdollistaa signaalin mittauksen ilman vahvistusta, jos jatkokehityksessä halutaan muuttaa shunttivastuksia tai muuttaa laitteen raja-arvoja.

Operaatiovahvistemelle tuleva suurin jän-

nite:  $10 A *$ 0,039Ω 4  $= 0,0975 V$ Vahvistetun jännitteen suuruus, joka syötetään A/D -muuntimelle:  $40 * 0,0975 V = 3,9V$ 

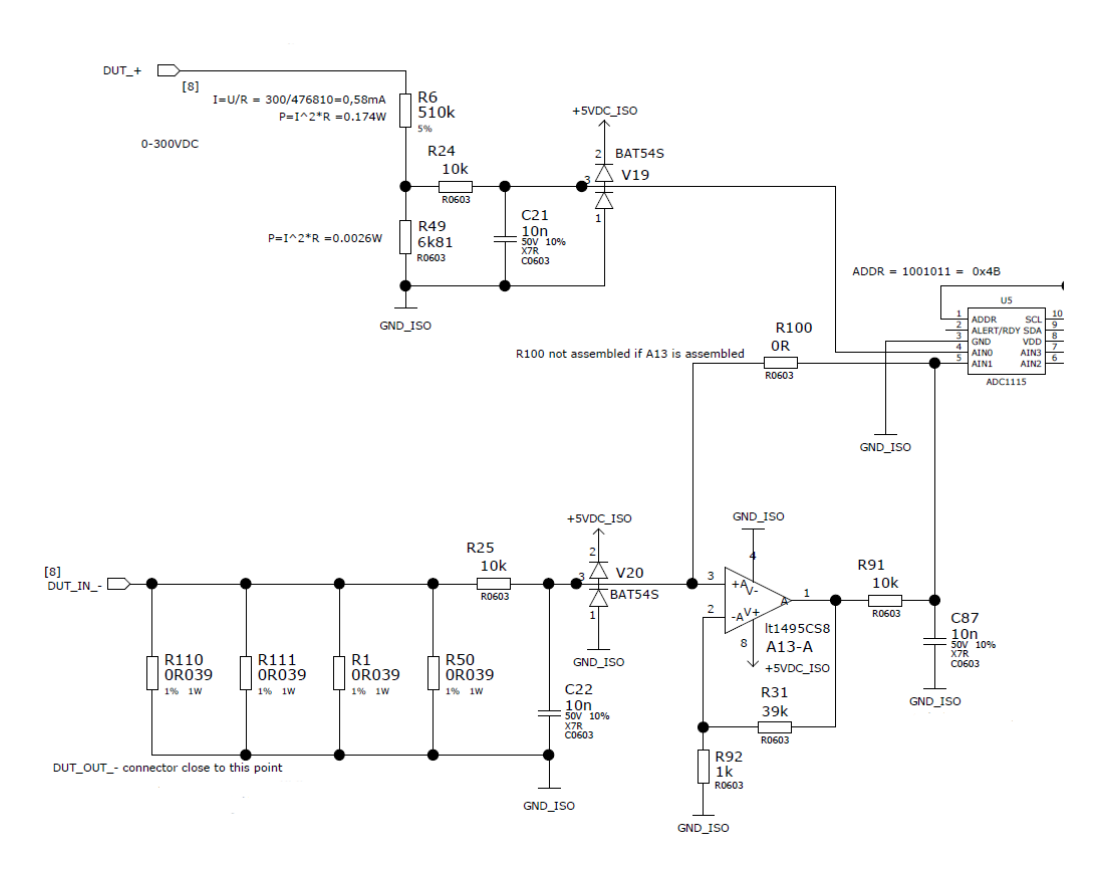

<span id="page-49-1"></span>**Kuva 25.** Sisääntulon jännitteen- ja virranmittauksen kytkennät [/21/](#page-66-0).

#### <span id="page-49-0"></span>**3.9 A/D-muunnin**

A/D-muuntimeksi valittiin Texas instrumentsin valmistama 16-bittinen ADS1115. Tärkeimpinä syinä valinnalle olivat I2C tuki, mahdollisuus laittaa samaan I2C väylään 4 kappaletta ADS1115:a (4 eri osoitetta) ilman multiplexeriä, pieni virrankulutus (150 µA) ja 2-5,5 VDC käyttöjännitealue. A/D-muuntimista kolme oli isoloimattomalla alueella ja yksi isoloidulla alueella, jotta saatiin mittauksia laiteen sisääntulosta ilman, että häiriöt tulisivat testattavan laitteen teholähteestä muualle kuorman piiriin /19/.

#### ADS1115:n mittauskohteet:

• **[Kuva 26](#page-50-0)**:ssa U2:lla Jännitehäviöttömät jännitelinjat (4kpl; A+, A-, B+, B-)

- **[Kuva 26](#page-50-0)**:ssa U3:lla AIN0 ja AIN1: A- ja B-kanavien shunttivastusten jännite
- **[Kuva 26](#page-50-0)**:ssa U3:lla AIN2 ja AIN3: Jännitemittaus korkeavirtaisesta piiristä ("jännitehäviöllisestä" piiristä)
- **[Kuva 26](#page-50-0)**:ssa U4:lla AIN0 ja AIN1: Potentiometrien luku
- **[Kuva 25](#page-49-1)**:ssa U5:lla AIN0 ja AIN1: Isoloidulla alueella sisääntulon jännitteen ja shunttivastuksen jännitteen (ohmin lain kautta virran) mittaus

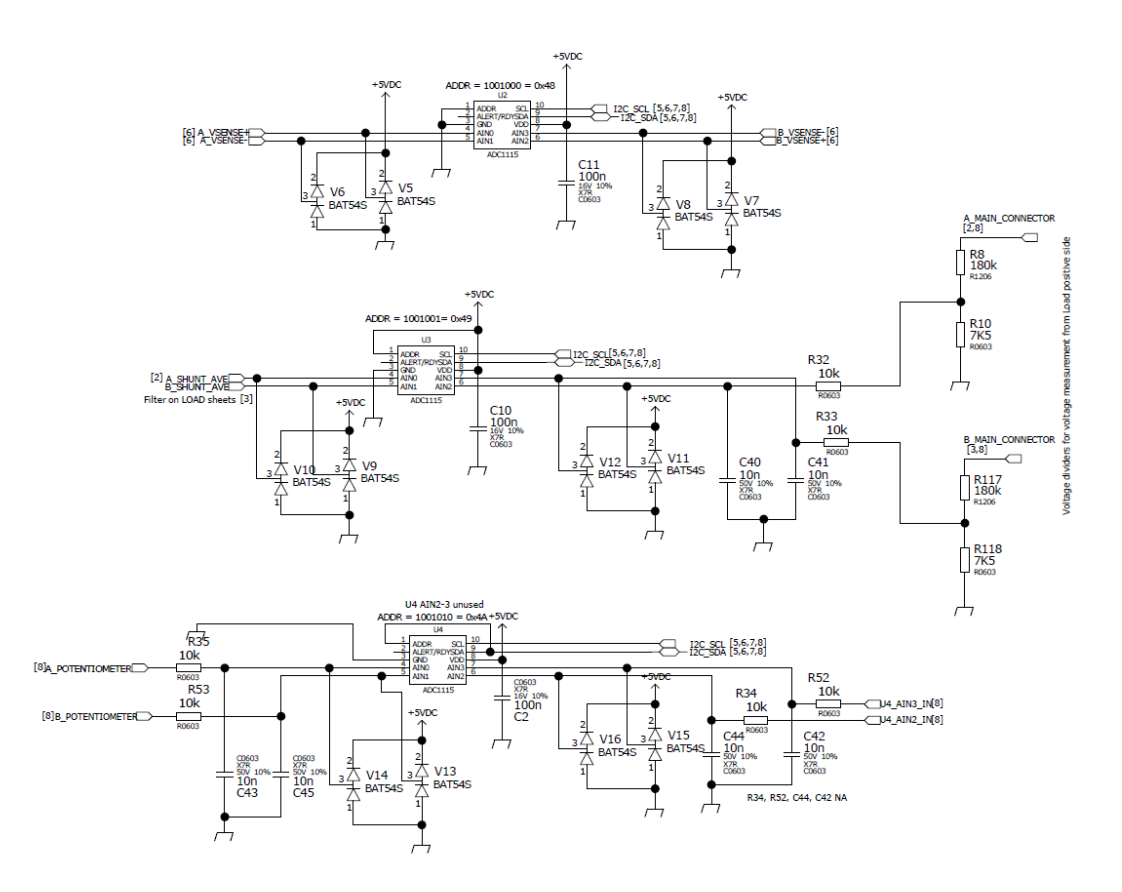

<span id="page-50-0"></span>**Kuva 26.** Isoloimattoman alueen A/D-muuntimien piirikavio [/21/](#page-66-0).

Piirikaavion U4:sta ja U5:sta jäi käyttämättä yhteensä 4 analogituloa, joille lisättiin tarvittavat suodattimet ja liittimet piirilevylle, mikäli niitä halutaan tulevaisuudessa käyttää hyödyksi, kahteen tuloon voisi esimerkiksi lisätä toiset potentiometrit, joilla säädettäisiin kuormitusarvoa 0,01 A:n/W:n/ohmin tarkkuudella.

#### **3.10 Arduino Nano**

Käytettäessä Arduinoa laitteen prosessorina, laitteeseen ei tarvinnut suunnitella elektroniikassa prosessoria ja sille tarvittavaa elektronista ympäristöä ja ohjelmoinnin toteutus oli yksinkertaisempaa Arduinolle, joten tällä ratkaisulla säästettiin huomattavasti aikaa.

Arduino Nanon tärkeimpiä ominaisuuksia:

- CPU: Atmega328p
- Kellotaajuus 16 MHz
- Virrankulutus 19 mA
- Käyttöjännite: 5 VDC
- Syöttöjännitteet: 5 VDC (USB), 7-12 VDC "VIN" -pinnillä
- IIC/I2C yhteensopivuus
- 16 bittinen ajastin ("Timer1"), jolla oli mahdollista toteuttaa 14-bittinen PWM-signaali (vakiona PWM-signaali on 8-bittinen)
- Pieni fyysinen koko (PCB): 18 x 45 mm [/11/](#page-65-1).

#### Nanon muistit:

- Flash: 32 kB, joista käynnistyskoodi (bootloader) käyttää 2 kB
- EEPROM 1 kB
- SRAM: 2 kB [/11/](#page-65-1).

### **3.11 Käyttöliittymä**

#### **3.11.1 Näytöt**

Laitteen näytöiksi valittiin kaksi Adafruitin valmistamaa 0,96" näyttöä, joiden resoluutio on 128x64. Näyttöjen paneeliteknologiana on OLED ja näyttöjä hallitaan I2C-väylän kautta. Valintaperusteina näytöille oli I2C-kommunikaatio ja sopiva koko ja resoluutio. Näytön tulostuspinta-alankaan ei tarvinnut olla suuri, sillä graafista tulostusta ei tarvittu ja tarvittavat mittaustulokset mahtuivat kahdelle pienelle paneelille, kuten kuvasta 22 voi huomata.

#### **3.11.2 Kytkimet**

Kytkiminä voidaan käyttää mitä vain "normaalisti avoinna" (eng. NO, Normally Open) -tyylisiä kytkimiä. Jokaiselle kytkimille on toteutettu värähtelynsuodatus, joka toteutettu kuvassa 36 SW 1 -kytkimelle R77:lla, R47:lla ja C51:lla, jossa R47 on alasvetovastus, jonka ansiosta sisääntulo ei jää kellumaan, vaan on kytkettynä maahan (alatila). R77 ja C51 tuottavat RC- ja värähtelysuodatuksen. Ideaalinen kytkin kytkeytyisi vain kerran ensimmäisestä koskettimien kosketuksesta, mutta reaalimaailmassa mukaan tulee myös kytkimen mekaaniset ominaisuudet, jolloin kytkintä painettaessa koskettimet värähtelevät monta kertaa kiinni ja auki, ennen kuin ne kytkeytyvät kiinni lopullisesti (ylätila). Ongelman tästä tekee se, kun mikroprosessori lukee sisääntulon tilaa erittäin nopeasti, se voi luulla, että kytkintä painetaan monta kertaa, vaikka oikeasti kytkintä painettaisiinkin vain kerran. Kytkintä painettaessa ensimmäisen kerran C51 latautuu nopeasti energialla ja kytkimen värähdellessä auki-tilaan kondensaattori luovuttaa energiaa ja auttaa ylläpitämään sisääntulon ylätilaa värähtelyn ajan ja näyttää näin yhdeltä tilamuutokselta monen sijaan.

#### **3.11.3 Pulssienkooderit**

Kytkentään sisällytettiin valmius pulssienkoodereille, joille on tehty enkooderien datalehtien mukaiset suodatukset kuvassa 36 vasemmalla reunalla. suodatuskokoonpanoja on kaksi, sillä laitteelle tarjotaan tuki kahdelle enkooderille. Pulssienkoodereissa on myös painonapit (kuvassa 36 A\_ENC\_SW ja B\_ENC\_SW), joille on tehty samanlaiset suodatukset, kuin muillekin kytkimille. Mikäli ohjelmistoa kehitetään monipuolisemmaksi, on järkevää ottaa mukaan pulssienkooderit, sillä niiden avulla navigointi ja erilaisten arvojen asettelu on helpompaa. Pulssienkoodereita ja tukea niille ei sisällytetty opinnäytetyöhön, sillä niiden ohjelmallinen ratkaisu olisi vienyt runsaasti aikaa, joten ne päätettiin jättää jatkokehitysoptioiksi.

#### **3.12 Suojauskomponentit**

Kaikki elektroniikkalaitteet tarvitsevat erilaisia suojausratkaisuja suojaamaan laitetta, sekä käyttäjää. Laitteeseen toteutettiin suojausratkaisuja, jotka on esiteltynä kappaleissa: 3.12.x

#### **3.12.1 Suojadiodit**

Jokaista A/D-muuntimen sisääntuloa suojaa schottkydiodit, jotka rajoittavat A/Dmuuntimille syötettäviä jännitteitä siten, ettei jännitteet ylitä n. 5,2 VDC tai alita n. -0,2 VDC, kuvassa 27 on diodien kytkentä, jossa V9:llä ja V10:lla suojataan U3:n A/D-muuntimen kahta sisääntuloa. Diodeiksi valittiin SOT-23-koteloiset BAT54S diodit, joissa on kaksi diodia per komponentti ja näin ollen kytkennässä saadaan suojaus kahteen eri jännitetasoon (~5.2 V ja ~-0.2 V) yhdellä komponentilla. Käytettyjen diodien sisäinen rakenne kuvassa 28.

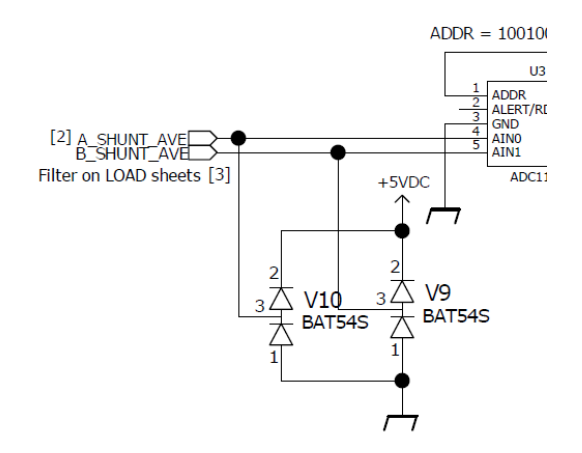

**Kuva 27.** Suojadiodien kytkentä [/21/](#page-66-0).

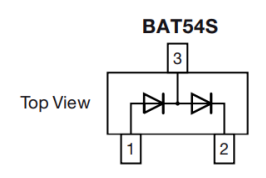

**Kuva 28.** Käytetyn BAT54S rakenne [/20/](#page-66-5).

Kuvan 29 simulaatiosta voi todeta sen, vaikka analogiatuloon tuleva jännite olisi alueella -10…+10 VDC (vihreä käyrä), analogiatuloon ei diodien ansiosta tule, kuin ~-0,2…5,2 VDC (sininen käyrä ja kursorien datat). Voidaan olettaa, ettei analogiatuloon mene paljoa virtaa, josta johtuen teoreettisissa laskelmissa voidaan käyttää datalehden ilmoittamaa arvoa myötäjännitteelle (eng. Forward voltage), joka maksimissaan on 240 mV, jos myötävirta on 0.1 mA. Kaavoilla 12 ja 13 voidaan määritellä teoreettiset ylä- ja alatasot vastaavanlaiselle diodikytkennälle. Riippuu diodien kytkennästä, vähennetäänkö vai lisätäänkö myötäjännite referenssijännitteeseen.

$$
U_{AIN+} = U_F + U_{ClampREF}
$$
(12)  
\n
$$
U_{AIN-} = U_F - U_{ClampREF}
$$
(13)  
\n
$$
U_{AIN+} = 0.24 \text{ V} + 5 \text{ V} = 5.24 \text{ V} \approx 5.2 \text{ V}
$$

 $U_{AIN-} = 0.24$  V  $- 0$  V  $= -0.24$  V  $\approx -0.2$  V, joissa  $U_{AINX} = Analogiatulon jännite, x=+(ylätaso) tai -(alataso)$  $U_F = My$ ötäjännite

 $U_{ClamnREF}$  = Jännite, jota vasten diodi on kytketty

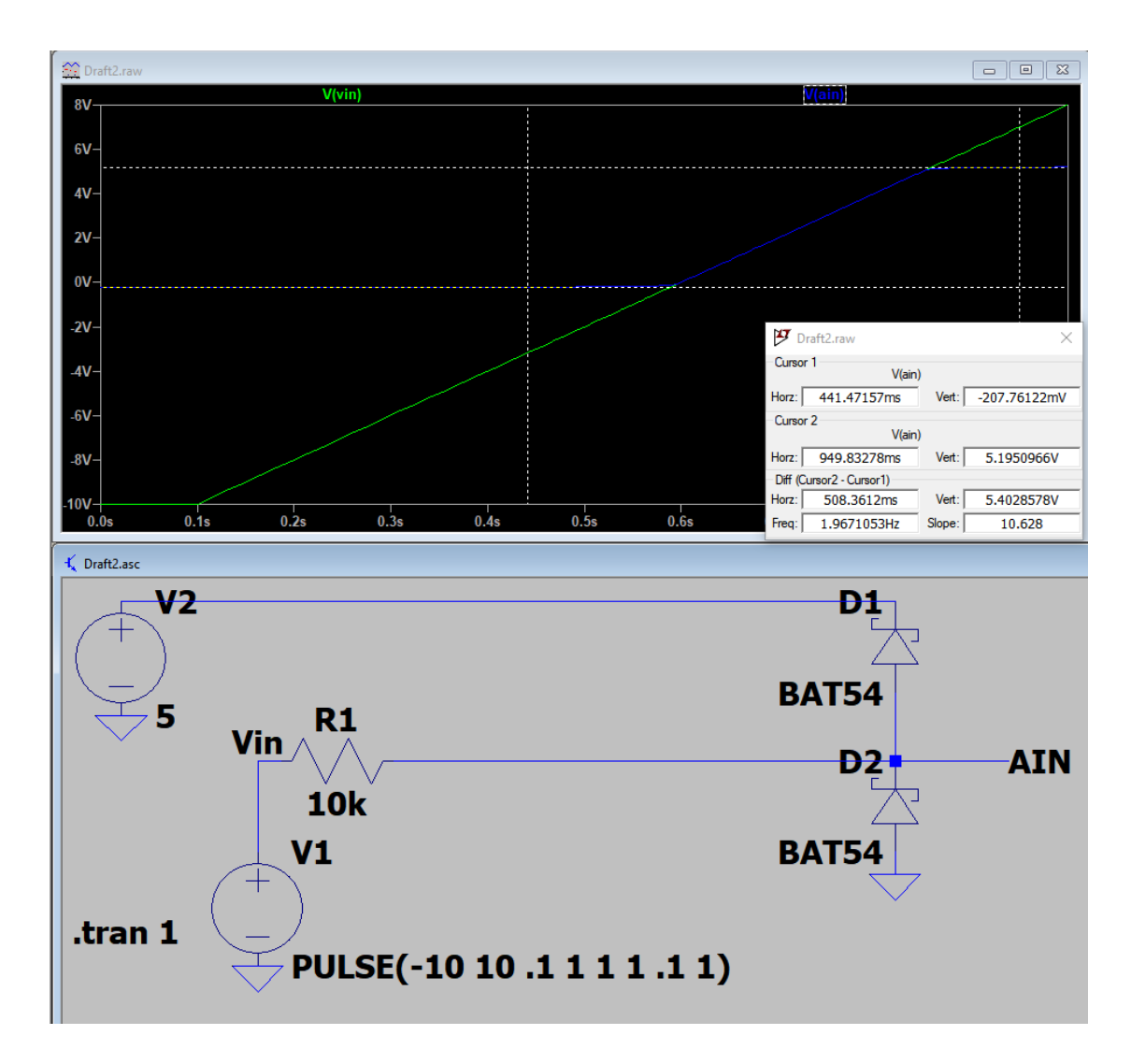

**Kuva 29.** Simulaatiokuva suojadiodien suojauksesta [/21/](#page-66-0).

### **3.12.2 Varistori**

Muuntajan ensiöpuolelle sijoitettiin varistori, joka suojaa laitetta mahdollisilta häiriöiltä ja jännitepiikeiltä, mitä voi verkkosähköstä tulla. Varistoriksi valikoitui Littlefusen valmistama V10E250P, jonka raja-arvona on 250 VAC, RMS. Varistoreita käytetään yleisesti ylijännitesuojina, joiden resistanssi muuttuu jännitteen funktiona, kun jännite varistorin yli ylittää raja-arvon, varistorin resistanssi pienenee.

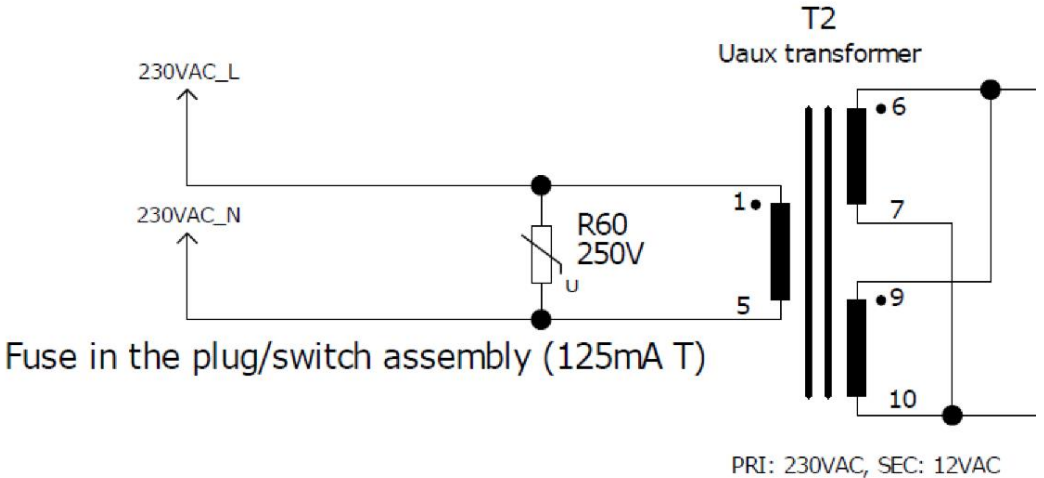

#### **Kuva 30.** Muuntajan ensiöpuolen suojaus [/21/](#page-66-0).

#### **3.12.3 Sulake**

Laitteeseen sisällytetään sulake ensiöpuolelle, joka tulee olemaan laitteen liitinpaneelin yhteydessä, sulakkeen tyyppi on määritelty muuntajan datalehdessä, joka on 125 mA ja T-tyyppinen (hidas)

#### **3.12.4 Regulaattoreiden diodit**

Kuvan 32 regulaattoreille on sijoitettu suojaavat diodit V21, V22 ja V23. Diodit tarjoavat ulostulossa oleville kondensaattoreille purkautumistien, jolloin ne eivät purkaudu ja riko regulaattorin ulostuloa tilanteessa, jossa ulostulon jännite olisi suurempi, kuin sisääntulo, esimerkiksi laitteen sammuessa.

#### **3.12.5 Kotelo ja maadoitus.**

Kotelo ja laitteen piirilevy tullaan maadoittamaan samaan sähköverkon maapotentiaaliin, jolloin mahdollisissa vikatilanteissa laitteen ulkopuoliset vikavirtasuojat ja sulakkeet suojaavat laitetta ja käyttäjää.

### **4 SOVELLUSRATKAISU**

Laitteen sovelluksen kehityksestä ja toteutuksesta rajattiin osa pois, mitä opinnäytetyöhön oli alun perin suunniteltu, sillä 2,5 kk aikaraja alkoi tulla täyteen, eikä alkuperäisen suunnitelman mukaista ohjelmistoa keritty kehittää laitteelle.

Prototyypissä käytetty sovellus oli kumminkin sellaisessa vaiheessa, jossa sillä pystyi kuormittamaan vakiovirtatilassa yhtä kanavaa sekä lukemaan mittaustulokset, laskemaan niistä haluttuja suureita ja tulostamaan tiedot näytölle noin 300 ms välein, suurempaa päivitystaajuutta ei nähty tarpeelliseksi, koska tiheämpään näyttöjen päivittämiseen ei haluttu kuluttaa Arduinon resursseja. Kuvassa 37 on nähtävillä alkuperäisen koodin periaatteellinen toiminta vuokaaviona.

#### <span id="page-57-0"></span>**4.1 Sovelluksen kehitysympäristö**

Laitteen ohjelmisto toteutettiin C -ohjelmointikielellä ja Arduino IDE -ohjelmointiympäristötyökalulla. Sovellus käytti muutamia kirjastoja, kuten esimerkiksi U8x8lib.h ja Adafruit\_ADS1015.h -kirjastoja.

U8x8lib.h -kirjasto on suunniteltu erilaisille mustavalkonäytöille, joita muun muassa laitteessa olevat Adafruitin valmistamat 0.96" 128x64 OLED näytöt ovat. Tämä kirjasto ei vaadi ollenkaan RAM-muistia, sillä tätä kirjastoa käyttäessä merkkien tulostaminen ei vaadi puskurointia mikro-ohjaimelta. Kirjaston avulla tulostaminen on myös nopeaa, kun puskurointia ei tarvita, joten merkkien tulostaminen ei vaikuta suuresti muun koodin suorittamiseen. U8x8 tukee vain merkkien tulostusta, joten graafiset ominaisuudet, kuten viivojen, tulostus ei onnistu. Graafisten ominaisuuksien puuttuminen ei haittaa tämän laitteen toimintaa tai käyttöä, sillä näytölle tulostetaan vain mittaustuloksia numeroin ja kirjaimia osoittamaan tulostettavaa suuretta, kuten "U" -kirjain osoittaa jännitettä ja "A" -kirjain Kuormitettavaa kanavaa A [/17/](#page-66-6).

Adafruit ADS1015.h -kirjasto toimii ajurina Texas Instrumentsin valmistamille A/D-muuntimille, ADS1015 (12-bittinen) ja ADS1115 (16-bittinen), joissa on mittausperiaatteina epäsymmetrinen- ja differentiaalimittaus. Muuntimissa on myös ohjelmoitava vahvistusohjelmoitava vahvistin (PGA) ja komparaattori.

Varsinaista koodia suorittaa Arduino Nano -kehitysalusta, jossa suorittimena on ATmega328p

#### **4.2 MOSFET transistorien ohjaus**

#### **4.2.1 PWM**

Kanavien kuormitukset toteutettiin PWM-ohjauksella, mutta ohjauksesta haluttiin tarkempi, kuin mitä Arduinon 8-bittinen pystyi "analogWrite()" -funktiolla toteuttamaan, joten päädyttiin käyttämään ATmega328-prosessorin "Timer1" -ajastinlohkoa. Käytettävän ajastimen resoluutio on 16 bittiä, mutta laitteessa käytetään 14 bittistä signaalia siksi, kun 14 bitillä saa PWM-taajuuden lähes yhteen kilohetrsiin, kun 16 bitillä taajuus olisi vain noin 244 hertsiä (ks. kaavan 14 laskelmat). Kukin bitti voi saada arvon 1 tai 0, tästä johtuen 2 eri bittiarvoa voidaan korottaa bittimäärälllä 14, jolloin saadaan luku, joka määrittelee montako lukuarvoa voidaan käyttää hyödyksi. Mitä suurempi luku, sitä tarkempi voi olla esimerkiksi mittaus.

<span id="page-58-0"></span>
$$
\frac{Kiteen taajuus}{käytettävät bitit} = PWM käyttötaajuus
$$
\n
$$
PWM_{14bit} = \frac{16000000Hz}{2^{14}} = \frac{16000000Hz}{16384} = 976,56 Hz
$$
\n
$$
PWM_{16bit} = \frac{16000000Hz}{2^{16}} = \frac{160000000Hz}{65536} = 244,14 Hz
$$
\n
$$
T_{14bit} = \frac{1}{f} = \frac{1}{976,56} = 1,02 ms
$$
\n(14)

$$
T_{16bit} = \frac{1}{f} = \frac{1}{244,14} = 4,10 \text{ms}
$$

#### **4.2.2 Vakiovirtatila**

Kuormitustiloja oli tarkoitus kehitellä kolme erilaista: vakiovirta, -teho ja -resistanssi, mutta prototyypin sovellukseen tuotettiin vain vakiovirtatila. Arduino seuraa kanavan shunttivastukselta mitattua jännitettä ja laskee siitä ohmin lain mukaan virta-arvon. Käyttäjä voi potentiometrillä asetella minkä tahansa virta arvon 0 A:n ja 10 A:n väliltä, joka tulostetaan käyttäjälle näytölle kahden desimaalin tarkkuudella. Sovelluksen ollessa ikuisessa silmukassa, se vertailee, kuinka suuri ero on asetetun ja mitatun arvon välillä ja säätää sen mukaan PWM-signaalin asetteluarvoa. Suurimmillaan sovellus säätää PWM-signaalia 2000 yksiköllä ja tarkimmillaan 10 yksiköllä. Tulee muistaa arvoalue, jolla PWM toimii on 0-16383 (ks. kaava [\( 14](#page-58-0) )), joten 2000 askeleilla sovellus säätää nopeasti laitteen kuormitusarvon stabiiliksi. Kuvassa 38 on prototyypille suunnitellun ja testatun sovelluksen periaatteellinen toimintaperiaate vuokaaviona.

#### **4.3 Käyttöliittymä**

Käyttöliittymästä, jolla laite tulostaa käyttäjälle mittausdataa (näytöt tai sarjaliikenne) pyrittiin tekemään mahdollisimman yksinkertainen ja helppolukuinen

#### **4.3.1 Datan käsittely**

Kaikki laitteen mittaustulokset mitataan A/D-muuntimien, ADS1115, avulla, joista ne luetaan I2C protokollan kautta Arduinolle, joka laskee tarvittavat matemaattiset laskelmat, tulostaa tulokset ja säätää laitteen toimintaa niiden mukaan. Sovelluksessa on esimerkiksi seuraavanlainen lasku:

*Input\_Shunt\_Voltage = ADC\_VALUE \* 0.0078125/1000 \* CURRENT\_INPUT\_CA-LIBRATION\_VALUE;*

Laskukaavassa lasketaan sisääntulon shunttivastuksen jännitearvo, jonka avulla voidaan laskea sisääntulon virta ohmin lain mukaisesti (kun shunttivastuksen yli mitattu jännite jaetaan shunttivastuksen resistanssilla saadaan piirissä kulkeva virta). "*Input\_Shunt\_Voltage"* on sisääntulon shunttivastuksen jännitearvo bitteinä, joka tulee muuntaa jännitteeksi kuvan 17 mukaisella arvolla, jolla tietty jännite vastaa tiettyä bittilukua, tässä mittaustilanteessa mittausalueena käytettiin +/-0,256 V, jossa yksi bitti vastaa 7,81256µV. Kertomalla bitit arvolla: "7,8125 µV" saadaan vastaukseksi Voltteja. "*CURRENT\_INPUT\_CALIBRATION\_VALUE"* -luvulla kertomalla saadaan kalibroitua arvo todenmukaisemmaksi, mikäli esimerkiksi mittauksessa käytettyjen komponenttien teoreettiset arvot sivuavat reaaliarvoista esimerkiksi 5% toleranssin takia.

#### **4.3.2 Sarjaliikenne (USB)**

Sarjaportin kautta on mahdollista tulostaa samat mittaustiedot esimerkiksi tietokoneen näytöllä olevalle sarjaportin lukuohjelmalle, kuin mitä näytölle tulostettaisiin. Tietokoneen näytölle tulostaessa laitteen käyttökokemus paranee, sillä mittausdata voidaan kopioida ja liittää suoraan esimerkiksi raporttiin tai kirjanpitotiedostoon. Sarjaporttiin tulostaessa myös työergonomia paranee, sillä käyttäjän ei tarvitse liikkua pois tietokoneelta katsoakseen laitteen mittausdataa laitteen näytöltä. Sarjaporttiin on myös mahdollista tulostaa tarkemmat mittausdatat, esimerkiksi viiden desimaalin tarkkuudella, kun laitteen näytölle tulostetaan kahden desimaalin tarkkuudella. Sovellusta kehittäessä edistyneemmäksi, voitaisiin tehdä monimutkaisempia laskutoimituksia, esimerkiksi keskiarvoistusta hyötysuhteesta, ja tulostaa ne sarjaporttiin.

#### **4.3.3 Näytöt**

Näytöille tulostetaan vain tarpeellinen tieto, näin näyttöjen luettavuus on nopeaa ja helppoa, kappaleessa [4.1](#page-57-0) kerrotaan näytön tulosteista ja käytetystä kirjastosta. Näytöt ja niille tulostettava dataesimerkki on nähtävillä kuvassa 22. Sovelluksessa käynnistetään ajastin, josta otetaan talteen vanha aikatieto, jota vasten uutta aikatietoa verrataan. Kun vanhan ja uuden aikatiedon ero on yhtä suuri tai suurempi, kuin 300 ms siirrytään aliohjelmaan, joka päivittää näytön tulosteet ja palaa ikuisen silmukan suorittamiseen.

### **5 MEKANIIKKA**

#### **5.1 Kotelointi**

Koteloksi suunniteltiin Gainta Industriesin valmistamaa BS17 -koteloa, joka on valmistettu alumiinista. Metallisen koteloinnin ansiosta laite kestäisi paremmin häiriöitä ja tekee kotelosta kestävemmän mekaanisia iskuja vastaan. Koteloon hahmoteltiin freecad-ohjelmistolla erilaisia ja -kokoisia leikkauksia, joihin sijoitettaisiin esimerkiksi banaanihylsyt, potentiometrit/pulssienkooderit ja kytkimet. Tekniset piirustukset ja 3D-kuvat on kuvissa 39-44.

Koteloon tuli sijoittaa seuraavat komponentit:

- 2 kpl jäähdytyssiiltä kiinnityspisteineen
- 2 kpl OLED näyttöä (yksi aukko)
- Liitinpaneeli verkkovirralle
- 12 kpl banaaniliittimiä
- piirilevyn kiinnitysreijät (4kpl)
- USB paneeliliitin Arduinolle
- Läpivienti tuulettimille

Kotelon suunnittelun teki haastavaksi mosfettien ja niille kuuluvien jäähdytyselementtien sijoitukset ja kiinnitykset. Koteloa hahmoteltaessa tuli muistaa jättää tarpeeksi suuri ilmaväli piirilevy, kotelon ja mosfettien pinnien välille.

#### **5.2 Näyttöjen kaulukset**

Adafruitin valmistamat 0,96" OLED-näytöt tuntuivat näyttölasin osalta hauraalta, joten näytöille päätettiin suunnitella CAD-sovelluksella kaulukset ja tulostaa se 3Dtulostimella. Kauluksen avulla vältettäisiin puristamasta koteloa lasia vasten, sekä kauluksen tuoma etäisyys kotelon pinnasta lasin pintaan voi estää näytön naarmuuntumista. Kuvassa 31 on viipalointiohjelma Curan näkymä kauluksista, jolla kappale viipaloidaan ja muunnetaan koodiksi, jonka mukaan 3D-tulostin tulostaa kappaleen. Kauluksia suunniteltiin kaksi eri versiota, toinen näyttömoduulin lasipuolelle (vasen) ja toinen takapuolelle. Takana oleviin kauluskappaleisiin (oikealla) tehtiin leikkaukset keskelle, jotta saatiin liittimille tilaa. Kuvissa 22 ja 23 on valmiit kaulukset näyttöihin kiinnitettyinä, kaulukset on tulostettu mustasta PLA-muovista, Crealityn valmistamalla Ender3 V2 -3D-tulostimella.

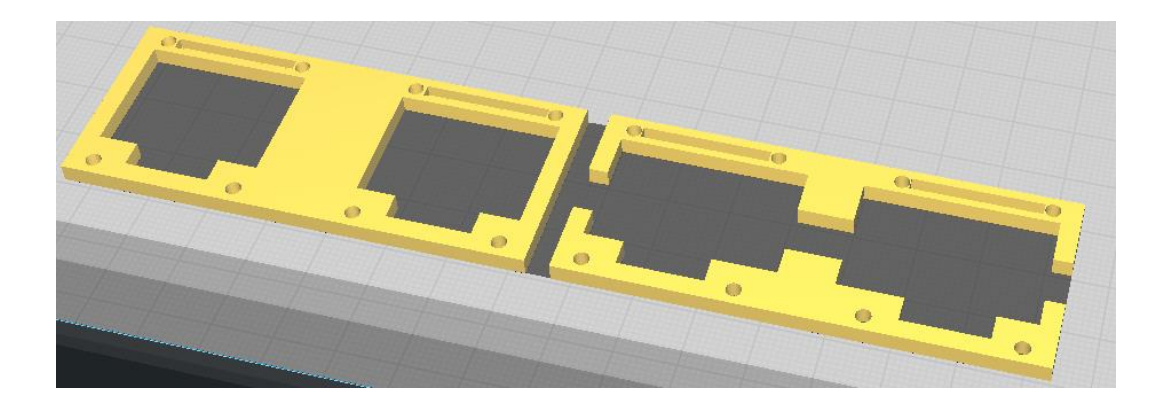

**Kuva 31**. OLED -näyttöjen kaulus [/21/](#page-66-0).

### **6 YHTEENVETO**

Opinnäytetyönä toteutettiin elektronista kuormaa, jolla voitaisiin testata ja rasittaa erilaisia teholähteitä. Työ sisälsi piirikaavion suunnittelun, mekaanista suunnittelua ja osittaisen sovelluksen suunnittelun ja toteutuksen. Tuloksena oli toimiva prototyyppi ja siihen soveltuva sovellus.

Alun perin laite oli tarkoitus tehdä kokonaisuudessaan loppuun asti, mutta työn aikana huomattiin, kuinka laaja ja aikaa vievä työ tulisi olemaan, eikä työlle varattu aika tulisi riittämään, joten työstä päätettiin rajata pois piirilevyn ja sovelluksen lopullinen suunnittelu ja toteutus ja laitetta tultaisiin jatkamaan opinnäytetyön ulkopuolella.

Vaikka laitetta ei täysin loppuun asti saatu toteutettua opinnäytetyön aikarajojen puitteissa, opin laitesuunnittelun työprosessista erittäin paljon uutta, varsinkin laitteen prototyypin teosta ja analysoinnista, sekä piirikaavion piirtämisestä ja ylipäätään elektroniikkasuunnittelusta. Opin myös hieman mekaanista suunnittelua laitteen kotelon hahmotelman kautta. Suunniteltua laitetta voi jatkokehittää useilla eri tavoilla, sillä piirikaavioon sisällytettiin useita ladontaoptioita, mitkä takaavat jatkokehityksen mahdollisuuden.

## **LÄHTEET**

/1/ Mäkelä, M. Soininen, L. Tuomola, S. & Öistämö, J. 2016. Tekniikan Kaavasto, 16. painos. Kustantaja: AMK-Kustannus Oy / Tammertekniikka. ISBN: 978-952- 5491-48-7. s. 126.

/2/ Piirilevymuuntajan tuotesivu, Viitattu 25.3.2021. https://www.block.eu/en\_EN/productversion/pt-13212/

/3/ LM317 Data-lehti, Viitattu 24.3.2021. [https://www.ti.com/lit/ds/sym](https://www.ti.com/lit/ds/symlink/lm317.pdf?ts=1616505566672&ref_url=https%253A%252F%252Fwww.google.com%252F)[link/lm317.pdf?ts=1616505566672&ref\\_url=https%253A%252F%252Fwww.goog](https://www.ti.com/lit/ds/symlink/lm317.pdf?ts=1616505566672&ref_url=https%253A%252F%252Fwww.google.com%252F) [le.com%252F](https://www.ti.com/lit/ds/symlink/lm317.pdf?ts=1616505566672&ref_url=https%253A%252F%252Fwww.google.com%252F)

/4/ 7805 Data-lehti, Viitattu 24.3.2021. https://www.ti.com/lit/ds/symlink/lm7800.pdf?ts=1616520258436

/5/ LM317 Tuotesivu, Viitattu 24.3.2021. https://www.ti.com/product/LM317

/6/ LM117 ja LM317-N Data-lehti, Viitattu 24.3.2021. [https://www.ti.com/lit/ds/symlink/lm317](https://www.ti.com/lit/ds/symlink/lm317-n.pdf?ts=1616565126265&ref_url=https%253A%252F%252Fwww.google.com%252F) [n.pdf?ts=1616565126265&ref\\_url=https%253A%252F%252Fwww.google.com%2](https://www.ti.com/lit/ds/symlink/lm317-n.pdf?ts=1616565126265&ref_url=https%253A%252F%252Fwww.google.com%252F) [52F](https://www.ti.com/lit/ds/symlink/lm317-n.pdf?ts=1616565126265&ref_url=https%253A%252F%252Fwww.google.com%252F)

/7/ STW77N65M5 Mosfetin Data-lehti, Viitattu 24.3.2021 https://www.st.com/resource/en/datasheet/stw77n65m5.pdf

/8/ Hyötysuhde ja sen kaava. Viitattu 23.3.2021. https://www.rapidtables.com/electric/efficiency.html

/9/ Jäähdytyksen havainnekuva, Viitattu 12.2.2021. [https://www.on](https://www.onsemi.com/pub/Collateral/AND9016-D.PDF)[semi.com/pub/Collateral/AND9016-D.PDF](https://www.onsemi.com/pub/Collateral/AND9016-D.PDF)

<span id="page-65-0"></span>/10/ WU732BTTD39L0F Shunttivastuksen tuotesivu, Viitattu 13.4.2021 https://www.koaspeer.com/products/low-resistance-current-sense-shunt-resistors/wide-terminal-thick-film/wu73/

<span id="page-65-1"></span>/11/ Arduino Nanon tiedot Viitattu 4.2.2021 [https://store.arduino.cc/arduino](https://store.arduino.cc/arduino-nano)[nano](https://store.arduino.cc/arduino-nano)

/12/ LT1495CS8 Operaatiovahvistimen Data-lehti, Viitattu 24.2.2021. https://www.analog.com/media/en/technical-documentation/datasheets/149456fb.pdf

/13/ Horowitz, P. 2015. The Art of Electronics. Englanti. Elektroniikkaopas. Kustantaja: Cambridge University Press, ISBN: 9780521809269.

/14/ Operaatiovahvistinkytkentöjen teoriaa, Viitattu 30.3.2021. https://www.electronics-tutorials.ws/opamp/opamp\_6.html

<span id="page-66-7"></span>/15/Silikonieristelevyn tuotesivu, Viitattu 16.2.2021. [https://www.starelec.fi/pro](https://www.starelec.fi/product_info.php?products_id=15718)duct info.php?products id=15718

/16/ Operaatiovahvistinkytkentä, integraattori. Viitattu 24.3.2021 https://www.electronics-tutorials.ws/opamp/opamp\_6.html

<span id="page-66-6"></span>/17/ U8x8 Kirjaston käyttöohje, Viitattu 16.3.2021. [https://github.com/oli](https://github.com/olikraus/u8g2/wiki/setup_tutorial)[kraus/u8g2/wiki/setup\\_tutorial](https://github.com/olikraus/u8g2/wiki/setup_tutorial)

<span id="page-66-3"></span>/18/ I2C Väylän dokumentaatio ja käyttöohje, Viitattu 25.3.2021. <https://www.nxp.com/docs/en/user-guide/UM10204.pdf>

<span id="page-66-1"></span>/19/ ADS1115 Data-lehti, Viitattu 25.3.2021 [https://www.ti.com/lit/ds/sym](https://www.ti.com/lit/ds/symlink/ads1113.pdf?ts=1616614063647&ref_url=https%253A%252F%252Fwww.google.com%252F)[link/ads1113.pdf?ts=1616614063647&ref\\_url=https%253A%252F%252Fwww.go](https://www.ti.com/lit/ds/symlink/ads1113.pdf?ts=1616614063647&ref_url=https%253A%252F%252Fwww.google.com%252F) [ogle.com%252F](https://www.ti.com/lit/ds/symlink/ads1113.pdf?ts=1616614063647&ref_url=https%253A%252F%252Fwww.google.com%252F)

<span id="page-66-5"></span>/20/ BAT54 Diodin Data-lehti, Viitattu 25.3.2021 <https://www.vishay.com/docs/85508/bat54.pdf>

<span id="page-66-0"></span>/21/ Jesse Mäkelä, 2021.

<span id="page-66-2"></span>/22/ Bode-diagrammi, Viitattu 15.4.2021 [https://www.electronics-tuto](https://www.electronics-tutorials.ws/filter/second-order-filters.html)[rials.ws/filter/second-order-filters.html](https://www.electronics-tutorials.ws/filter/second-order-filters.html)

<span id="page-66-4"></span>/23/ ADUM 6028 Data-lehti, Viitattu 15.4.2021 https://www.analog.com/media/en/technical-documentation/data-sheets/ADuM6020-6028.pdf

## **LIITTEET**

## LIITE 1 **Kuva 32 .** Piirikaavio, virtalähde [/21](#page-66-7) / .

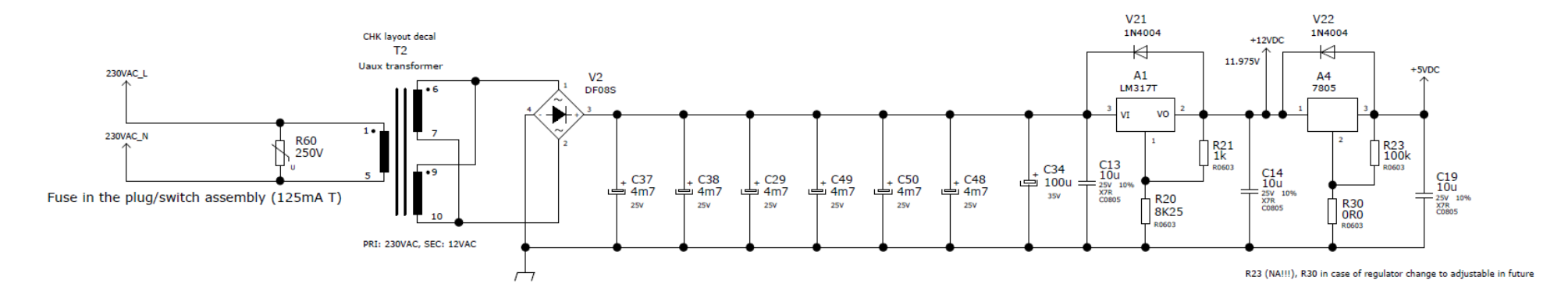

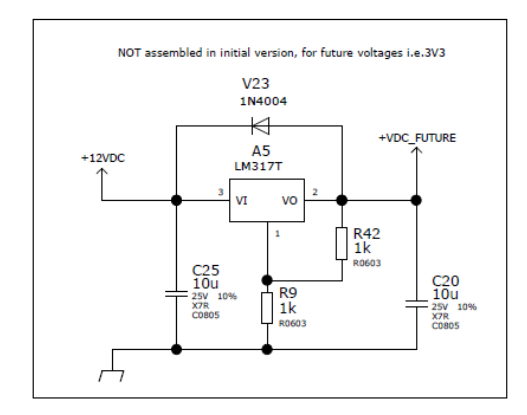

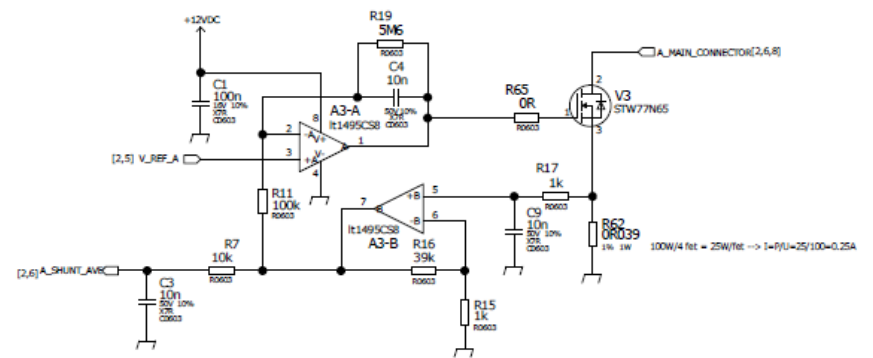

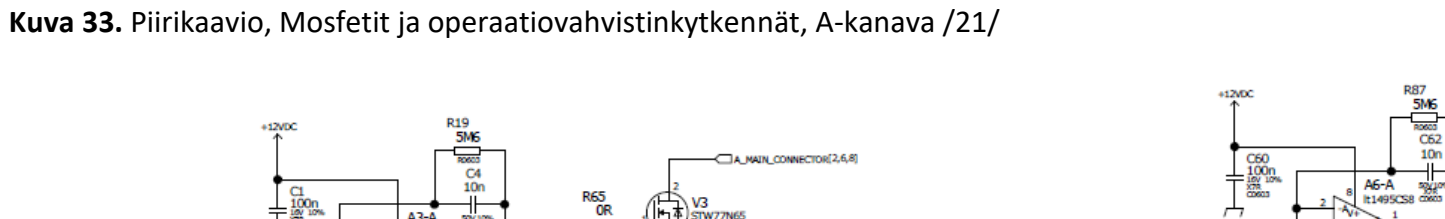

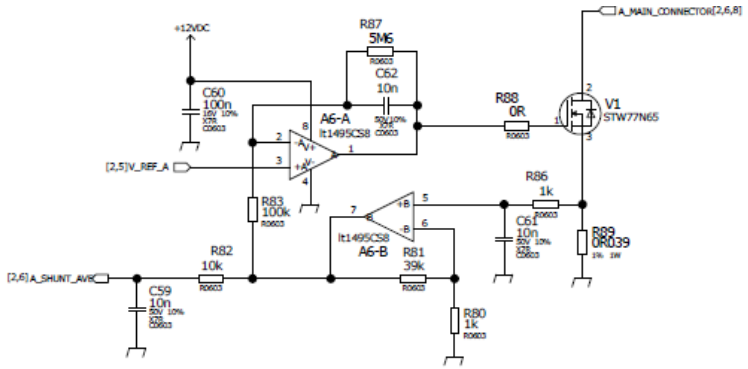

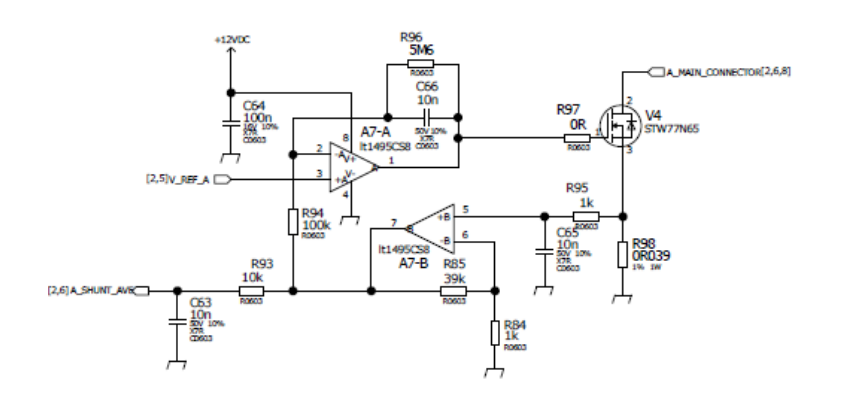

LIITE 2

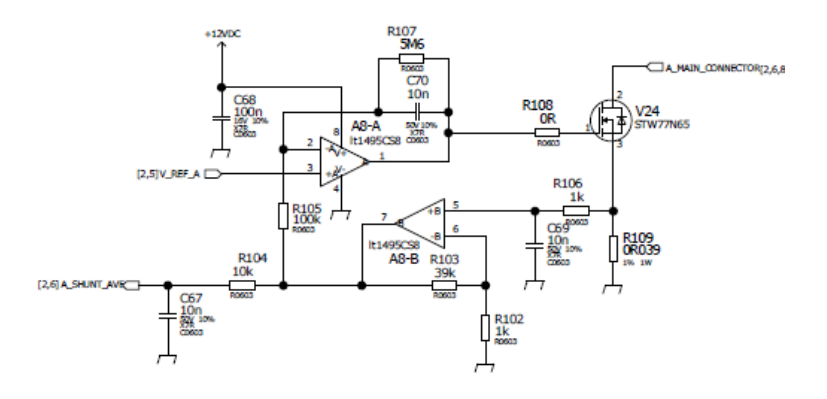

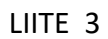

## **Kuva 34.** Piirikaavio, Mosfetit ja operaatiovahvistinkytkennät, B-kanav[a /21/](#page-66-7)

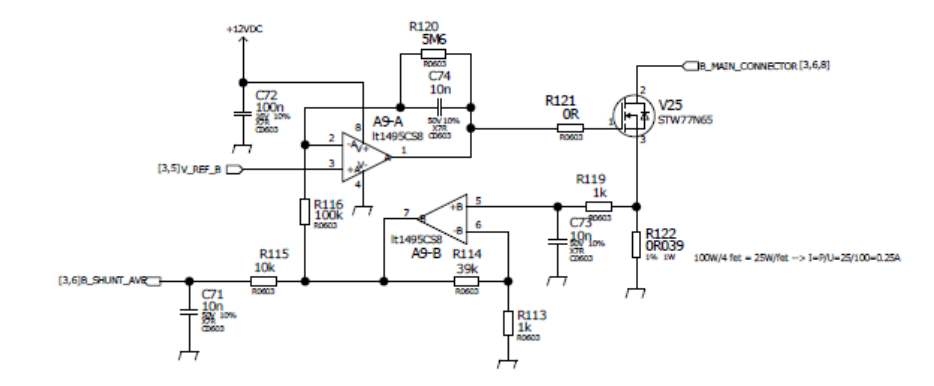

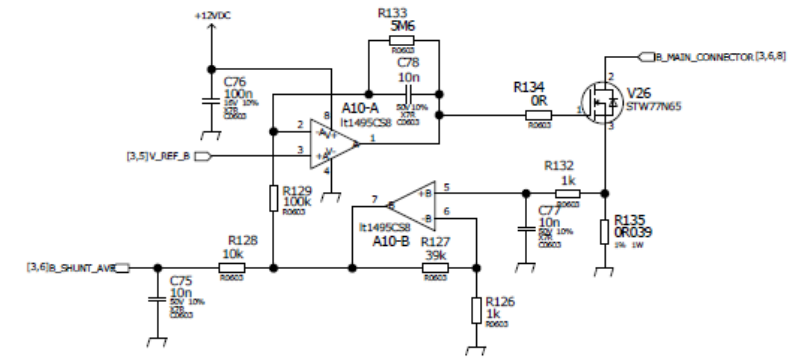

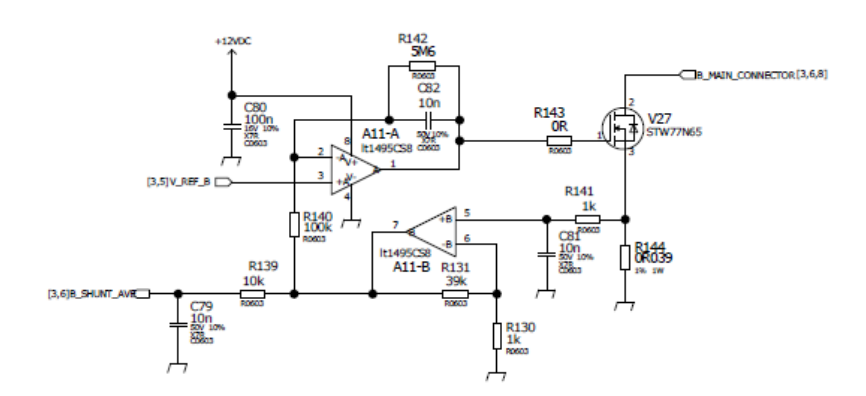

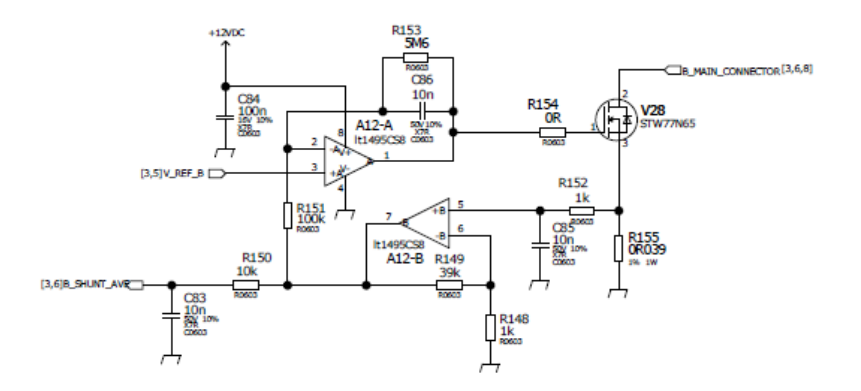

LIITE 4

**Kuva 35** Isoloitu alue kokonaisuudessaan [/21/](#page-66-7).

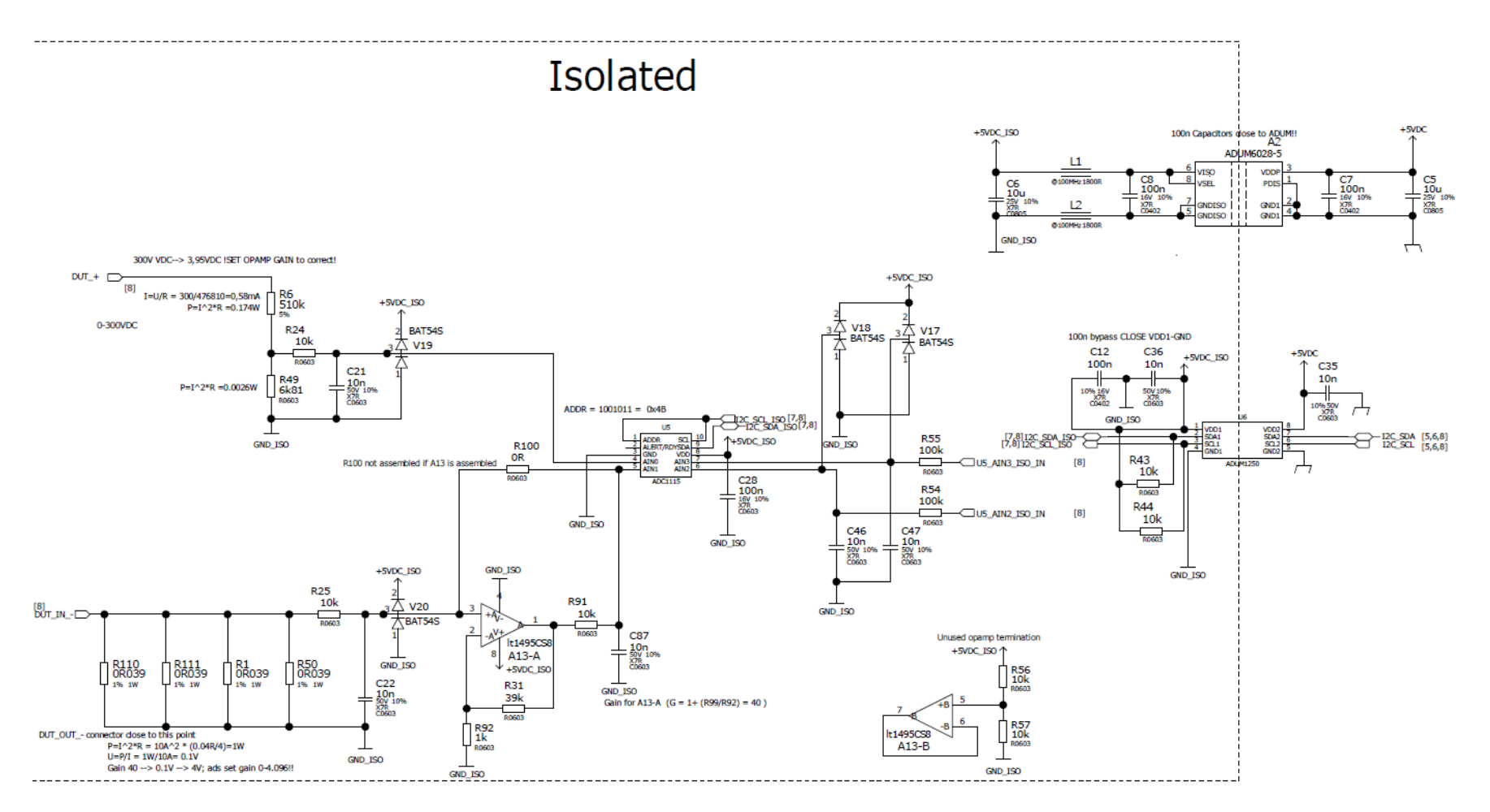

LIITE 5

**Kuva 36**. Piirikaavio, Arduino [/21](#page-66-7) / .

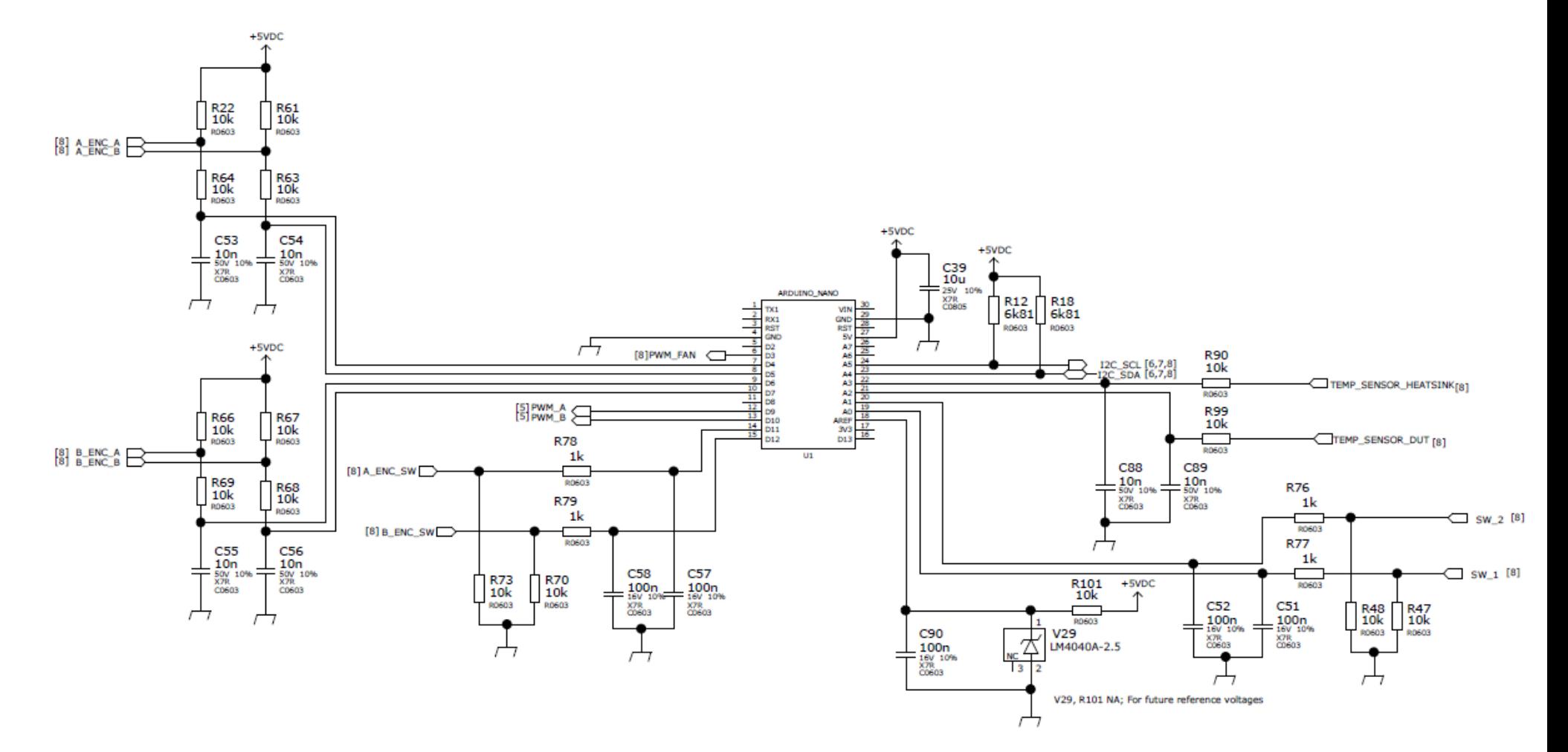
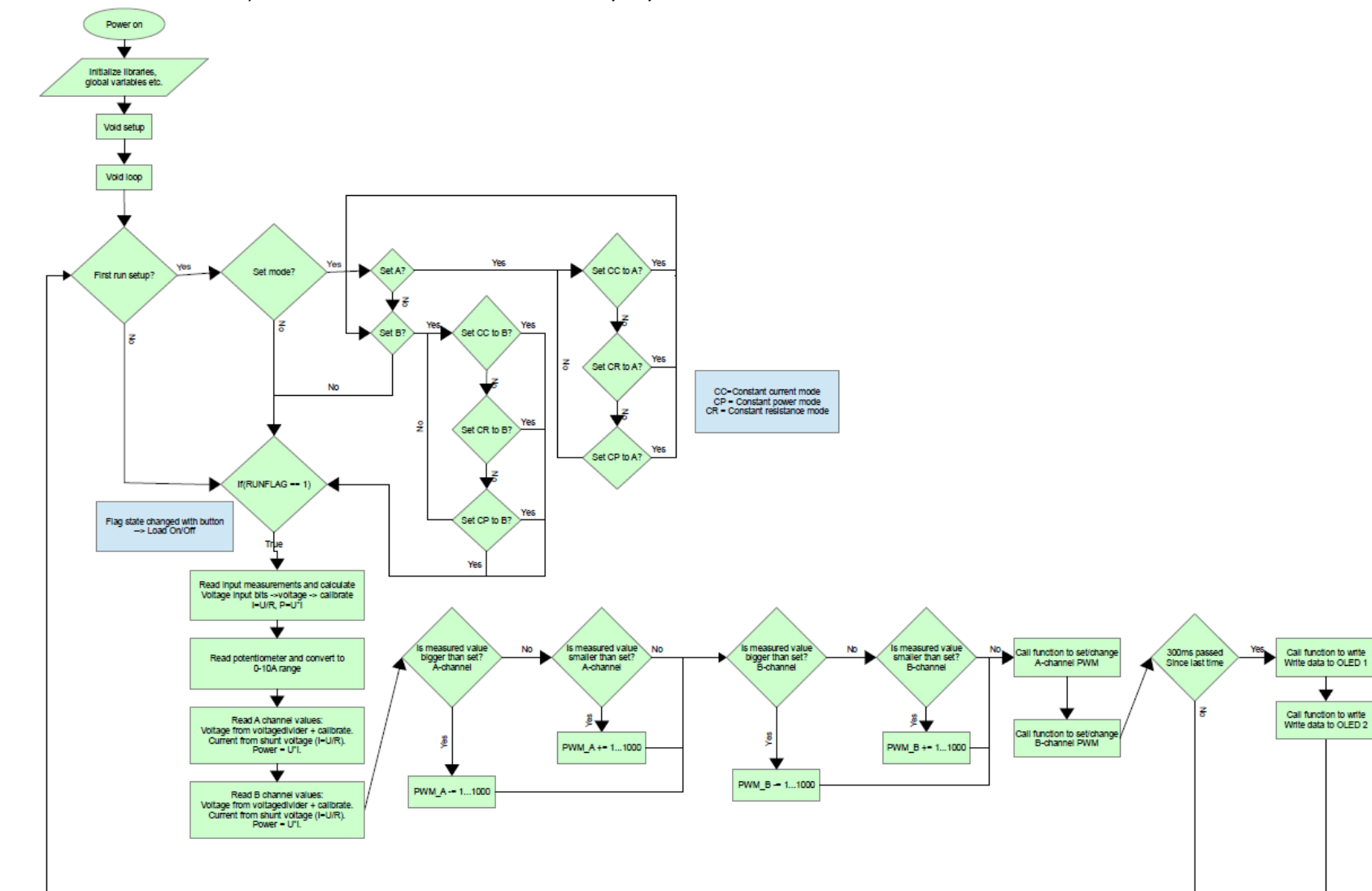

LIITE<sub>6</sub> Kuva 37. Vuokaavio, sovelluksen suunniteltu toiminta /21/.

## LIITE<sub>7</sub>

## Kuva 38. Vuokaavio toteutetusta sovelluksesta /21/.

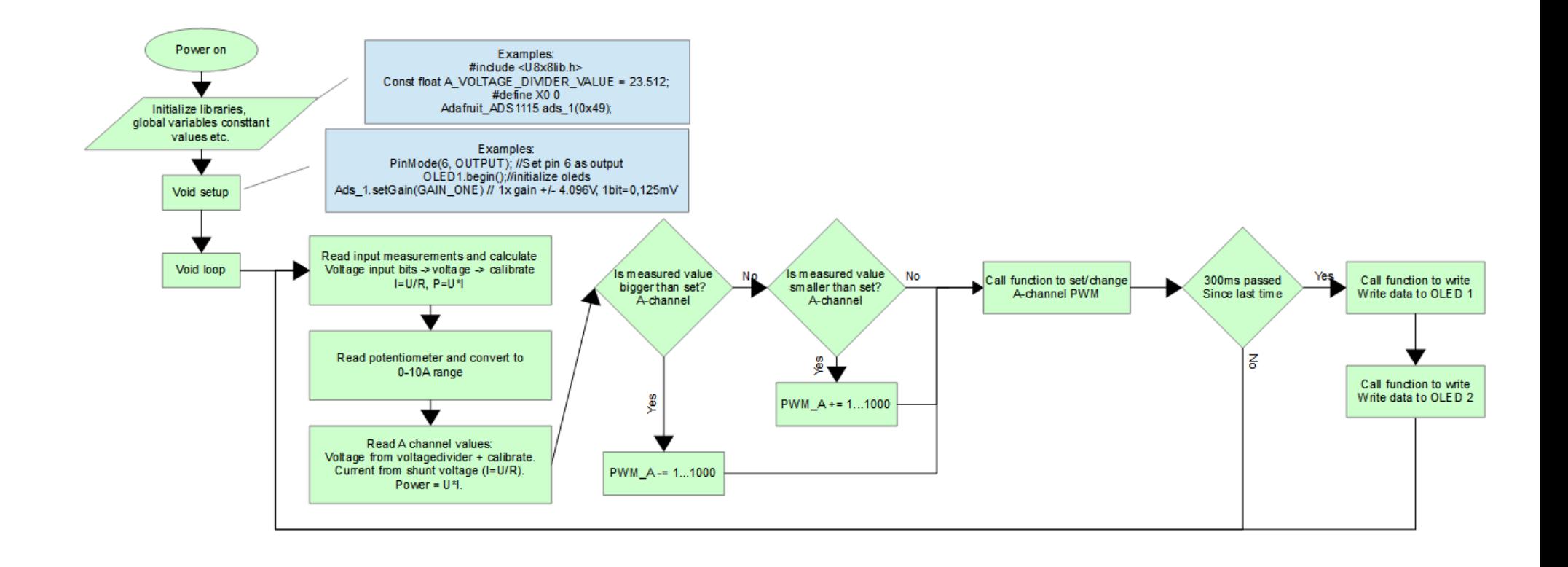

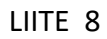

Kuva 39. Tekninen piirustus, hallintapaneeli (etu) /21/.

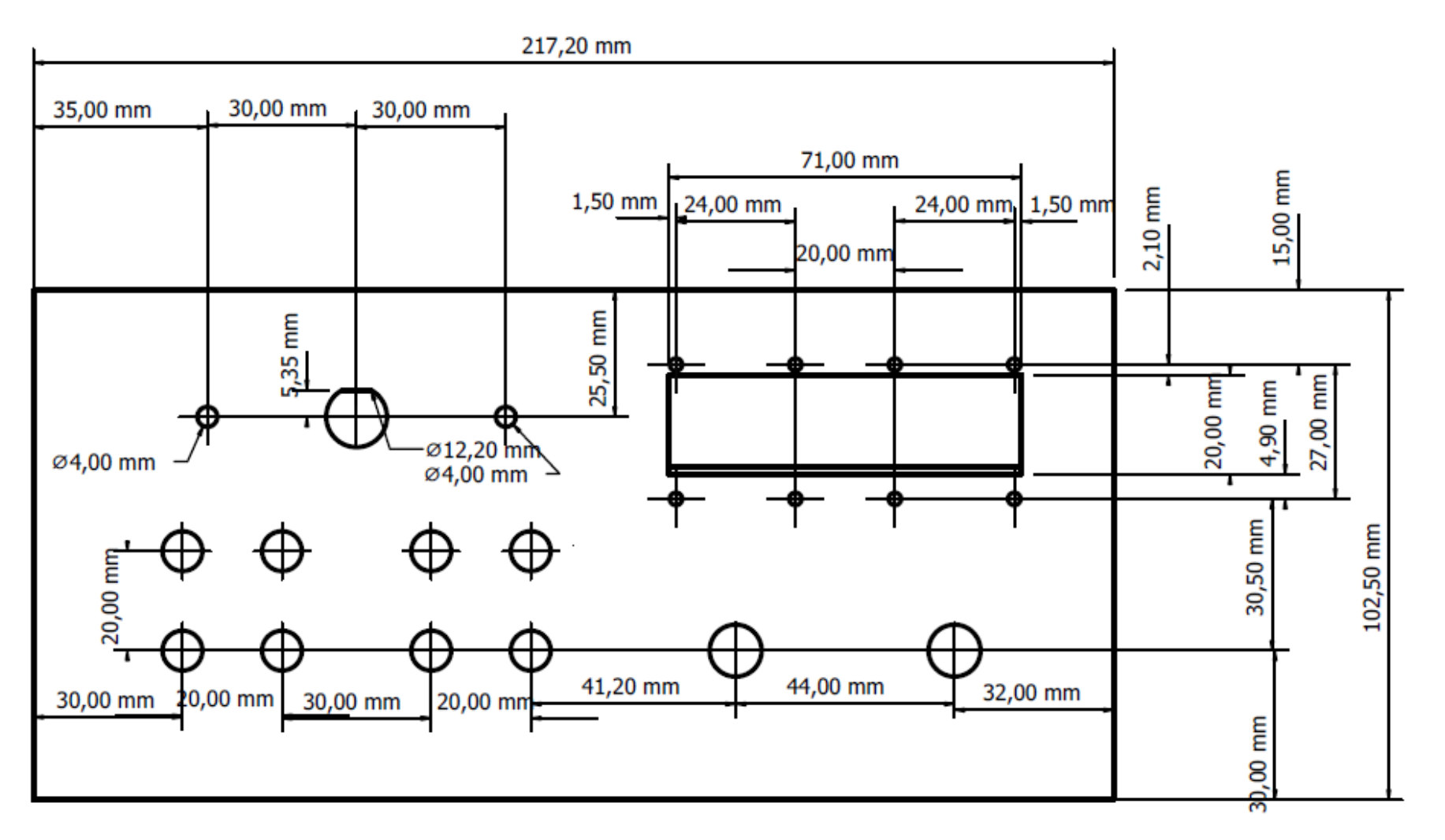

Kuva 40. Tekninen piirustus takaa ja sivuilta /21/.

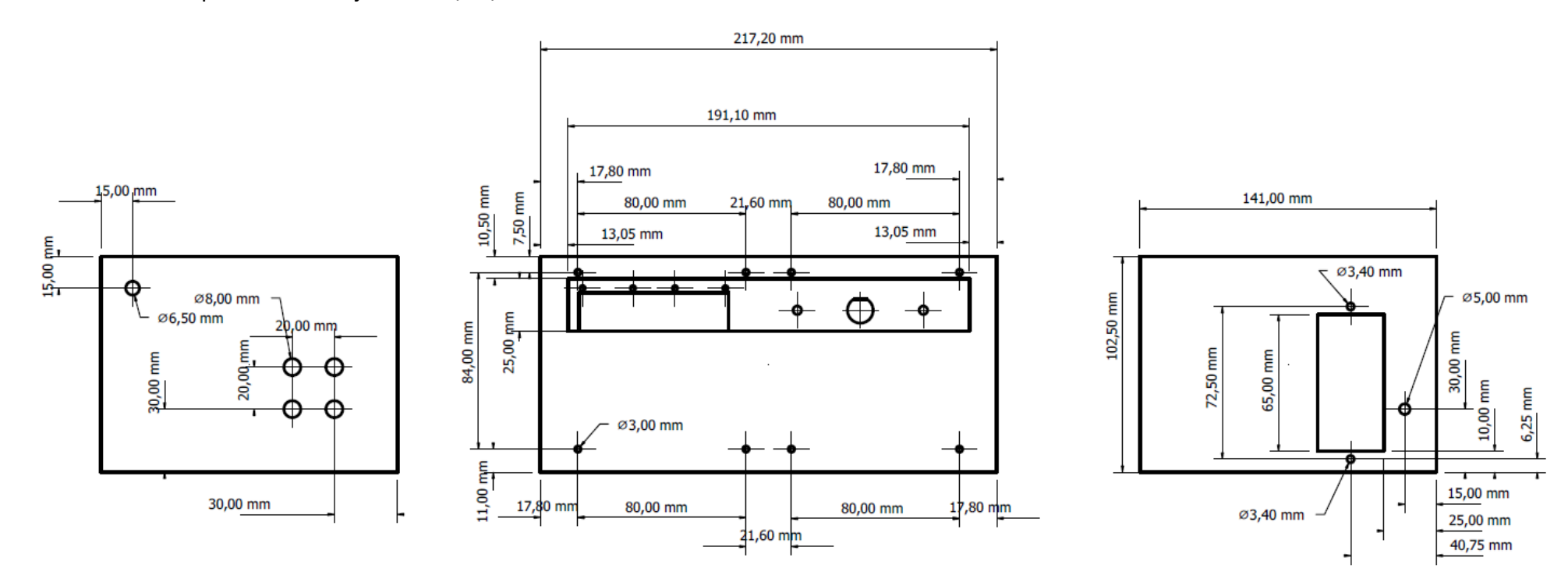

Kuva 41. Tekninen piirustus, ylhäältä /21/.

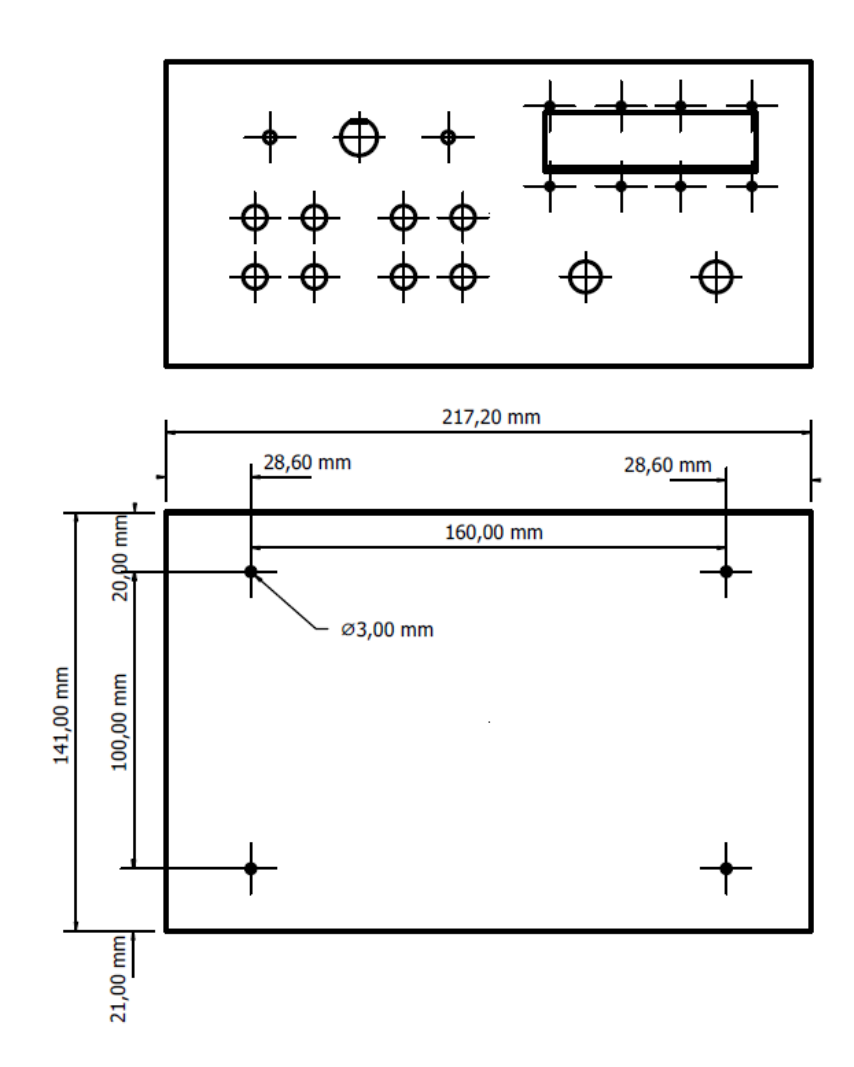

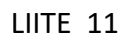

Kuva 42. Tekninen piirustus, jäähdytyselementti /21/.

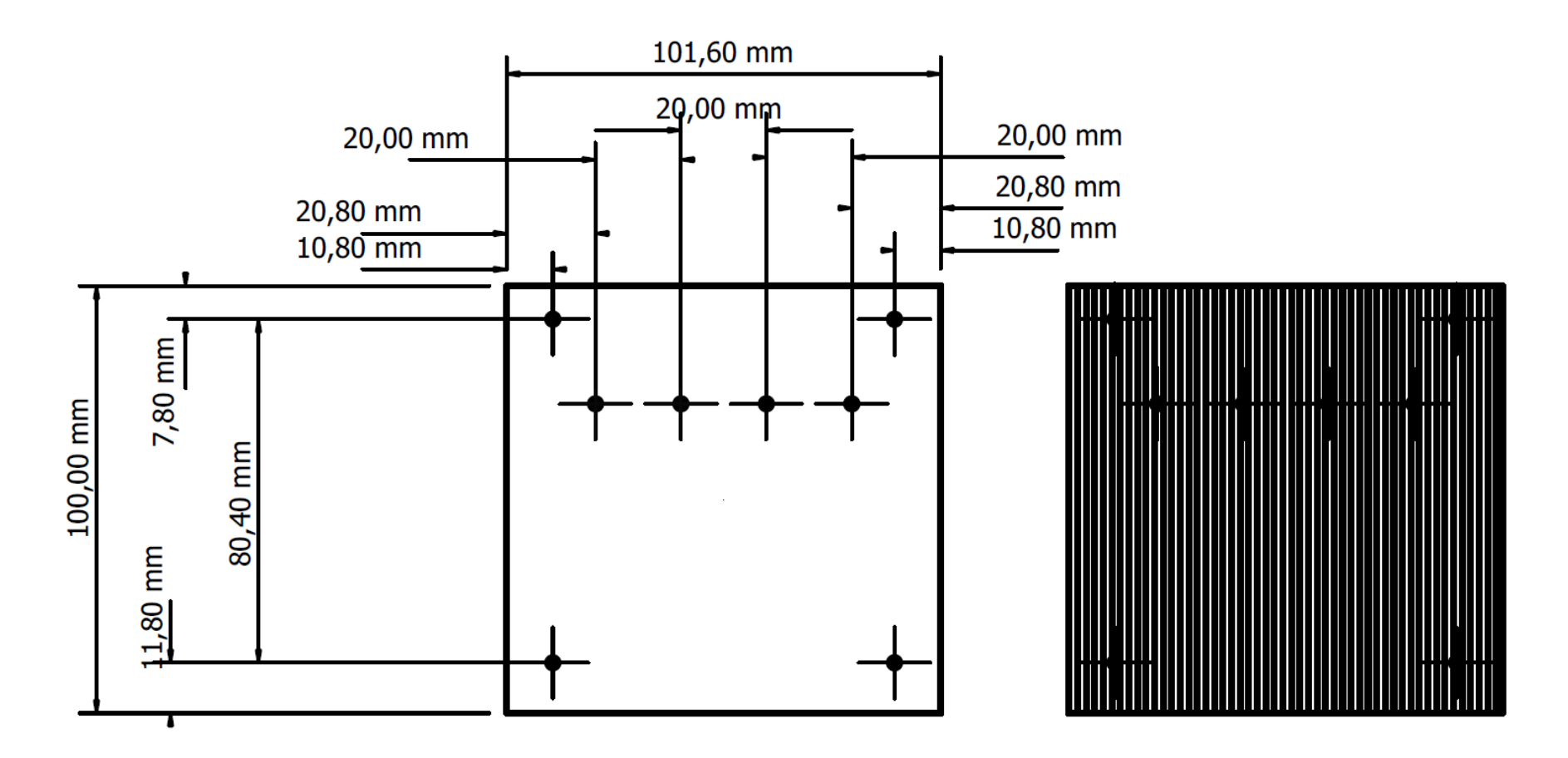

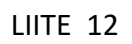

Kuva 43. Tekninen piirustus, 3D (etu) /21/.

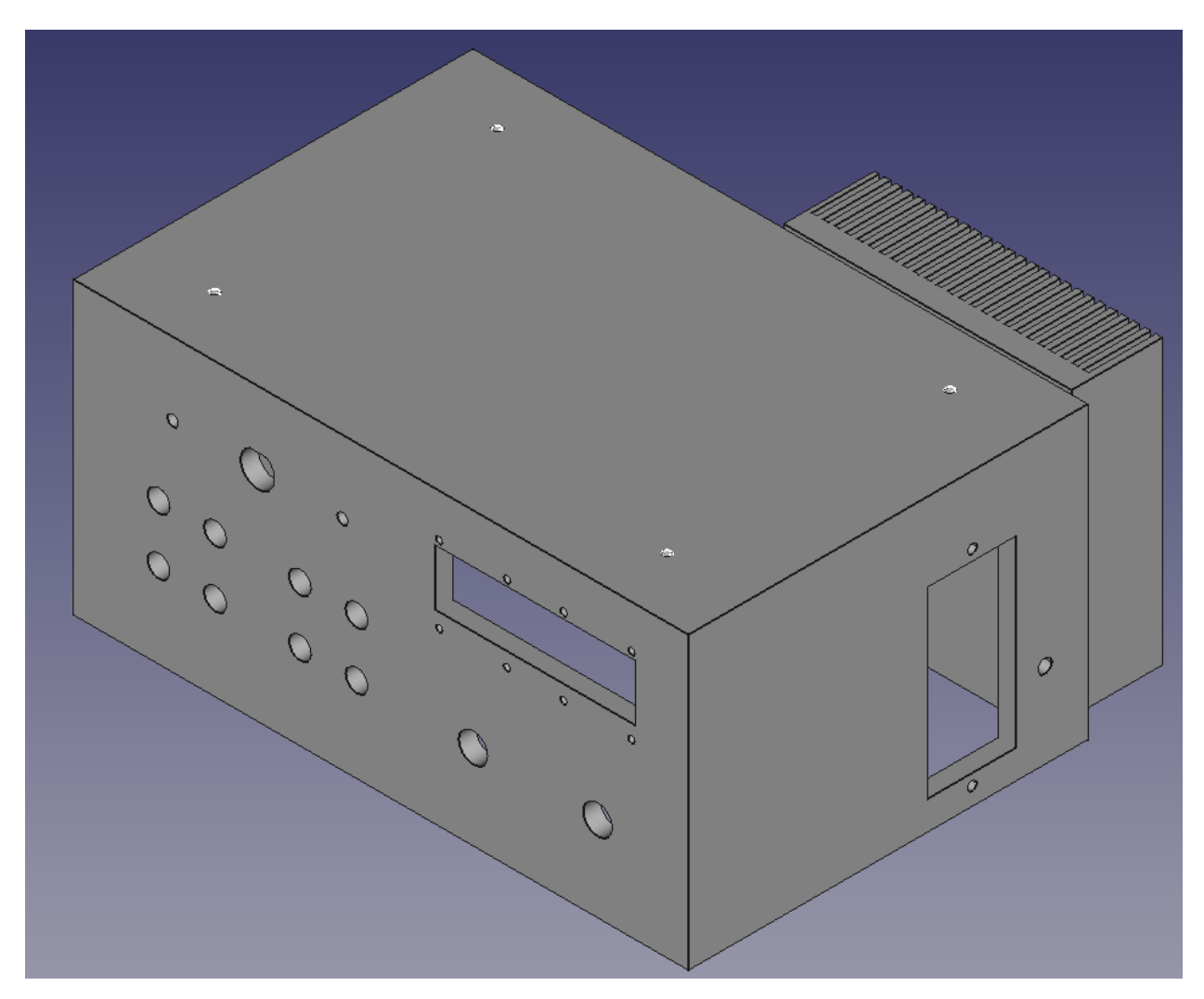

Kuva 44. Tekninen piirustus, 3D (takaa) /21/.

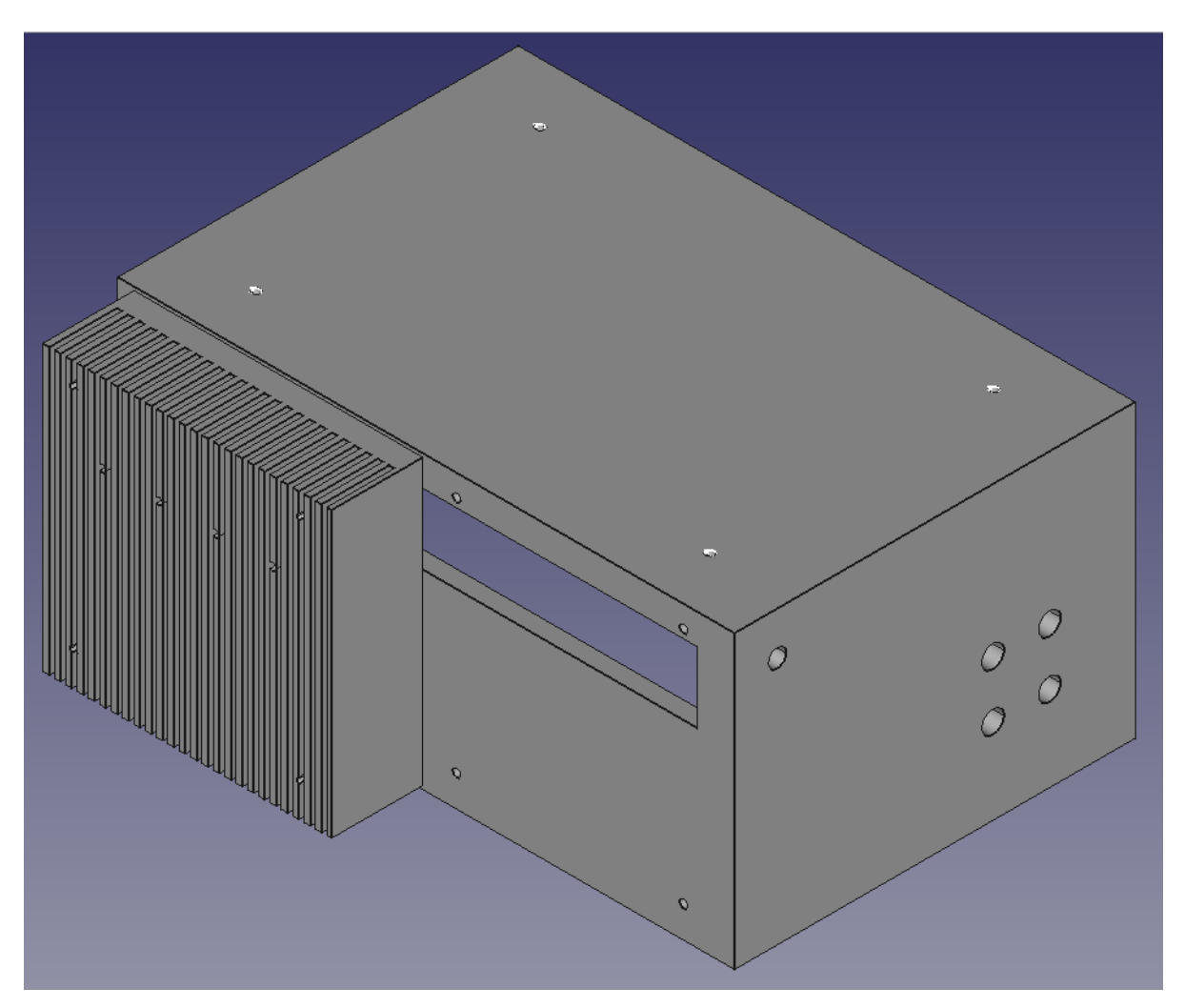

**Kuva 45.** Prototyyppilaite [/21/](#page-66-1).

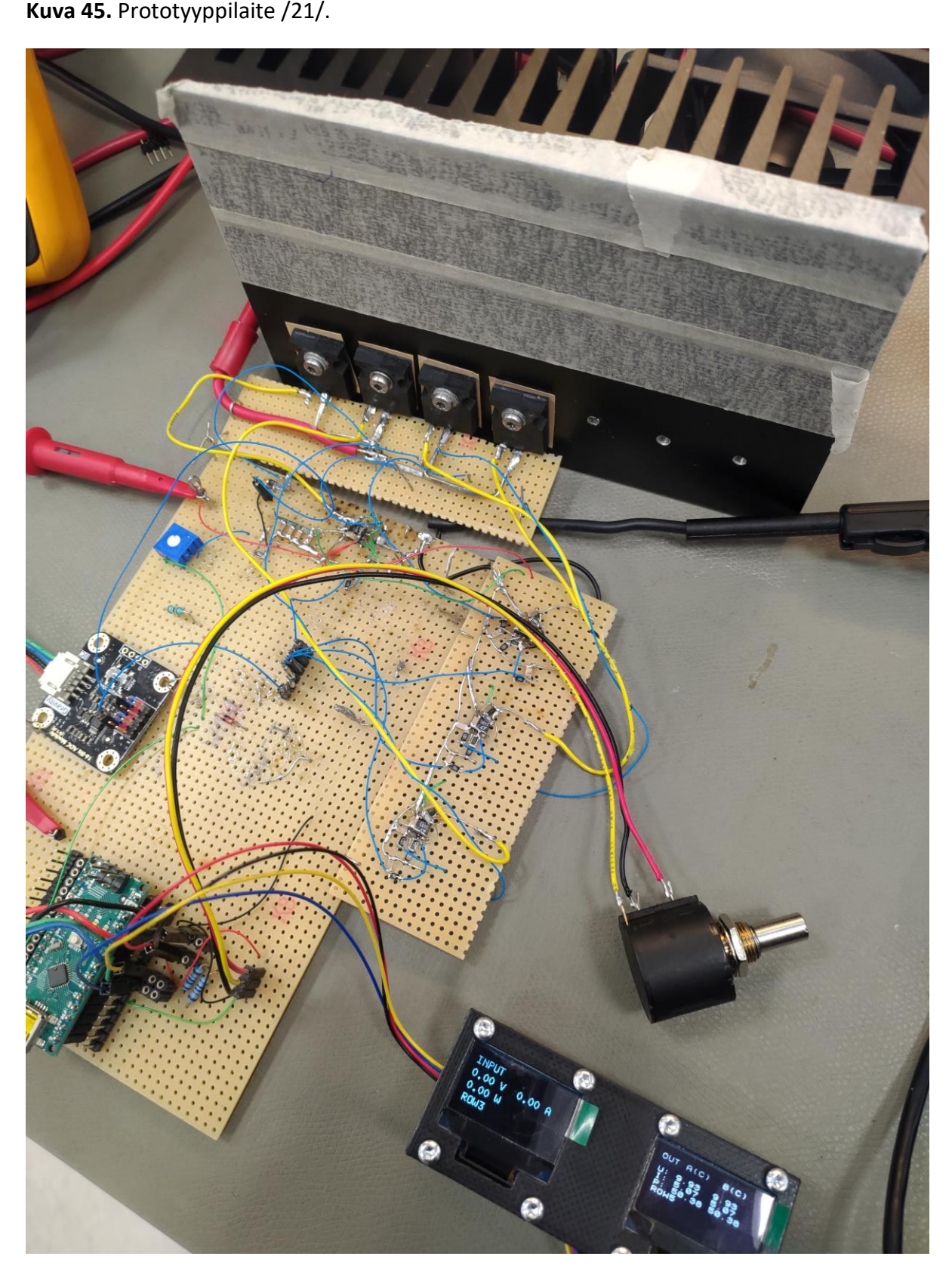